# WERKSTATTBÜCHER **HERAUSGEBER H.HAAKE**

# HEFT 63 **E.BUSCH DER DREHER ALS RECHNER**

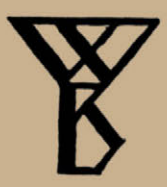

Springer-Verlag Berlin Heidelberg GmbH

Die Werkstatt b ü eher behandeln das Gesamtgebiet der Werkstattsteebnik in kurzen selbständigen Einzeldarstellungen; anerkannte Fachleute und tüchtige Praktiker bieten hier das Beste aus ihrem Arbeitsfeld, um ihre Fachgenossen schnell und gründlieb in die Betriebspraxis einzuführen.

Die Werkstattbücher stehen wissenschaftlich und betriebstechnisch auf der Höhe, sind dabei aber im besten Sinne gemeinverständlich, so daß alle im Betrieb und auch im Büro Tätigen, vom vorwärtsstrebenden Facharbeiter bis zum leitenden Ingenieur, Nutzen aus ihnen ziehen konnen.

Indem die Sammlung so den einzelnen zu fürdem sucht, wird sie dem Betrieb als Gan zem nutzen und damit auch der deutschen technischen Arbeit im Wettbewerb der Völker.

#### Bisher sind erschienen:

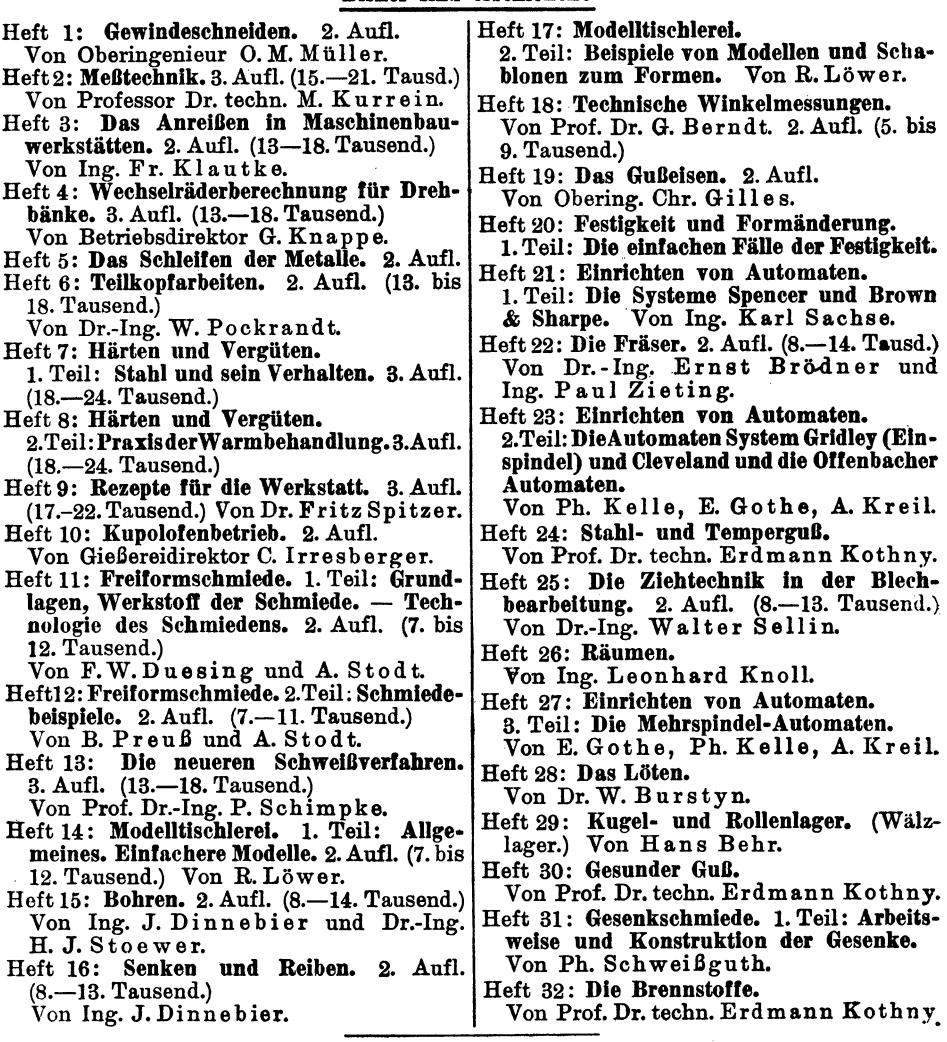

Fortsetzung des Verzeichnisses der bisher erschienenen sowie Aufstellung der in Vorbereitung befindliehen Hefte aiehe 3. Umscblagselte.

Jedes Heft 48-64 Seiten stark, mit zahlreichen Textabbildungen. Preis: RM 2.- oder, wenn vor dem 1. Juli 1931 erschienen, RM 1.80 (10% Notnachlaß). Bei Bezug von wenigstens 26 beliebigen Heften je RM 1.60.

# $\mathbf{W}\text{ERKSTATB}\ddot{\mathbf{U}}\text{CHER}$ FÜR BETRIEBSBEAMTE, KONSTRUKTEURE UND FACH-ARBEITER. HERAUSGEBER DR.-ING. H. HAAKE VDI

===================HEFT63===================

# **Der Dreher als Rechner**

Wechselräder-, Kegel- und Arbeitszeitberechnungen in einfacher und anschaulicher Darstellung, zum Selbstunterricht und für die Praxis

Von

# E. Busch

Zweite vollständig umgearbeitete Auflage

Mit 23 Abbildungen im Text, 18 Zahlentafeln und zahlreichen Übungsbeispielen

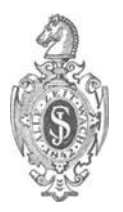

Springer-Verlag Berlin Heidelberg GmbH 1937

ISBN 978-3-662-36197-9 ISBN 978-3-662-37027-8 (eBook) DOI 10.1007/978-3-662-37027-8

### **Inhaltsverzeichnis.**

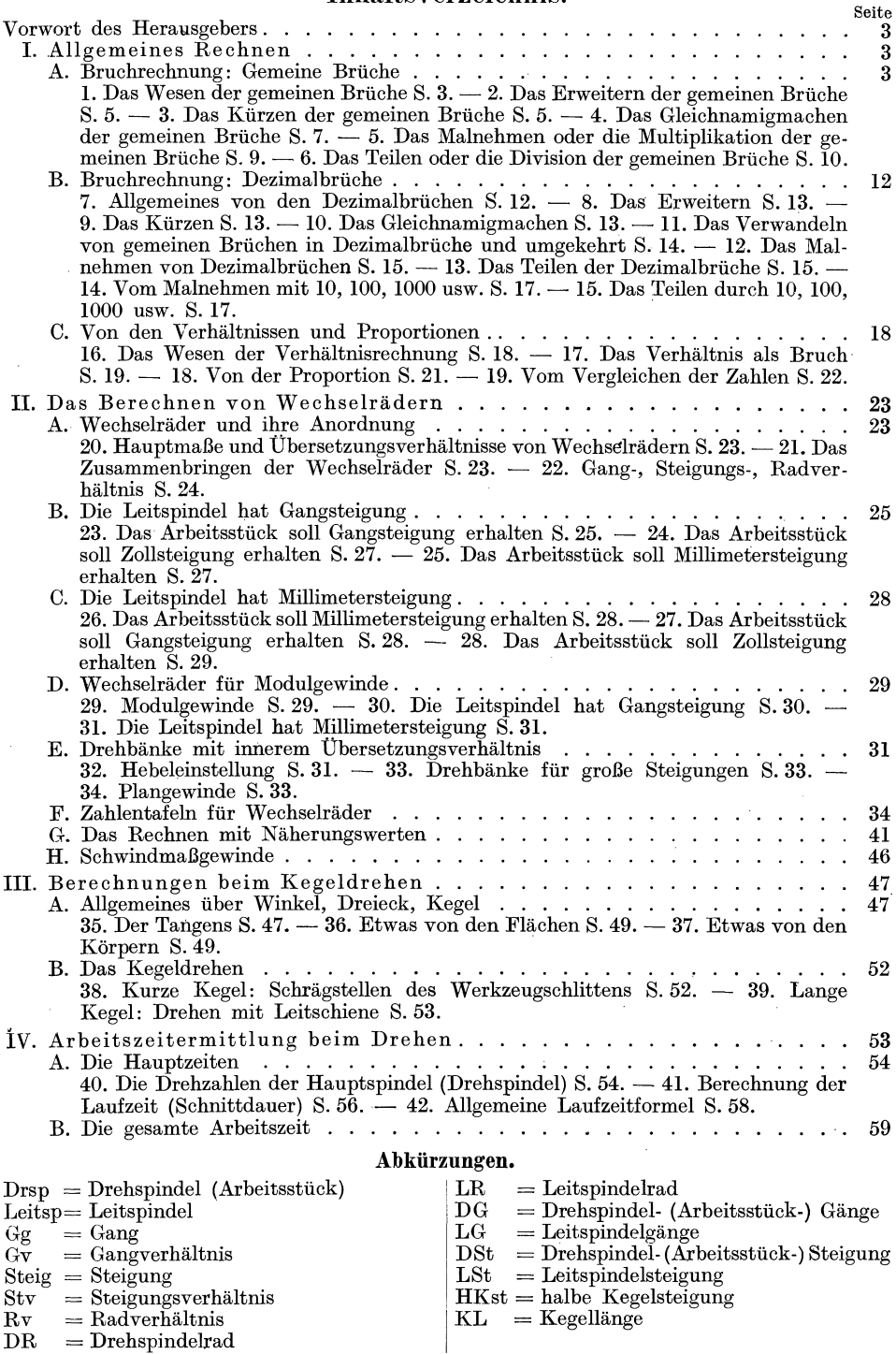

Alle Rechte, insbesondere das der Übersetzung in fremde Sprachen, vorbehalten.

#### Vorwort des Herausgebers.

Auch der gut begabte Dreher kann aus technisch-wissenschaftlichen Büchern, z. B. Werkstattbuch Heft 4 "Knappe, Wechselräderberechnung für Drehbänke", nur geringen praktischen Nutzen ziehen, weil ihm mathematische Vorkenntnisse in der Schule leider nur wenig vermittelt worden sind. Viele Facharbeiter haben aber den Wunsch, sich weiter zu bilden, um die "Theorie ihrer eigenen Arbeit" verstehen zu können, einen Wunsch, den man als Ziel "jeder Berufsausbildung anerkennen sollte. Nur dann kommt der Mensch wirklich vom "Bedienen" zum "Beherrschen" der Maschine. Dazu gehört aber die Fähigkeit, die wichtigsten Vorgänge der Maschine rechnerisch zu erfassen, und diese Fähigkeit will das vorliegende Heft dem praktisch erfahrenen Dreher vermitteln. Es hat sich schon in erster Auflage als selbständig erschienenes Buch zahlreiche Freunde erworben und soll nun in zweiter Auflage als "Werkstattbuch" im gleichen Sinne deutschen Facharbeitern zum Selbstunterricht dienen. Vielleicht wird es auch Werkmeistern und Handwerkern ein treuer Begleiter in ihrer Praxis sein können.

Der Verfasser gibt dem strebsamen Leser insbesondere folgenden Rat: Der erste Teil dieses Heftes, der in anschaulicher und ausführlicher Weise in die Bruchrechnung einführen soll, enthält nichts Überflüssiges, und es ist unbedingt nötig, ihn Seite für Seite durchzuarbeiten, was je nach Vorbildung dem einen Leser schneller gelingen wird als dem andern. Alles Lernen von Regeln wird natürlich noch nicht zuni Rechnen befähigen; darum begnüge man sich nicht damit, die beigefügten Aufgaben zu lösen, sondern nach diesen Mustern übe man an selbstgewählten Aufgaben bis zur vollständigen Sicherheit. Alles Hasten wird dabei nur vom Übel sein. Jeden Abend arbeite man nur ein kurzes Kapitel durch, dieses jedoch mit aller Gründlichkeit. Nach solch sorgfältiger Vorbereitung werden die übrigen Teile in desto kürzerer Zeit erledigt werden können und im Gefühle der Sicherheit mit weitaus größerer Freudigkeit.

#### I. Allgemeines Rechnen.

A. Bruchrechnung: Gemeine Brüche.

1. Das Wesen der gemeinen Brüche.  $\frac{1}{2}$ ,  $\frac{3}{7}$ ,  $\frac{5}{9}$ ,  $\frac{11}{15}$  sind gemeine Brüche.

 $\frac{1}{2}$  will sagen, daß ich 1 Ganzes (Apfel, Meter, Liter) in 2 Teile geteilt habe. Dadurch entstanden 2 Hälften, von denen ich eine Hälfte meine.  $\frac{1}{2}$  bedeutet demnach "I geteilt in 2 Teile" oder 1:2. Der Bruchstrich ist zum Doppelpunkt (:) geworden. Der Bruchstrich wird deshalb auch vielfach als "geteilt durch" gelesen.  $\frac{3}{4}$  liest man "drei Viertel", aber auch "drei geteilt durch vier" oder noch kürzer "drei durch vier". Jeder Bruch stellt demnach eine Aufgabe aus dem Gebiete des Teilens, oder mit dem Fremdwort<sup>1</sup>: aus dem Gebiete der Division dar.

<sup>1</sup> Die noch vielfach gebräuchlichen Fremdwörter werden hier genannt, wir wollen aber nach Möglichkeit deutsch sprechen.

Jeder Bruch kann als Teilungsaufgabe und jede Teilungsaufgabe als Bruch aufgefaßt werden.

1. Aufgabe: Lies folgende Ausdrücke in doppelter Form nach beistehendem Muster:  $\frac{4}{7}$  heißt vier Siebentel, aber auch 4 geteilt durch 7.

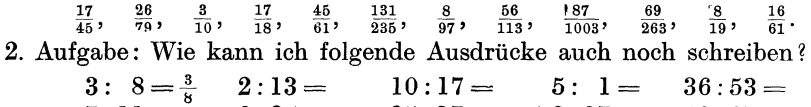

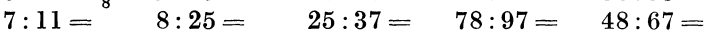

Ein gemeiner Bruch besteht aus zwei Zahlen, die durch einen Querstrich, Bruchstrich genannt, getrennt werden. Die Zahl unter dem Bruchstrich heißt Nenner, weil sie nennt, in wieviel Teile das Ganze geteilt ist. Die Zahl über dem Bruchstrich heißt Zähler, weil sie die Anzahl der Teile; die ich meine, zählt. Zum Beispiel sagt in  $\frac{7}{6}$  die 9, daß das Ganze in 9 Teile geteilt ist. Jeder Teil heißt "Neuntel". Die 9 ist also der Nenner. Die 7 sagt, daß ich von diesen Neunteln 7 Stück meine. Sie ist der Zähler.

Jeder Bruch besteht aus Zähler und Nenner. Wo steht der Zähler? Wo der Nenner?

Als selbstverständlich sehen wir es an, daß ein Ganzes zwei Hälften  $(\frac{2}{2})$  oder vier Viertel  $\left(\frac{4}{4}\right)$  hat; ebenso hat das Ganze natürlich auch  $\frac{3}{3}$ ,  $\frac{5}{6}$ ,  $\frac{101}{101}$ ,  $\frac{89}{89}$  usw. Bei einem Ganzen ist der Zähler stets gleich dem Nenner.

3. Aufgabe: Verwandle I Ganzes in

Wenn 1 Ganzes  $\frac{2}{2}$  hat, so haben 2 Ganze  $2 \times \frac{2}{2} = \frac{4}{2}$ ; 3 Ganze haben  $3 \times \frac{2}{2} = \frac{6}{2}$ . usw. 1 Ganzes =  $\frac{8}{8}$ ; 7 Ganze =  $7 \times \frac{8}{8} = \frac{56}{8}$ .

4. Aufgabe:

 $7=\frac{3}{6}$  2  $=\frac{1}{9}$  13  $=\frac{1}{6}$  11  $=\frac{3}{6}$  8  $=\frac{3}{9}$  9  $=\frac{3}{6}$  16  $=\frac{3}{4}$  5  $=\frac{3}{2}$  $10=\frac{1}{6}$   $25=\frac{1}{6}$   $14=\frac{1}{2}$   $4=\frac{1}{7}$   $8=\frac{1}{3}$   $14=\frac{1}{7}$   $56=\frac{1}{3}$ .

" $5\frac{7}{9}$ ". In diesem Ausdruck stehen Ganze (5) mit einem Bruch  $(\frac{7}{9})$  zusammen. Das nennt man eine gemischte Zahl. Da 1 Ganzes  $\frac{9}{9}$  sind, so sind 5 Ganze  $5 \times \frac{9}{9} = \frac{45}{9}$ . Dazu treten noch  $\frac{7}{9}$ , so daß ich überhaupt  $\frac{45}{9}$  und  $\frac{7}{9} = \frac{52}{9}$  habe.  $Kurz: 5\frac{7}{9} - \frac{52}{9}; 6\frac{3}{8} - \frac{51}{8}; 17\frac{4}{5} - \frac{89}{5}.$ 

5. Aufgabe: Verwandle gemischte Zahlen in Brüche, z. B.:

$$
7\frac{3}{4} = 5\frac{3}{7} = 3\frac{13}{15} = 1\frac{17}{18} = 45\frac{3}{8} = 6\frac{2}{7} = 8\frac{10}{11} = 18\frac{2}{5} = 15\frac{3}{4} = 103\frac{1}{2} = 129\frac{3}{4} = 21\frac{5}{6} = 129\frac{2}{7} = 18\frac{2}{5}
$$

Ube außerdem an selbstgewählten Aufgaben bis zur vollständigen Sicherheit! Wir vergleichen jetzt drei Ausdrücke:  $\frac{5}{8}$ ;  $\frac{11}{8}$ ;  $3\frac{7}{8}$ .

 $\frac{5}{8}$ : Der Zähler (5) ist kleiner als der Nenner (8). Das ist ein echter Bruch. Schreibe einige echte Brüche auf!  $\left(\frac{4}{9}, \frac{3}{7}, \frac{13}{16} \ldots \right)$ 

 $\frac{11}{8}$ : Der Zähler (11) ist größer als der Nenner (8). Das ist ein unechter Bruch. Schreibe einige unechte Brüche!  $(\frac{18}{11}, \frac{25}{3}, \frac{4}{3}...)$ 

In jedem unechten Bruch stecken Ganze, die wir wieder heraussetzen könnep.. In obigen  $\frac{11}{8}$ , bilden  $\frac{8}{8}$  ein Ganzes. Außerdem sind noch  $\frac{3}{8}$  übrig.  $\frac{11}{8} = 1\frac{3}{8}$ ;  $\frac{49}{6} = \frac{48}{6}$ und  $\frac{1}{6} = 8\frac{1}{6}$ .

6. Aufgabe: Verwandle in gemischte Zahlen:

| $\frac{5}{2}$  | $\frac{9}{4}$   | $\frac{21}{16}$  | $\frac{91}{15}$ | $\frac{53}{8}$ | $\frac{76}{15}$ | $\frac{7}{4}$  | $\frac{17}{8}$  | $\frac{29}{7}$   |
|----------------|-----------------|------------------|-----------------|----------------|-----------------|----------------|-----------------|------------------|
| $\frac{18}{5}$ | $\frac{69}{16}$ | $\frac{105}{24}$ | $\frac{11}{9}$  | $\frac{27}{5}$ | $\frac{37}{2}$  | $\frac{31}{7}$ | $\frac{84}{25}$ | $\frac{825}{53}$ |

Bei dieser 6. Aufgabe erinnere ich mich daran, daß ein Bruch ja weiter nichts ist als eine Divisionsaufgabe.  $\frac{1468}{59}$  heißt auch 1468: 59 =

Sind die Zahlen für das Kopfrechnen zu groß, so löse ich in schriftlicher Form: 1468: 59 = 24 Ergebnis: 24 Ganze und außerdem noch die übrigbleiben-118 den 52, die durch 59 geteilt  $\frac{52}{59}$  ergeben; also  $\frac{1468}{59} = 24\frac{52}{59}$ . 288 Löse schwierige Formen nach diesem Muster! 236

 $3\frac{7}{8}$ : Hier handelt es sich, wie bereits bekannt, um eine gemischte Zahl. Jede gemischte Zahl läßt sich in einen unechten Bruch verwandeln. (Aufg. 5.)

Es gibt demnach echte Brüche, unechte Brüche und gemischte Zahlen.

2. Das Erweitern der gemeinen Brüche.  $\frac{1}{2}$  *M* sind 50  $\mathbb{Z}_N$ ;  $\frac{5}{10}$  *MM* sind ebenfalls 50  $\mathcal{B}_M$ ; denn  $\frac{1}{10}$   $\mathcal{B}_M$  oder 1 Groschen sind 10  $\mathcal{B}_M$ ; folglich sind  $\frac{5}{10}$   $\mathcal{B}_M$  5 mal 1 Groschen = 50  $\mathbb{R}\ell$ .  $\frac{1}{2}$   $\mathbb{R}\ell$  oder  $\frac{5}{10}$   $\mathbb{R}\ell$  bezeichnen demnach dieselbe Menge; oder  $\frac{1}{9}$  ist genau so groß wie  $\frac{5}{10}$ .

Hinsichtlich des Wertes ist kein Unterschied, nur die Zahlen sind im zweiten Bruch größer geworden; sie haben sich gleichsam geweitet. Aus dem Zähler  $\perp$ wurde eine  $\frac{5}{r}$ , er ist also mit 5 malgenommen; denn  $\frac{1}{r} \times 5 = \frac{5}{r}$ . Aus dem Nenner <sup>2</sup> wurde eine  $\frac{1}{10}$ , er ist also auch mit 5 malgenommen; denn  $\frac{1}{2} \times 5 = \frac{1}{10}$ . Wir sagen: Der Bruch ist erweitert worden.

Merke: Wir erweitern einen Bruch, indem wir Zähler und Nenner mit derselben Zahl malnehmen. Die Zahlen werden größer, aber der Wert bleibt unverändert.

1. Aufgabe:  $\frac{4}{5}$  soll durch 7 erweitert werden.  $\frac{4 \times 7}{5 \times 7} = \frac{28}{36}$ . Erweitere ebenso durch 7:

 $\frac{3}{11}=\frac{21}{77}$   $\frac{2}{3}=\frac{7}{16}=\frac{8}{18}=\frac{3}{14}=\frac{1}{14}$ <br>  $\frac{7}{8}=\frac{4}{9}=\frac{9}{21}=\frac{19}{21}=\frac{1}{28}$  $\frac{3}{4} =$ <br> $\frac{15}{28} =$  $\frac{5}{16} =$ <br> $\frac{11}{12} =$ 

2. Aufgabe:

52

a) Mache  $\frac{2}{3}$  zu  $\frac{1}{24}$ ,  $\frac{36}{36}$ ,  $\frac{15}{15}$ ,  $\frac{21}{21}$ ,  $\frac{63}{63}$ ,  $\frac{243}{243}$ ,  $\frac{54}{54}$ ,  $\frac{156}{156}$ ,  $\frac{48}{48}$ 

Anmerkung: Ich stelle zunächst fest, mit welcher Zahl der Nenner erweitert wurde; mit der gefundenen Zahl nehme ich nun auch den Zähler mal. Z. B.  $\frac{2}{3}$ zu <sub>198</sub> machen! Aus <sub>3</sub> sind <sub>198</sub> geworden. Die 3 ist demnach mit 66 malgenommen (denn  $3 \times 66 = 198$ ) oder erweitert worden. Nun nehme ich den Zähler auch mit 66 mal:  $\frac{2 \times 66}{3 \times 66} = \frac{132}{198}$ .

b) Mache  $\frac{4}{7}$  zu  $_{\overline{21}}$ ,  $_{\overline{63}}$ ,  $_{\overline{14}}$ ,  $_{\overline{84}}$ ,  $_{\overline{49}}$ ,  $_{\overline{56}}$ ,  $_{\overline{371}}$ ,  $_{\overline{91}}$ ,  $_{\overline{28}}$ .

c) Mache  $\frac{5}{9}$  "  $\frac{27}{9}$   $\frac{45}{9}$   $\frac{108}{369}$   $\frac{369}{30}$   $\frac{51}{9}$   $\frac{585}{9}$   $\frac{306}{9}$   $\frac{63}{9}$   $\frac{144}{144}$ 

3. Aufgabe: Welche andern Brüche haben ebenfalls den Wert von:

a)  $\frac{1}{2}$ , b)  $\frac{3}{5}$ , c)  $\frac{6}{7}$ , d)  $\frac{3}{10}$ , e)  $\frac{13}{15}$ , f)  $\frac{17}{25}$ , g)  $\frac{5}{8}$ , h)  $\frac{2}{9}$ ? Anleitung:  $\frac{2}{3} = \frac{4}{9} = \frac{6}{9} = \frac{16}{24} = \frac{18}{27} = \frac{20}{30} = \frac{48}{72}$ usw.

4. Aufgabe: Bilde nach Muster von Aufgabe 3 noch viele selbstgewählte Aufgaben und übe bis zur vollständigen Sicherheit.

5. Aufgabe: Suche den passenden Nenner zu:

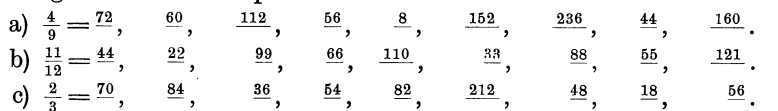

3. Das Kürzen der gemeinen Brüche. Wenn ich aus  $\frac{2}{3}$  den Bruch  $\frac{24}{86}$  mache, so handelt es sich nach Abschn. 2 um eine Erweiterung. Statt  $\frac{24}{36}$  kann ich selbst-<br>verständlich wieder  $\frac{2}{3}$  sagen. Diesmal sind die Zahlen des zweiten Bruches gegen die des ersten Bruches kleiner oder kürzer \_geworden, ohne daß der Wert des Bruches verändert wurde. Das nennt man das Kürzen der Brüche.

Merke: Ich kürze einen Bruch, indem ich Zähler und Nenner durch dieselbe Zahl teile. Die Zahlen werden kleiner, aber der Wert des Bruches bleibt derselbe.

In dem Beispiel  $\frac{24}{36}$  kann ich sowohl Zähler als auch Nenner durch 2 teilen (kürzen), also  $\frac{24:2}{36:2} = \frac{12}{18}$ .  $\frac{12}{18}$  kann ich nochmals durch 2 kürzen:  $\frac{12}{18} = \frac{6}{9}$ .  $\frac{6}{9}$  kann ich durch 3 kürzen:  $\frac{6}{9} = \frac{2}{3}$ .  $\frac{2}{3}$  ist nun nicht mehr zu kürzen.

Die Kürzung setze ich also so lange fort, bis Zahlen entstehen, die nicht mehr kürzbar sind. Geübte Rechner finden gleich die größeren und größten Zahlen, durch die man kürzen kann. Sie würden z. B. gleich sehen, daß  $\frac{24}{36}$  durch 12 kürzbar ist; denn $\frac{24:12}{36:12} = \frac{2}{3}$ . Das Schlußergebnis ist jedoch immer dasselbe.

Aufgabe: Kürze:

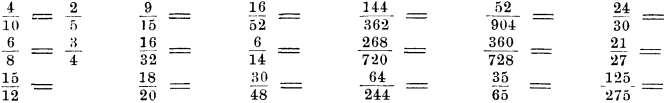

Bilde noch zahlreiche selbstgewählte Aufgaben zur Übung des Kürzens! Sehr wichtig!

Beim Kürzen kommt es darauf an, sofort zu erkennen, ob Zahlen überhaupt kürzbar (teilbar) sind. Ferner muß ich auch die Zahlen schnell erkennen können, durch die ich kürzen (teilen) kann. Darum etwas von der

Teilbarkeit der Zahlen. Viele Zahlen sind nicht teilbar: man nennt sie Primzahlen. (Von Primus, d. h. "erster", weil sie sich nur durch die "Eins" teilen lassen.) Primzahlen sind z. B. 1, 2, 3, 5, 7, ll, 13, 17, 19 usw. Suche die Primzahlen zwischen  $1-100$  auf.

Durch 2 lassen sich alle Zahlen teilen, deren letzte Stelle durch 2 teilbar ist (alle geraden Zahlen!): 8, 392, 756 872, 36 976, 1 675 924.

Durch 4 lassen sich alle Zahlen teilen, deren beide letzte Stellen durch 4 teilbar sind: 72,3848, 15796,35928, 13764.

Durch 8 lassen sich alle Zahlen teilen, deren drei letzte Stellen durch 8 teilbar sind: 728, 135 328, 764 984, 1 794 592.

Durch 5 lassen sich alle Zahlen teilen, die am Ende eine 0 oder 5 haben: 15, 30, 1435, 26 380, 46 935.

Durch 10 lassen sich alle Zahlen teilen, die am Ende wenigstens eine Null haben: 50, 7320, 168 400, 26 538 000.

Durch 3 lassen sich alle Zahlen teilen, wenn ihre Quersumme durch 3 teilbar ist, z. B. 27 615. Ich bilde die Quersumme, indem ich die Ziffern der Reihe nach zusammenzähle, also  $2+7+6+1+5=21$ . 21 ist durch 3 teilbar, demnach auch die ganze Zahl 27 615. Ähnlich 31 752, 8 379141, 2157 069, 7290.

Durch 6 sind alle geraden Zahlen, deren Quersumme durch 3 teilbar ist, zu teilen. 295 782 ist eine gerade Zahl und hat als Quersumme

 $2+9+5+7+8+2=33.$ 

Ähnlich 14 796, 4109 652, 4 729 074.

Durch 9 lassen sich alle Zahlen teilen, deren Quersumme durch 9 teilbar ist: 295 767, 1875 294, 8766, 49 275.

Durch 25 lassen sich alle Zahlen teilen, die am Ende 00 oder 25 oder 50 oder 75 haben: 3925, 42 750, 83 275, 4900.

Aufgabe: Durch welche Zahlen kann ich kürzen (teilen):

- a) 27486975: Durch 3, denn die Quersumme ist 48. Durch 5, denn die Zahl endet mit 5. Durch 25, denn die beiden letzten Stellen heißen 75.
- b) 3 296 826: Durch 2, denn es ist eine gerade Zahl. Durch 3, denn die Quersumme heißt 36. Durch 6, denn es ist eine gerade Zahl, die als Quersumme 36 hat. Durch 9, denn die Quersumme ist durch 9 teilbar.
- c)  $274864$ ; d)  $3568236$ ; e)  $1879250$ .

4. Das Gleichnamigmachen der gemeinen Brüche.  $\frac{3}{5}$  und  $\frac{4}{7}$ . Der erste Bruch hat den Namen "Fünftel", der zweite den Namen "Siebentel". Die Brüche sind also ungleichnamig. Vielfach ist es nun nötig, solchen Brüchen einen gleichen Namen zu verschaffen.  $\frac{3}{5}$  könnte ich auf  $\frac{3}{35}$  erweitern  $\left(\frac{3}{5} \times 7 = \frac{21}{35}\right)$ .  $\frac{4}{7}$  kann ich auch auf  $\frac{3}{35}$  erweitern  $\left(\frac{4}{7} \times 5 = \frac{20}{35}\right)$ . Statt  $\frac{3}{5}$  und  $\frac{4}{7}$  kann ich nun  $\frac{21}{35$ haben die Brüche einen gleichen Namen  $(\frac{1}{35})$  bekommen. Sie sind gleichnamig.

Merke: Brüche mache ich gleichnamig, indem ich sie auf einen gleichen Nenner erweitere, der Hauptnenner genannt wird.

1. Gruppe:  $\frac{3}{4}$  und  $\frac{7}{8}$  sollen gleichnamig gemacht werden. Ich erkenne sofort, daß ich die  $\frac{7}{4}$  zu  $\frac{7}{8}$  machen kann. Der Nenner  $\frac{7}{8}$  ist also zugleich der Hauptnenner.

1. Aufgabe: Suche den Hauptnenner!

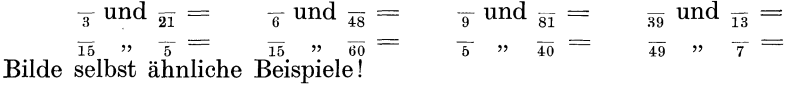

2. Aufgabe: Mache gleichnamig: (Beispiel: 
$$
\frac{4}{5}
$$
 und  $\frac{7}{10} = \frac{8}{10}$  und  $\frac{7}{10}$ .)

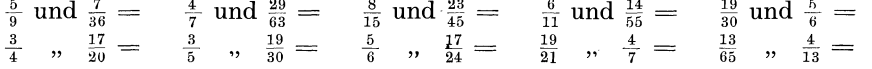

2. Gruppe:  $\frac{5}{6}$  und  $\frac{7}{10}$ . Es gibt eine Zahl, durch die sowohl die  $\frac{1}{6}$  als auch die  $\frac{1}{10}$  zu messen (teilen) sind. Das ist die 2; denn die 2 geht in  $\frac{1}{6}$  3 mal und in  $\frac{1}{10}$  5 mal. Man sagt: die 2 ist das gemeinschaftliche Maß von 6 und von 10.

 $\frac{7}{16}$  und  $\frac{17}{24}$ . Die  $\frac{1}{16}$  und  $\frac{1}{24}$  kann ich durch 2 oder 4 oder 8 messen. Alle drei Zahlen sind also gemeinschaftliche Maße In solchem Falle, wenn also mehrere Maße vorhanden sind, wählt man das größte gemeinschaftliche Maß. Das wäre in unserem Beispiel die 8.

3. Aufgabe: Suche das größte gemeinschaftliche Maß von:

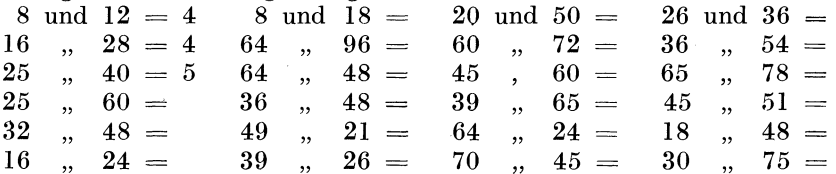

Kehren wir nach dieser vorbereitenden Übung zu unserem Beispiel  $\frac{5}{6}$  und  $\frac{7}{10}$ zurück. Wir wollten den Hauptnenner suchen. Das größte gemeinschaftliche Maß heißt 2. Mit diesem Maß 2 teilen wir einen der beiden Nenner, z. B. die 6. Also 6 :  $2 = 3$ . Mit dieser 3 nehmen wir den anderen Nenner mal, also  $3 \times 10 = 30$ .  $\frac{1}{30}$  ist dann der Hauptnenner.

- 
- 1. Beispiel:  $\frac{7}{12}$  und  $\frac{13}{18}$ .<br>
a) Größtes gemeinschaftliches Maß = 6. a) Größtes Maß = 13.<br>
b)  $\frac{7}{12}$ : 6 = 2.<br>
b)  $\frac{13}{26}$ : 13 = 2. b)  $\frac{1}{12}$ : 6 = 2.
	- c)  $2 \times \frac{12}{18} = \frac{1}{36}$ . Hauptnenner =  $\frac{1}{36}$ .

- 
- 
- b)  $\frac{1}{26}$ : 13 = 2.<br>c)  $2 \times \frac{1}{39} = \frac{1}{78}$ . Hauptnenner =  $\frac{1}{78}$ .

Merke: a) Ich suche das größte gemeinschaftliche Maß. — b) Ich teile einen Nenner damit. - c) Mit dem Ergebnis nehme ich den anderen Nenner mal.

4. Aufgabe: Suche den Hauptnenner von:

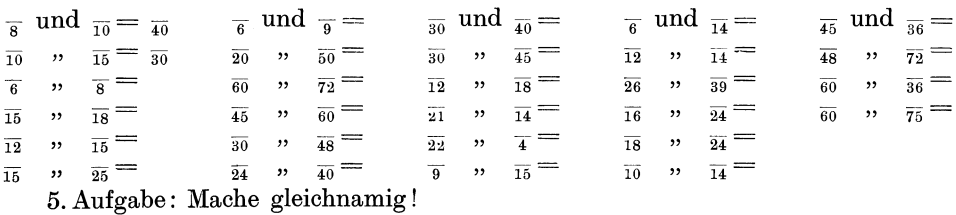

Muster:  $\frac{4}{15}$  und  $\frac{7}{9} = \frac{12}{45}$  und  $\frac{35}{45}$ ;  $\frac{5}{12}$  und  $\frac{9}{10} = \frac{25}{60}$  und  $\frac{54}{60}$ 

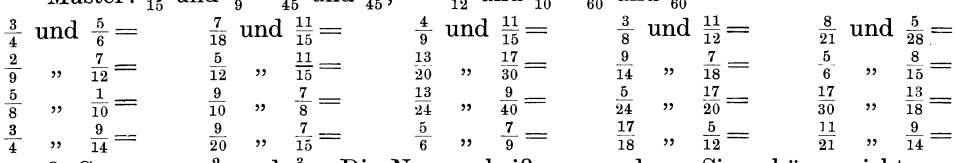

 $\frac{1}{4}$  "  $\frac{1}{14}$  -  $\frac{20}{16}$  "  $\frac{15}{16}$  6 "  $\frac{9}{9}$  -  $\frac{18}{18}$  "  $\frac{12}{12}$  -  $\frac{21}{21}$  "  $\frac{14}{14}$ <br>3. Gruppe.  $\frac{2}{3}$  und  $\frac{3}{4}$ . Die Nenner heißen  $\frac{1}{3}$  und  $\frac{1}{4}$ . Sie gehören nicht zur Gruppe l, denn keiner von beiden ist bereits Hauptnenner. Sie gehören auch nicht zur 2. Gruppe, denn sie haben kein gemeinschaftliches Maß. In solchen Fällen nehme ich die Nenner einfach miteinander mal, um den Hauptnenner zu

erhalten. Also  $\frac{1}{3}$  und  $\frac{4}{15}$ .  $\frac{1}{4}$  und  $\frac{1}{15}$  sind die Nenner. Hauptnenner ist keiner von beiden. Ein gemeinschaftliches Maß ist auch nicht vorhanden.  $\left(\frac{1}{4} \text{ kann ich wohl}\right)$ durch 2 messen, aber nicht die  $_{15}$ . 2 ist also kein gemeinschaftliches Maß.  $_{15}$  kann ich zwar mit 3 oder 5 messen, aber nicht die  $\overline{4}$ .) Um den Hauptnenner zu finden, nehme ich die beiden Nenner  $\frac{1}{4}$  und  $\frac{1}{15}$  miteinander mal,  $\frac{1}{60}$ .

6. Aufgabe: Muster:  $\overline{\tau}$  und  $\overline{\overline{\tau}} = \overline{\tau\tau}$ .

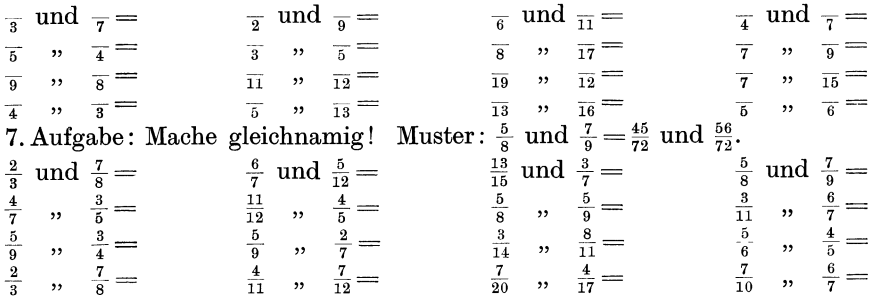

8. Aufgabe: (Aus allen drei Gruppen!) Wähle sorgfältig den richtigen Hauptnenner in folgender Weise:

 $\frac{7}{8}$  und  $\frac{5}{9}=\frac{63}{72}$  und  $\frac{40}{72}$ . Also Nenner mal Nenner, Gruppe 3.

 $\frac{4}{9}$  und  $\frac{17}{18} = \frac{8}{18}$  und  $\frac{17}{18}$ . Also der eine Nenner ist bereits Hauptnenner, Gruppe 1.  $\frac{4}{5}$  und  $\frac{13}{15} = \frac{20}{15}$  und  $\frac{39}{15}$ . Bei dieser Art muß man sich besonders vorsehen, damit man nicht zu große Hauptnenner wählt. Von  $\frac{1}{9}$  und  $\frac{1}{15}$  ist  $\frac{1}{45}$  und nicht  $\frac{1}{135}$  der Hauptnenner!

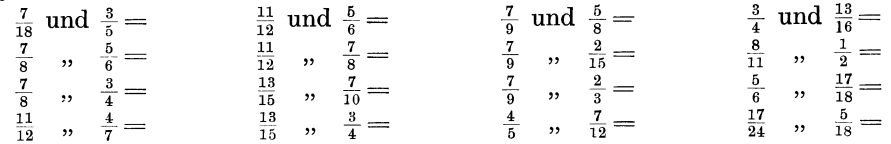

Sind gemischte Zahlen gleichnamig zu machen, so verwandelt man sie vorher in unechte Brüche, z. B. :

 $2\frac{1}{2}$  und  $\frac{4}{5} = \frac{5}{2}$  und  $\frac{4}{5} = \frac{25}{10}$  und  $\frac{8}{10}$ ;  $6\frac{2}{3}$  und  $4\frac{5}{8} = \frac{20}{3}$  und  $\frac{37}{8} = \frac{160}{24}$  und  $\frac{111}{24}$ . 9. Aufgabe: Mache nach vorstehendem Muster gleichnamig:

$$
\begin{array}{ccccccccc}\n3\frac{1}{3} \text{ und } 4\frac{1}{2} = & 8\frac{1}{4} \text{ und } 3\frac{1}{2} = & 7\frac{3}{8} \text{ und } 6\frac{1}{6} = & 1\frac{3}{4} \text{ und } \frac{7}{10} = \\
9\frac{2}{5} & , & 6\frac{1}{3} = & 5\frac{3}{4} & , & 2\frac{1}{2} = & 14\frac{2}{3} & , & 4\frac{3}{4} = & \frac{7}{12} & , & 2\frac{7}{8} = \\
2\frac{11}{12} & , & 1\frac{7}{8} = & 2\frac{2}{7} & , & 2\frac{2}{3} = & 6\frac{1}{4} & , & 2\frac{1}{3} = & 4\frac{2}{9} & , & \frac{13}{15} = \\
3\frac{4}{9} & , & 2\frac{5}{6} = & 3\frac{1}{5} & , & 1\frac{7}{10} = & 2\frac{7}{8} & , & \frac{5}{6} = & 6\frac{2}{3} & , & 2\frac{1}{2} = \\
\end{array}
$$

Bilde selbst noch zahlreiche Aufgaben! Sehr wichtig!

5. Das Malnehmen oder die Multiplikation der gemeinen Brüche. Bei der Wechselräderberechnung kommen von den vier Grundrechnungsarten nur das Malnehmen und das Teilen in Betracht. Von diesen Arten sei deshalb auch nur die Rede.

 $7 \times 9 = 63$  ist eine Multiplikationsaufgabe. Die 7 und die 9, also die Zahlen, die miteinander malgenommen (multipliziert) werden sollen, heißen Vervielfältigungszahlen oder Faktoren. Das Ergebnis 63 heißt Produkt. Merke die Ausdrücke: Multiplikation, multiplizieren, Faktoren, Produkt.

 $\frac{3}{4} \times 6 =$ . In dieser Form wurde die Multiplikationsaufgabe in der Schule geschrieben. Bei Erwachsenen ist es üblich, statt des "ד einen "·" zu setzen. Das ist vorteilhafter. Wir werden es von nun ab stets tun.

Also 
$$
\frac{3}{4} \cdot 6 = \frac{3}{4} \cdot \frac{6}{4} = \frac{18}{4}
$$
 gekürzt  $\frac{9}{2} = 4\frac{1}{2}$ ;  $\frac{7}{9} \cdot 8 = \frac{7}{9} \cdot \frac{8}{9} = \frac{56}{9} = 6\frac{2}{9}$ ;  
 $\frac{1}{2} \cdot 5 = \frac{1}{2} \cdot \frac{5}{2} = \frac{5}{2} = 2\frac{1}{2}$ ;  $\frac{7}{8} \cdot 4 = \frac{7}{8} \cdot \frac{4}{8} = \frac{28}{8}$  gekürzt  $\frac{7}{2} = 3\frac{1}{2}$ .

Merke: Ich multipliziere einen Bruch mit einer ganzen Zahl, indem ich den Zähler mit der Zahl malnehme.

Die ganze Zahl tritt über den Bruchstrich, z. B.  $\frac{7}{9} \cdot 5 = \frac{7 \cdot 5}{9}$ . Ehe ich die Rechnung ausführe, sehe ich zu, ob ich kürzen kann. In vorstehender Aufgabe  $\frac{7 \cdot 5}{9}$  ist ein Kürzen nicht möglich. Folglich  $\frac{7 \cdot 5}{9} = \frac{35}{9} = 3\frac{8}{9}$ .

 $\frac{9}{16} \cdot 12 = \frac{9 \cdot 12}{16} =$ . Diesmal ist ein Kürzen möglich. Das führe ich sofort aus, ehe ich 9 mit 12 malnehme. Das hat den Vorteil, daß ich kleinere Zahlen erhalte.  $\frac{9 \cdot 12}{16} = \text{gekürzt } \frac{9 \cdot 3}{4} = \frac{27}{4} = 6\frac{3}{4}; \text{ oder } \frac{13}{15} \cdot 10 = \frac{13 \cdot 10}{15} = \text{gekürzt } \frac{13 \cdot 2}{3} = \frac{26}{3} = 8\frac{3}{3}.$ l. Aufgabe: Multipliziere nach vorstehenden Mustern:  $\frac{2}{9} \cdot 12 =$   $\frac{13}{15} \cdot 8 =$   $\frac{7}{9} \cdot 18 =$   $\frac{17}{18} \cdot 7 =$   $6 \cdot \frac{8}{9} =$ 

 $\frac{1}{8}$ . 7 =  $\frac{1}{2}$ , 12 =  $\frac{4}{7}$ , 14 =  $\frac{1}{8}$ ,  $\frac{4}{5}$  = 7.  $\frac{13}{18}$  =  $\frac{5}{12}$   $\cdot$  3 =  $\frac{5}{8}$   $\cdot$  12 =  $\frac{13}{24}$   $\cdot$  16 =  $4 \cdot \frac{7}{11} =$   $15 \cdot \frac{7}{24} =$  $5\frac{3}{5}\cdot 9 =$ . Zunächst nehme ich  $5\cdot 9 = 45$ ; dann  $\frac{3}{5}\cdot 9 = \frac{3\cdot 9}{5} = \frac{27}{5} = 5\frac{2}{5}$ . Nun zähle ich beide Ergebnisse zusammen.  $45 + 5\frac{2}{5} = 50\frac{2}{5}$ .  $3 \cdot 6\frac{4}{7} =$ .  $3 \cdot 6 = 18$ ;  $3 \cdot \frac{4}{7} = \frac{12}{7} = 1\frac{5}{7}$ ;  $18 + 1\frac{5}{7} = 19\frac{5}{7}$ .

2. Aufgabe: Multipliziere nach vorstehendem Muster:

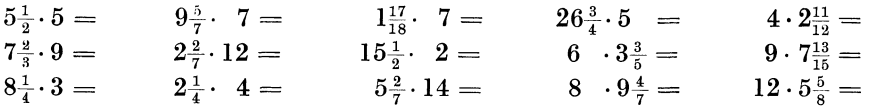

$$
\frac{3}{4} \cdot \frac{3}{5} = \frac{3 \cdot 3}{4 \cdot 5} = \frac{9}{20}; \frac{3}{4} \cdot \frac{2}{5} = \frac{3 \cdot 2}{4 \cdot 5} =
$$
gekürzt  $\frac{3 \cdot 1}{2 \cdot 5} = \frac{3}{10}.$   
 $\frac{9}{16} \cdot \frac{4}{15} = \frac{9 \cdot 4}{16 \cdot 15} =$ gekürzt (4 gegen 16 und 9 gegen 15) =  $\frac{3 \cdot 1}{4 \cdot 5} = \frac{3}{20}.$ 

Merke: Bruch wird mit Bruch malgenommen, indem man Zähler mal Zähler und Nenner mal Nenner nimmt. Versäume das rechtzeitige Kürzen nicht!

3. Aufgabe: Multipliziere (Muster vorstehend!):

 $\frac{7}{9} \cdot \frac{3}{4} = \frac{4}{9} \cdot \frac{7}{12} = \frac{9}{10} \cdot \frac{4}{5} = \frac{9}{10} \cdot \frac{5}{6} = \frac{36}{41} \cdot \frac{2}{27} = \frac{5}{6} \cdot \frac{4}{7} = \frac{4}{5} \cdot \frac{2}{9} = \frac{3}{8} \cdot \frac{2}{3} = \frac{7}{8} \cdot \frac{2}{3} = \frac{10}{8} \cdot \frac{5}{28} = \frac{2}{7} \cdot \frac{7}{10} = \frac{12}{12} \cdot \frac{8}{11} = \frac{1$ Beachte noch folgende Fälle:

a)  $\frac{4}{9} \cdot \frac{3}{4} = \frac{4 \cdot 3}{9 \cdot 4}$  gekürzt (4 gegen 4 und 3 gegen 9) =  $\frac{1 \cdot 1}{3 \cdot 1} = \frac{1}{3}$ ;<br>b)  $\frac{4}{9} \cdot \frac{45}{4} = \frac{4 \cdot 45}{9 \cdot 4} = \frac{1 \cdot 5}{1 \cdot 1} = \frac{5}{1} = 5$ ; c)  $2\frac{1}{2} \cdot \frac{4}{5} = \frac{5}{2} \cdot \frac{4}{5} = \frac{5 \cdot 4}{2 \cdot$ d)  $4\frac{1}{6}\cdot3\frac{2}{3} = \frac{25}{6}\cdot\frac{11}{3} = \frac{25\cdot11}{6\cdot3} = \frac{275}{18} = 15\frac{5}{18}.$ 

Merke: Gemischte Zahlen verwandle ich vorher in unechte Brüche.

4. Aufgabe: Multipliziere nach vorstehenden Mustern:

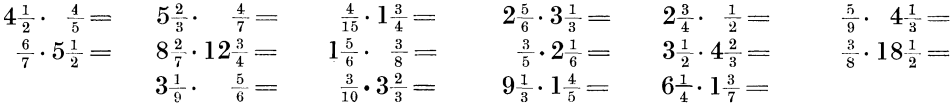

6. Das Teilen oder die Division der gemeinen Brüche.  $63:7=9$  ist eine Teilungsaufgabe. 63 soll geteilt werden: sie ist die zu teilende Zahl oder der Dividendus. Die 7 führt die Teilung aus: sie ist der Teiler oder Divisor. Der Dividendus ist immer die Zahl, die die Teilung erleiden muß, der Teiler die Zahl, die die Teilung ausführt. In obiger Aufgabe steht die zu teilende Zahl vorn, der Teiler hinten.

Merke: In den Teilungsaufgaben (:) steht der Teiler stets hinten.

Das Ergebnis einer Teilungsaufgabe heißt Quotient.

 $\frac{1}{2}$ : 3 = . Wenn ich einen halben Apfel in drei Teile teile, so erhalte ich  $\frac{1}{6}$  Apfel.<br>Also  $\frac{1}{2}$ : 3 =  $\frac{1}{6}$ , oder der Teiler 3 wandert unter den Bruchstrich und wird da zum Faktor, d. h. der Nenner wird mit ihm malgenommen, also  $\frac{1}{2}$ :  $3 = \frac{1}{2 \cdot 3} = \frac{1}{6}$ .

Merke: Einen Bruch teile ich durch eine ganze Zahl, indem ich den Nenner mit der ganzen Zahl malnehme. Ich kürze, wenn es möglich ist.

 $\overline{a}$ 

1. Aufgabe: Löse nach beistehendem Muster:

$$
\frac{1}{6} : 6 = \frac{1}{5 \cdot 6} = \frac{1}{30}; \qquad \frac{6}{11} : 3 = \frac{6}{11 \cdot 3} \text{ gekürzt } \frac{2}{11 \cdot 1} = \frac{2}{11};
$$
\n
$$
\frac{4}{7} : 5 = \frac{4}{7 \cdot 5} = \frac{4}{35}; \qquad \frac{8}{15} : 2 = \frac{8}{15 \cdot 2} \text{ gekürzt } \frac{4}{15 \cdot 1} = \frac{4}{15};
$$

Das Kürzen nehme ich also vor dem Malnehmen vor, weil dadurch die Zahlen kleiner werden. Die Rechenarbeit wird dann erleichtert.

$$
\frac{1}{5} : 6 = \frac{2}{3} : 7 = \frac{7}{3} : 2 = \frac{11}{12} : 3 = \frac{12}{3} : 10 = \frac{2}{7} : 3 = \frac{7}{12} : 5 = \frac{9}{16} : 5 = \frac{6}{7} : 4 = \frac{13}{25} : 6 = \frac{3}{4} : 6 = \frac{11}{15} : 4 = \frac{17}{36} : 6 = \frac{11}{36} : 6 = \frac{11}{16} : 4 = \frac{17}{36} : 6 = \frac{11}{16} : 4 = \frac{17}{16} : 3 = \frac{7}{10} : 5 = \frac{17}{10} : 8 = \frac{45}{10} : 9 = \frac{17}{10} : 9 = \frac{17}{10} : 19 = \frac{17}{10} : 19 = \frac{17}{10} : 19 = \frac{1
$$

2. Aufgabe:  $26\frac{3}{5}$ :  $6\frac{3}{5}$ . Zunächst teile ich die 26 Ganzen, 26:  $6\frac{3}{5}$ :  $6\frac{4}{5}$  Ganze.<br>Die übrigbleibenden 2 Ganzen mache ich zu  $\frac{7}{5}$ , also 2 Ganze  $\frac{10}{5}$ ; dazu kommen

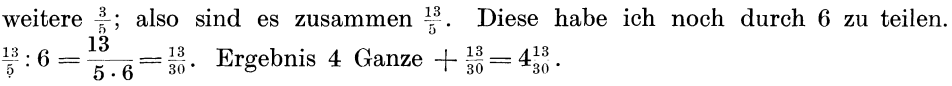

Löse nach diesem Muster:

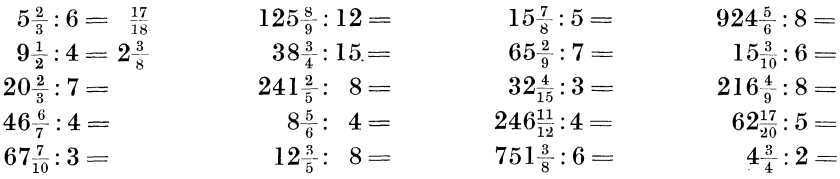

3. Aufgabe:  $\frac{2}{3}$ :  $\frac{4}{5}$  = . Die  $\frac{2}{3}$  teile ich zunächst durch 4; also  $\frac{2}{3}$ :  $4 = \frac{2}{12}$ . Nun soll ich aber gar nicht durch 4 teilen, sondern durch  $\frac{4}{5}$ . Der wirkliche Teiler ist also 5 mal kleiner klein, so wird das Ergebnis 5 mal so groß. Das wird erläutert durch folgendes Beispiel: Wird eine Erbschaft von 10000 AM unter 10 Kinder verteilt, so erhält jedes Kind 1000  $\mathcal{RM}$ . Werden die 10000  $\mathcal{RM}$  aber unter 2 Kinder verteilt (ist der Teiler also 5 mal so klein!), so erhält jedes Kind 5000  $\mathcal{RM}$  (also 5 mal so viel!).

Selbstverständlich gilt auch das Umgekehrte: Ist der Teiler 5 mal so groß, so wird das Ergebnis 5 mal so klein.

Kehren wir zur Aufgabe zurück!  $\frac{2}{3}$ : 4 war  $\frac{2}{12}$ . Nun ist mein Teiler aber<br>5 mal so klein; das Ergebnis muß also 5 mal so groß werden. Das Ergebnis heißt<br>demnach nicht  $\frac{2}{12}$ , sondern  $\frac{2}{12} \cdot 5 = \frac{2 \cdot 5}{$ 

Fassen wir zusammen: Erst habe ich durch 4 geteilt; die 4 wanderte unter den Bruchstrich. Dann habe ich mit 5 malgenommen; die 5 wanderte über den Bruchstrich. Nun sieht die Rechnung so aus:  $\frac{2}{3}$ :  $\frac{4}{5} = \frac{2 \cdot 5}{3 \cdot 4} = \frac{10}{12}$ .

Aus der Teilungsaufgabe ist also eine Multiplikationsaufgabe geworden; jedoch erscheint der Teiler  $\frac{4}{5}$  in umgekehrter Form, also als  $\frac{5}{4}$ .

Merke: Wir teilen durch einen Bruch, indem wir den Teiler (Divisor) umdrehen und dann damit malnehmen.

$$
\frac{3}{8} : \frac{5}{6} = \frac{3}{5} \cdot \frac{6}{5} = \frac{3 \cdot 6}{5 \cdot 5} = \frac{18}{25}; \quad \frac{4}{7} : \frac{5}{9} = \frac{4}{7} \cdot \frac{9}{5} = \frac{4 \cdot 9}{7 \cdot 5} = \frac{36}{35} = 1\frac{1}{35};
$$

$$
\frac{15}{22} : \frac{9}{24} = \frac{15}{22} \cdot \frac{24}{9} = \frac{15 \cdot 24}{22 \cdot 9} \text{ gekürzt} = \frac{5 \cdot 4}{11 \cdot 1} = \frac{20}{11} = 1\frac{9}{11}.
$$

Löse nach diesen Mustern folgende Aufgaben:

$$
\frac{4}{7}:\frac{1}{2} = \frac{7}{10}:\frac{4}{7} = \frac{5}{6}:\frac{5}{8} = \frac{13}{15}:\frac{3}{4} = \frac{15}{55}:\frac{10}{2} = \frac{3}{5}:\frac{3}{2} = \frac{4}{5}:\frac{5}{6} = \frac{3}{10}:\frac{3}{4} = \frac{15}{10}:\frac{10}{6} = \frac{3}{10}:\frac{2}{6} = \frac{3}{10}:\frac{3}{6} = \frac{3}{10}:\frac{3}{6} = \frac{3}{10
$$

Kommen gemischte Zahlen vor, so verwandeln wir sie zunächst in unechte Brüche und rechnen dann nach den Regeln von Aufgabe 3.

4. Aufgabe: Löse nach beistehenden Mustern:

$$
2\frac{1}{2}: \frac{3}{4} = \frac{5}{2} : \frac{3}{4} = \frac{5}{2} \cdot \frac{4}{3} = \frac{5 \cdot 4}{2 \cdot 3} \text{ gekürzt } \frac{5 \cdot 2}{1 \cdot 3} = \frac{10}{3} = 3\frac{1}{3}.
$$
  

$$
9\frac{3}{4} : 2\frac{2}{3} = \frac{39}{4} : \frac{8}{3} = \frac{39}{4} \cdot \frac{3}{8} = \frac{39 \cdot 3}{4 \cdot 8} = \frac{117}{32} = 3\frac{21}{32}.
$$
  

$$
3\frac{3}{5} : \frac{4}{9} = 2\frac{4}{7} : 5\frac{1}{2} = 3\frac{7}{12} : 2\frac{4}{7} = 12\frac{1}{2} : 2\frac{4}{5} = 4\frac{5}{6} : 2\frac{1}{3} = 5\frac{7}{10} : 3\frac{7}{8} = \frac{5}{15} : 3\frac{7}{8} = 8\frac{4}{9} : \frac{8}{15} = 9\frac{1}{2} : 6\frac{3}{4} = \frac{9}{10} : 1\frac{3}{4} = 2\frac{3}{8} : 6\frac{1}{8} = 7\frac{2}{3} : \frac{5}{9} = \frac{11}{15} = \frac{11}{15} = \frac{11
$$

Die bei Aufgabe 3 genannte Hauptregel ist für alle Fälle anzuwenden, auch für die Zahlen aus Aufgabe 2. Denn die Ganzen kann ich mir auch als Bruch denken, indem ich sie zu "Einteln" mache, z. B, 6 Ganze =  $\frac{6}{1}$ ; 15 Ganze =  $\frac{15}{1}$ . Also:  $\frac{3}{4}$ :  $5 = \frac{3}{4}$ :  $\frac{5}{1}$ ; nun drehe ich den Teiler um:  $\frac{3}{4} \cdot \frac{1}{5} = \frac{3 \cdot 1}{4 \cdot 5} = \frac{3}{20}$ 7:  $\frac{5}{6}=\frac{7}{1}$ :  $\frac{5}{6}=\frac{7}{1}\cdot\frac{6}{5}=\frac{7\cdot6}{1\cdot5}=\frac{42}{5}=8\frac{2}{5}$ ; um:  $\frac{3}{4} \cdot \frac{1}{5} = \frac{1}{4 \cdot 5} = \frac{3}{20}$ .<br>  $8: 2\frac{1}{2} = \frac{8}{1} \cdot \frac{5}{2} = \frac{8}{1} \cdot \frac{2}{5} = \frac{8 \cdot 2}{1 \cdot 5} = \frac{16}{5} = 3\frac{1}{5}$ .

Achte jedoch darauf, daß stets .nur der Teiler, also der hinten stehende Bruch, umgedreht werden darf.

5. Aufgabe. Löse nach obigem Muster:

 $8:\frac{3}{8}$  = 12:  $\frac{3}{4}$  = 7:  $8\frac{1}{5}$  = 7:  $\frac{7}{10}$  = 5:  $\frac{5}{6}$  = 5:  $2\frac{5}{6}$  =  $3:\frac{5}{12}$  =  $4:\frac{3}{4}$  =  $3:7\frac{1}{2}$  =  $9 \; :2\frac{4}{5}$  =  $2\frac{1}{2}$ :8 =  $7^{\degree} : 3\frac{1}{2} = 1$ 6 :  $4\frac{2}{3}$  =  $4\frac{2}{3}:6 =$  $8 : 1\frac{5}{9} =$ 

#### B. Bruchrechnun g: Dezimalbrüche.

7. Allgemeines von den Dezimalbrüchen. 0,5; 0,0392; 4,463 sind Dezimalbrüche. Sie unterscheiden sich vom gemeinen Bruch in folgenden drei Dingen:

a) Als Nenner treten nur Zehntel, Hundertstel, Tausendstel, Zehntausendstel usw. auf, während beim gemeinen Bruch jede Zahl Nenner sein kann.

0,4 heißt  $\frac{4}{10}$ ; 0,04 heißt  $\frac{4}{100}$ ; 0,004 heißt  $\frac{4}{1000}$ ;  $0,0004$  "  $\frac{4}{10000}$ ;  $0,00004$  "  $\frac{4}{100000}$ ;  $0,000004$  "  $\frac{4}{1000000}$ 

b) Der Nenner wird nicht mitgeschrieben; er ist jedoch aus der Stellenzahl nach dem Komma erkenntlich:

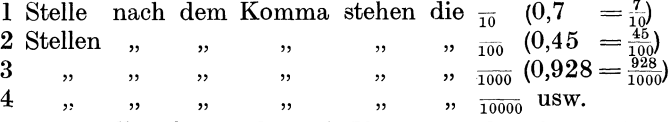

c) Dezimalbrüche werden mit Komma und nicht mit Bruchstrich geschrieben. Vor dem Komma stehen die Ganzen. Nach dem Komma steht der Zähler. Der Nenner ist aus der Stellenzahl ersichtlich.

 $0,09 \text{ lies } \frac{9}{100}; \quad \quad 3,5 \text{ lies } 3\frac{5}{10}; \quad \quad 4,008 \text{ lies } 4\frac{8}{1000}; \quad \quad 26,0934 \text{ lies } 26\frac{934}{10000}.$ 1. Aufgabe: Lies nach vorstehendem Muster:

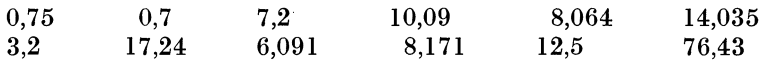

Wollen wir  $\frac{7}{10}$  als Dezimalbruch schreiben, so erinnern wir uns daran, daß die  $\frac{1}{10}$  1 Stelle nach dem Komma haben. Ich schreibe vor das Komma, da keine Ganzen vorhanden sind, eine Null. Also:

 $\frac{7}{10} = 0.7;$   $324\frac{3}{10} - 324.3;$   $7\frac{5}{10} = 7.5;$   $489\frac{1}{10} = 489.1.$ 

Soll ich  $\frac{79}{1000}$  als Dezimalbruch schreiben, so müssen nach dem Komma drei Stellen vorhanden sein. Da der Zähler 79 erst 2 Stellen aufweist, so müssen wir eine Null dazu setzen; jedoch nicht dahinter, denn dann würde die Zahl nicht mehr 79, sondern 790 heißen. Die Null muß davor gesetzt werden; denn dann bleibt es 79. Also 079. Da keine Ganzen vorhanden sind, steht vor dem Komma eine Null.  $\frac{79}{1000} = 0.079$ ;  $7\frac{8}{1000} = 7,008$  (nicht aber 7,800!);  $35\frac{47}{100000} = 35,00047$ (denn  $\frac{1}{100000}$  haben 5 Stellen nach dem Komma, schreibe jedoch nicht 35,47000!).

2. Aufgabe: Schreibe als Dezimalbruch:

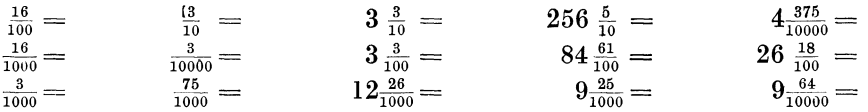

8. Das Erweitern der Dezimalbrüche.  $0,7$  heißt  $\frac{7}{10}$ . Wenn ich  $\frac{7}{10}$  auf  $\frac{1}{100}$  erweitere, so erhalte ich  $\frac{70}{100}$ . Ich kann  $\frac{70}{100}$  wieder als Dezimalbruch schreiben:  $\frac{70}{100}$  = 0,70. Soll ich also 0,7 auf Hundertstel erweitern, so brauche ich bloß eine  $\widetilde{\textrm{Null}}$  anzuhängen. Hätte ich auf Tausendstel erweitern sollen, so hätte ich 2 Nullen anhängen müssen, usw.

Merke: Einen Dezimalbruch erweitere ich, indem ich soviel Nullen anhänge, wie der neue Nenner erfordert.

 $0,8$  sind auf  $\frac{}{10\,000}$  zu erweitern. Der Nenner  $\frac{}{10\,000}$  erfordert 4 Stellen nach dem Komma, da in dem Bruche 0,8 erst 1 Stelle vorhanden ist, muß ich 3 Nullen anhängen. Also  $0.8 = 0.8000$ . 24,48 sollen auf  $\frac{1}{100,000}$  erweitert werden. Der neue Nenner  $\frac{1}{100000}$  erfordert nach dem Komma 5 Stellen. In dem Bruche 24,48 sind erst 2 Stellen nach dem Komma vorhanden, folglich muß ich noch 3 Nullen anhängen:  $24,48 = 24,48000$ .

Kurz: 7,05 zu  $\frac{10000}{10000}$  erweitert = 7,0500,

$$
26,004 \quad , \quad \frac{1000000}{1000000} \quad , \quad \frac{1}{26000000} \quad .
$$

Aufgabe: Erweitere nach vorstehendem Muster:

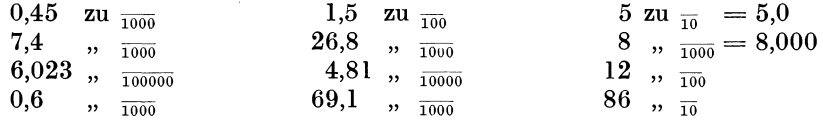

**9. Das Kürzen der Dezimalbrüche.** 0,090 heißt  $\frac{90}{1000}$ . Diesen gemeinen Bruch  $\frac{90}{000}$  kann ich durch 10 kürzen.  $\frac{90}{1000} = \frac{9}{100}$ ;  $\frac{9}{100}$  als Dezimalbruch geschrieben = 0,09. Um 0,090 zu kürzen, brauchte ich also am Ende nur die Null fortzustreichen.

Merke: Ich kürze einen Dezimalbruch, indem ich die Nullen am Ende gänzlich oder teilweise fortstreiche. Dezimalbrüche ohne Nullen am Ende sind nicht zu kürzen.

Die Kürzung brauche ich nicht immer vollständig durchzuführen, d. h. bis zum Fortstreichen sämtlicher Nullen, z. B. 0,900 heißt  $\frac{900}{1000}$ ; gekürzt  $\frac{9}{10} = 0.9$ .

 $\frac{1000}{1000}$  brauche ich aber auch nur durch 10 zu kürzen:  $\frac{90}{1000} = 0.90$ .

Oder 3,72500 heißt  $3\frac{72500}{100000}$ . Ich kann durch 10 kürzen:  $3\frac{7250}{10000} = 3,7250$ .  $\rm{Ich}$  kann durch  $100$  kürzen:  $3\frac{725}{1000} = 3{,}725$ .

Merke: Ich kürze durch 10, indem ich eine Null am Ende wegstreiche, durch 100, indem ich 2 Nullen am Ende wegstreiche, durch 1000, indem ich 3 Nullen am Ende wegstreiche, durch 10 000, indem ich 4 Nullen am Ende wegstreiche, usw.

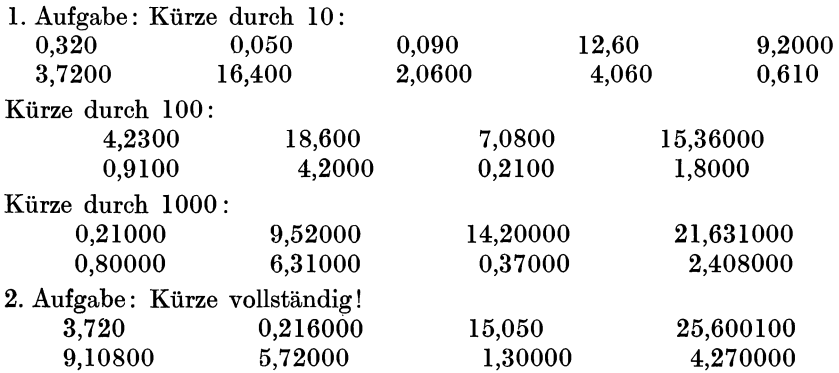

10. Das Gleichnamigmachen der Dezimalbrüche. Diese Arbeit an Dezimalbrüchen ist äußerst einfach!

a) 0,25 und 0,178 sollen gleichnamig werden. Die Nenner sind also  $\frac{100}{100}$  und  $\frac{1}{1000}$ . Der Hauptnenner heißt demnach  $\frac{1}{1000}$ .

 $\frac{25}{100} = \frac{250}{1000}$  und  $\frac{178}{1000} = \frac{178}{1000}$ ; also = 0,250 und 0,178.

Die erweiterten Brüche haben nun beide je drei Stellen nach dem Komma.

b) 0,076 und 3,92064. Hauptnenner  $\frac{1}{100000}$ . Folglich muß ich die  $\frac{76}{1000}$  auch zu  $\frac{100000}{100000}$  machen, das sind  $\frac{7600}{100000} = 0.07600$ .

Beide Brüche haben nun je 5 Stellen nach dem Komma.

Merke: Ich mache Dezimalbrüche gleichnamig, indem ich ihnen nach dem Komma gleiche Stellenzahl gebe.

Aufgabe: Mache gleichnamig:

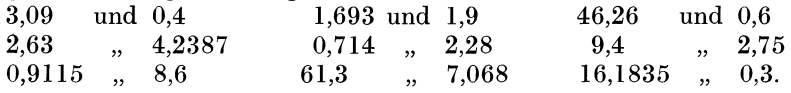

11. Das Verwandeln von gemeinen Brüchen in Dezimalbrüche und umgekehrt. 11. Das Verwandeln von gemeinen Brüchen in Dezimalbrüche und umgekehrt.<br> $\frac{1}{2}$ kann ich zu  $\frac{1}{10}$  machen,  $= \frac{5}{10}$ ; als Dezimalbruch  $= 0.5$ .  $\frac{1}{4}$ kann ich zwar nicht zu  $\frac{1}{10}$ .  $\frac{1}{2}$  kann ich zu  $\frac{1}{10}$  machen,  $\frac{9}{10}$ ; als Dezimalbruch  $= 0.5$ .  $\frac{1}{4}$  kann ich zwar nicht zu  $\frac{1}{10}$ ; wohl aber zu  $\frac{1}{100}$  machen:  $\frac{1}{4} = \frac{25}{100}$  oder 0,25;  $\frac{3}{4}$  sind demnach 0,75;  $\frac$ usw. Lerne auswendig:

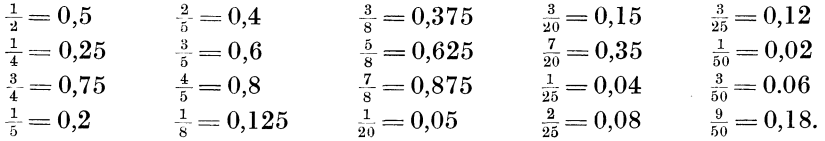

 $\frac{1}{3}$  kann ich weder zu  $\frac{1}{10}$ , noch zu  $\frac{1}{100}$ ,  $\frac{1}{1000}$  usw. machen. Dennoch kann aus ihm ein Dezimalbruch werden.  $\frac{1}{3}$  heißt auch noch, wie uns Seite 3 gelehrt hat, 1 : 3 (lies 1 geteilt durch 3 !). Diese Teilung führen wir durch:

 $1:3=0.33...$  1 Ganzes durch 3 ergibt 0 Ganze. Diese treten vor das 0 Komma. Es bleibt ein Rest. Wir holen eine Null herunter. 10 In bekannter Weise geht dann die Teilung weiter.

9

10 usf.

Merke: Ich verwandle gemeine Brüche in Dezimalbrüche, indem ich den Zähler zur zu teilenden Zahl und den Nenner zum Teiler mache. Dann führe ich die Teilung wie mit ganzen Zahlen aus. Zu beachten ist die Stellung des Kommas.

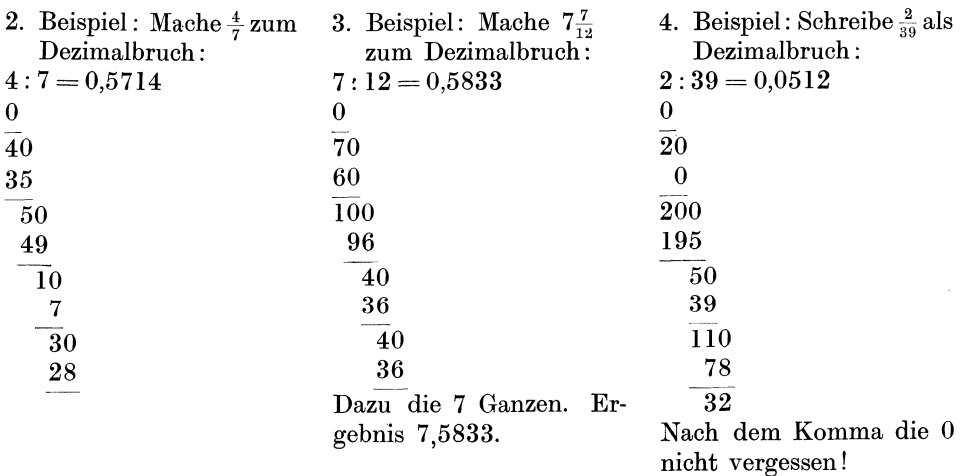

l. Aufgabe: Verwandle in Dezimalbrüche:

 $\frac{5}{9}$ ;  $\frac{2}{3}$ ;  $\frac{5}{7}$ ;  $\frac{19}{45}$ ;  $\frac{361}{627}$ ;  $\frac{38}{73}$ ;  $6\frac{4}{11}$ ;  $82\frac{7}{13}$ ;  $25\frac{3}{8}$ ;  $\frac{5}{6}$ .

Das Verwandeln von Dezimalbrüchen in gemeine Brüche bietet keine Schwierigkeiten, z. B.  $0.35 = \frac{35}{100} = \frac{7}{20}$ ;  $0.048 = \frac{48}{1000} = \frac{6}{125}$ ;  $0.124 = \frac{124}{1000} = \frac{31}{250}$ ;  $7.2 = 7\frac{2}{10} = 7\frac{1}{5}$ .

2. Aufgabe: Verwandle in gemeine Brüche:

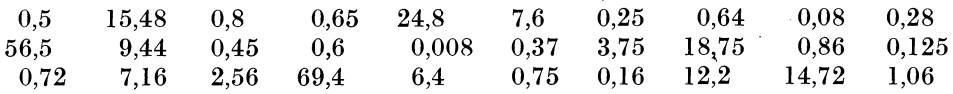

12. Das Malnehmen von Dezimalbrüchen. a)  $0.5 \cdot 0.9 = \frac{5}{10} \cdot \frac{9}{10} = \frac{5 \cdot 9}{10 \cdot 10} = \frac{45}{100} = 0.45$ . b)  $0.03 \cdot 0.004 = \frac{3}{100} \cdot \frac{4}{1000} = \frac{1}{100 \cdot 1000} = \frac{12}{100000} = 0.00012$ .

In Beispiel a habe ich also 5 · 9 genommen, als wären es ganze Zahlen. Von dem Ergebnis mußte ich dann 2 Stellen, nämlich genau ·so viel Stellen, wie in der Aufgabe nach dem Komma stehen, abstreichen.

Genau so ist es bei dem Beispiel b: 3 · 4 = 12. Die Aufgabe hat aber nach dem Komma zusammen 5 Stellen; folglich habe ich von dem Ergebnis 12 fünf Stellen abzustreichen. Da die 12 selbst schon zwei Stellen hat, muß ich 3 Nullen davor setzen. Endergebnis also 0,00012.

Beispiel für große Zahlen :

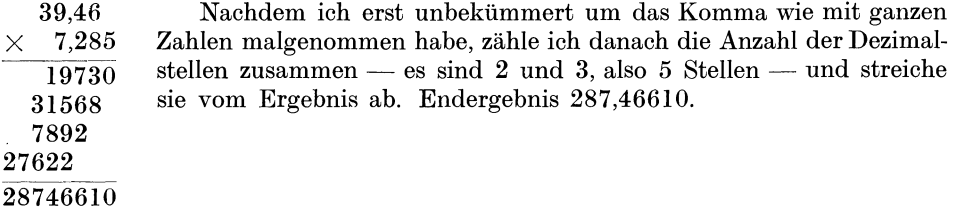

Merke: Ich nehme Dezimalbrüche mal wie ganze Zahlen und streiche dann vom Ergebnis die Summe der Dezimalstellen ab.

l. Aufgabe. (Für Kopfrechnen.)

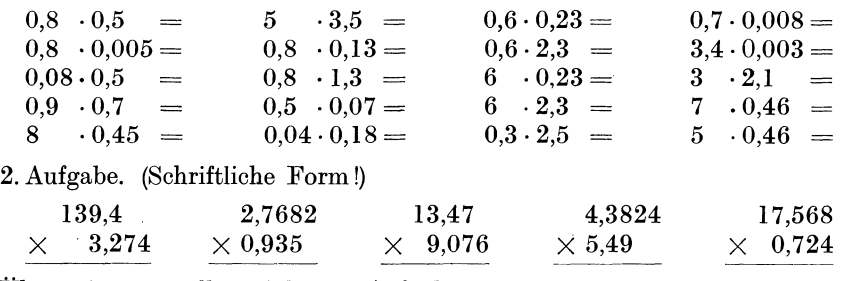

Übe weiter an selbstgebildeten Aufgaben!

13. Das Teilen von Dezimalbrüchen. a) Für Kopfrechnen: 0,4 : 0,08. Zunächst mache ich beide Brüche gleichnamig (0,40 : 0,08). Ich lasse nun das Komma fort, d. h. ich erweitere beide Brüche mit 100 (40: 8). An diesen ganzen Zahlen führe ich die Teilung aus  $(40:8=5)$ .

 $3,6:0,9=36:9=4$ ;  $0,36:0,9=0,36:0,90=36:90=0,4$ ;  $36:0,09 = 36,00:0,09 = 3600:9 = 400;$   $0,36:9 = 0,36:9,00 = 36:900 = 0,04$ . I. Aufgabe:

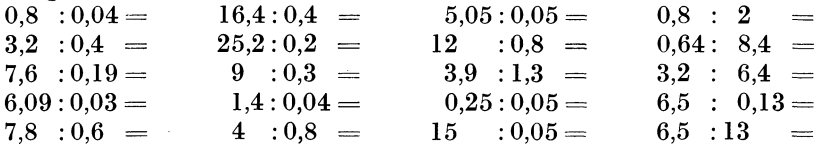

b) Schriftliche Form: Meistens, auch bei einfacheren Aufgaben, wird man die schriftliche Form anwenden. Dann ist folgendes zu beachten:

1) Der Teiler muß stets eine ganze Zahl sein. Ich streiche bei ihm das Komma fort und merke mir, wieviel Stellen nach dem Komma standen.

2) Um ebensoviel Stellen versetze ich das Komma im Dividendus nach rechts. Häufig bleiben dann noch Dezimalstellen im Dividendus übrig; häufig muß ich noch Nullen anhängen; oft wird der Dividendus dabei auch zu einer ganzen Zahl.

3) Nun teile ich wie bei ganzen Zahlen. Zur rechten Zeit wird das Komma gesetzt, und dann geht das Teilen in gewohnter Weise weiter. Geht die Zahl nicht auf, so wird es im allgemeinen genügen, bis zur vierten Dezimalstelle zu rechnen. Einige Beispiele mögen das erläutern:

 $8,4692:0,25$ .<br> $8,4692:25 = 33.8768$  zu  $25$  wird, sind zu teilende Zahl und Teiler mit 100 846,92:25 = 33,8768 zu 25 wird, sind zu teilende Zahl und Teiler mit 100 75 zu erweitern (siehe Abschn. 14). 96 Das Komma im Ergebnis zur rechten Zeit setzen!  $75$  Sind keine Dezimalstellen mehr zum "Herunter- $\frac{12}{219}$  holen" vorhanden, so holen wir Nullen herunter! 200 192 175 170 150 200 200  $\overline{0}$  $7.6: 0.08$  0,945: 2,8 0,02: 39,4 Mit 10 erweitert Mit 10 erweitert Mit 100 erweitert  $760: 8=95$  $9,45:28=0,337$  $0.2:394 = 0,0005$  $\theta$ 0 72 94 02 Achte auf 40  $\Omega$ die Nullen 40 84 nach dem  $\overline{20}$  $\overline{0}$ 105 Komma! 84 0 210 usf. 200 0 2000 1970 usf. 2. Aufgabe: Löse nach obigen Mustern:  $4,25$  :  $0,98$  = 0,75: 6,4  $0,25$  :  $0,0096 =$ 16,4: 8,6  $=$  $36,8296 : 0,47 = 35,6 : 7,845 =$ <br>  $6.4 : 2,55 = 9,06 : 24,3 =$  $35,912: 0,078 =$  $372,8:3,225 =$ 6.4 :  $2.55 = 9.06 : 24.3$  $\equiv$ 3,009: 0,35  $=$  $144 : 0.68 =$ 6,5 :  $0,739 = 146$  :  $2,76 =$  $3 : 2,458 =$ 

14. Vom Malnehmen mit 10, 100, 1000 usw.

Beispiele:  $8 \cdot 10 = 80$ ;  $37 \cdot 10 = 370$ ;  $2680 \cdot 10 = 26800$ .

Merke: Ich nehme mit 10 mal, indem ich eine Nu 11 anhänge.

Beispiele:  $7.926 \cdot 10 = 79.26$ ; denn nehme ich 10 mal, so erhält jede Ziffer den 10 fachen Wert. Die Einer werden also Zehner; die Zehntel werden Einer; die Hundertstel werden Zehntel usw. Kurz: Das Komma muß eine Stelle nach rechts gerückt werden.

 $3.8 \cdot 10 = 38$ ;  $392.57 \cdot 10 = 3925.7$ ;  $0.0068 \cdot 10 = 0.068$ .

Merke: Ich nehme mit 10 mal, indem ich das Komma eine Stelle nach rechts rücke.

I. Aufgabe: Nimm mit 10 mal

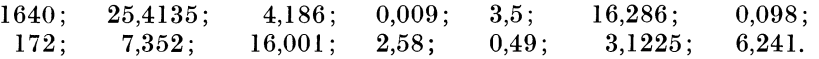

Merke: Ich nehme mit 100 mal, indem ich 2 Nullen anhänge oder, falls ein Komma vorhanden ist, dasselbe 2 Stellen nach rechts rücke.

Beispiele:  $14 \cdot 100 = 1400$ ;  $6.3 \cdot 100 = 630$ ;  $0.215 \cdot 100 = 21.5$ .

2. Aufgabe: Nimm mit 100 mal

48; 395; 69,25; 8,495; 0,5; 8,2; 76; 0,14; 1367,2; 44,396; 0,0005; 52,468; 54; 3,4; 0,3.

Merke: Ich nehme mit 1000 mal, indem ich 3 Nullen anhänge oder, falls ein Komma vorhanden ist, dasselbe um 3 Stellen nach rechts rücke.

Beispiele:  $35 \cdot 1000 = 25000$ :  $6.4 \cdot 1000 = 6400$ :  $0.0047 \cdot 1000 = 4.7$ .

Bilde nach diesen Mustern selbständig zahlreiche Aufgaben. Bilde die entsprechenden Regeln über das Malnehmen mit 10000, 100000, 1000000 und übe tüchtig an selbst gewählten Aufgaben!

15. Das· Teilen durch 10, 100, 1000 nsw.

 $80: 10 = 8,0$   $0,06: 10 = 0,006$ <br>  $320: 10 = 32.0$   $3.44: 10 = 0.344$  $3.44 : 10 = 0.344$  $0.5: 10 = 0.05$  $19.5 : 10 = 1.95$ 

Merke: Ich teile durch 10, indem ich von der Zahl 1 Stelle abstreiche oder, falls ein Komma vorhanden ist, dasselbe 1 Stelle nach links rücke.

Aufgabe: Teile durch 10

46; 275; 9,4; 16,3; 0,8; 144,2; 76,5; 9; 0,314; 2,751; 168,3; 24,591; 0,7; 3,59; 0,18.

Das Teilen durch 190.

 $368:100 = 3{,}68;$   $4:100 = 0{,}04;$   $241{,}32:100 = 2{,}4132.$ 

Merke: Ich teile durch 100, indem ich vom Ende der Zahl 2 Stellen abstreiche oder, falls ein Komma vorhanden ist, dasselbe um 2 Stellen nach links rücke.

Bilde nach vorstehenden Mustern Aufgaben und löse sie! Bilde ferner die entsprechenden Regeln über das Teilen durch 1000, I 0 000, I 00 000, I 000 000! Übe an selbstgewählten Aufgaben, z. B. 7: 10000 = 0,0007 (4 Stellen abstreichen!); 39,5: 1000 = 0,0395 (Komma drei Stellen nach links rücken!); 2948,25: 1000  $= 2,94825$  (Komma drei Stellen nach links rücken!);  $492653: 100000 = 4,92653$ (5 Stellen abstreichen !) usf.

Busch, Dreher. 2. Aufl. 2008. 2013. 2014. 2014. 2015. 2016. 2014. 2014. 2014. 2014. 2014. 2014. 2014. 2014. 2014. 2014. 2014. 2014. 2014. 2014. 2014. 2014. 2014. 2014. 2014. 2014. 2014. 2014. 2014. 2014. 2014. 2014. 2014.

#### 18 Allgemeines Rechnen.

#### 0. Von den Verhältnissen und Proportionen.

16. Das Wesen der Verhältnisreclmung. Falls der vorstehende Teil über die Bruchrechnung gründlich durchgearbeitet ist, bietet die Verhältnisrechnung kaum noch Schwierigkeiten. Wir müssen uns zunächst über das Wesen dieser Rechnung klar werden. Ein Tisch ist I m hoch, ein Schrank 2 m. Will ich beide Dinge hinsichtlich ihrer Größe miteinander vergleichen, so drücke ich das so aus: Der Tisch verhält sich zum Schrank wie 1 zu 2 oder, da es üblich ist, statt des Wortes .. $zu$  einen Doppelpunkt zu setzen, wie  $1:2$ .

Den Ausdruck 1:2 nennt man ein Verhältnis. Durch solche Verhältnisaufstellung ·ist es mir leicht möglich, Zahlengrößen miteinander zu vergleichen. Aus dem Ausdruck: Der Tisch verhält sich zum Schrank wie 1 : 2, weiß ich sofort, daß der Schrank doppelt so groß ist, wie der Tisch, oder daß der Tisch halb so groß ist wie der Schrank, oder daß der Tisch I Größeneinheit besitzt, während der Schrank 2 solche Einheiten besitzt.

Ein Baum sei 4 m hoch, ein Haus 12m. Die Größe des Baumes verhält sich zur Größe des Hauses wie 4 : 12. Das ist wieder ein Verhältnis. Es will sagen: Rechnen wir auf den Baum 4 Größenteile, so kommen auf das Haus 12 solcher Größenteile; mit anderen Worten: Das Haus ist 3 mal so groß wie der Baum. Demnach könnten wir auch sagen: Baum verhält sich zu Haus wie I : 3. Ob ich also sage 4: 12 oder 1: 3, das ist ganz gleich. Beide Verhältnisse haben denselben Wert; beide sagen, daß die zweite Größe 3 mal so groß ist wie die erste. Der Ausdruck I: 3 hat gegen den Ausdruck 4: 12 jedoch den Vorteil, daß er kleinere Zahlen aufweist und dadurch übersichtlicher ist.

Merke: Es ist üblich, Verhältnisse in den kleinsten ganzen Zahlen auszudrücken.

Diese Kunst zu erlernen, sei nun unser Bestreben.

 $4:8 = 1:2$ . (Ich habe sowohl die 4 als auch die 8 durch 4 gekürzt.) 15:20  $= 3:4$  (gekürzt durch 5).  $18:20 = 9:10$  (gekürzt durch 2).  $32:48 = 8:12;$ 8: 12 sind aber noch nicht die kleinsten Zahlen. Sie lassen sich noch einmal kürzen, und zwar durch 4. Also  $32:48 = 2:3$ .

1. Aufgabe: Drücke in kleinsten ganzen Zahlen aus:

 $18: 24$   $18: 60$   $32: 72$   $48: 27$   $120: 96$   $72: 20$   $30: 24$   $35: 28$   $72: 96$ 66:30 16:12 144:36 15:48 45:75 94:18 8:56 25:5 88:33

 $\frac{5}{6}$ : 3 = . Treten Brüche oder gemischte Zahlen im Verhältnis auf, so wird die Teilung durchgeführt (Abschn. 6) und dann werden die Ergebnisse wieder als Verhältnis geschrieben, z. B.

$$
\frac{5}{6} : 3 = \frac{5}{6 \cdot 3} = \frac{5}{18} = 5 : 18; \quad 4 : \frac{6}{7} = \frac{4 \cdot 7}{6} = \frac{2 \cdot 7}{3} = \frac{14}{3} = 14 : 3 ;
$$
\n
$$
\frac{3}{5} : \frac{3}{4} = \frac{3 \cdot 4}{5 \cdot 3} = \frac{1 \cdot 4}{5 \cdot 1} = \frac{4}{5} = 4 : 5; \quad \frac{2}{15} : \frac{9}{10} = \frac{2 \cdot 10}{15 \cdot 9} = \frac{2 \cdot 2}{3 \cdot 9} = \frac{4}{27} = 4 : 27 ;
$$
\n
$$
3\frac{1}{4} : 2\frac{2}{3} = \frac{13}{4} : \frac{8}{3} = \frac{13 \cdot 3}{4 \cdot 8} = \frac{39}{32} = 39 : 32.
$$

2. Aufgabe: Drücke in kleinsten ganzen Zahlen aus

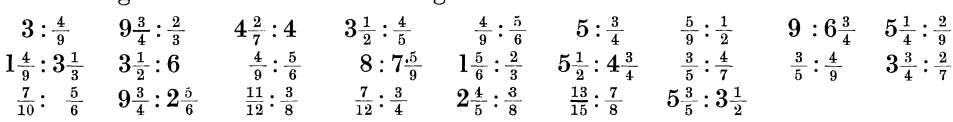

Treten Dezimalbrüche auf, z. B. 6 : 0,8, so werden sie gleichnamig gemacht (gleiche Stellenzahl nach dem Komma!), also 6,0 : 0,8; das Komma wird fortgelassen, also  $60:8$ , dann wird gekürzt, wenn es möglich ist, also  $15:2$ . Ergebnis:  $6:0.8 = 15:2$ 

Beispiele:  $0.04:3 = 0.04:3.00 = 4:300 = 1:75$ ;  $0.064:2.4 = 0.064:2.400$  $7.2:0.24 = 7.20:0.24 = 720:24 = 30:1.$  $=64:2400=2:75$ ;

3. Aufgabe: Drücke in kleinsten ganzen Zahlen aus:

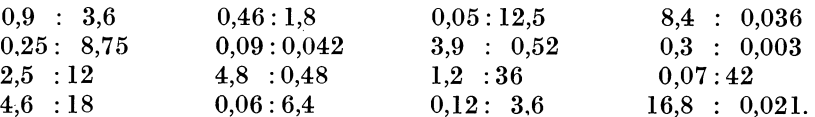

Treten Dezimalbruch und gemeiner Bruch auf, z. B.  $0.8:3\frac{1}{2}$ , so verwandle ich nach Bequemlichkeit die eine Art in die andere, so daß Brüche gleicher Art entstehen.

Also  $0,8:3\frac{1}{2}=\frac{4}{5}:3\frac{1}{2}=\frac{4}{5}:\frac{7}{2}=\frac{4\cdot2}{5\cdot7}=\frac{8}{35}=8:35;$ oder  $0,8:3\frac{1}{3}=0,8:3,5=8:35.$ 

In diesem Falle ist die zweite Art bequemer.

 $0.25:4\frac{1}{5}=\frac{1}{4}:4\frac{1}{5}=\frac{1}{4}:\frac{21}{5}=\frac{1\cdot 5}{4\cdot 21}=\frac{5}{84}=5:84;$ oder  $0.25:4\frac{1}{5} = 0.25:4.2 = 0.25:4.20 = 25:420 = 5:84.$  $0,7:3\frac{1}{3} = \frac{7}{10}$ :  $3\frac{1}{3} = \frac{7}{10}$ :  $\frac{10}{3} = \frac{7\cdot 3}{10\cdot 10} = \frac{21}{100} = 21:100$ .

Die zweite Art der Lösung ist diesmal nicht zu verwerten, da ich  $3\frac{1}{3}$  zu einem Dezimalbruch nicht umwandeln kann; denn  $3\frac{1}{3}$  geht nicht auf.  $3\frac{1}{3} = 3,3333...$ 

4. Aufgabe. Drücke in kleinsten ganzen Zahlen aus

0,9 :  $\frac{3}{8}$ <br>
0,8 :  $\frac{4}{7}$ <br>
0,15 :  $\frac{5}{6}$ <br>
0,96 :  $1\frac{3}{4}$ <br>
16<sup>1</sup>/<sub>4</sub> : 1,6<br>
0,45 :  $\frac{2}{5}$ <br>
1 $\frac{5}{6}$  : 3,5<br>  $\frac{7}{12}$  : 0,75<br>
4,2 :  $5\frac{1}{2}$ <br>  $\frac{13}{25}$  :  $1\frac{6}{25}$ <br>  $\frac{12}{25}$  : 1,2<br>
3,25 :  $\frac{5}{9$ 

17. Das Verhältnis als Bruch. 3:4 ist, wie wir soeben gelernt haben, ein Verhältnis und wird gelesen 3 zu 4. Aber es ist auch eine Divisionsaufgabe und wird gelesen 3 durch 4. Demnach kann ich auch  $\frac{3}{4}$  schreiben (Abschn. 1). Zwischen Verhältnis, Divisionsaufgabe und Bruch ist demnach kein Wertunterschied. Mithin kann ich jedes Verhältnis ohne weiteres als Bruch schreiben.

1. Aufgabe: Schreibe als Bruch (z. B. 8 :  $11 = \frac{8}{11}$ ):

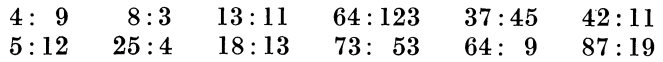

Wenn ein Verhältnis weiter nichts ist als ein Bruch, so kann ich es auch wie einen Bruch behandeln.

a) Ich kann das Verhältnis erweitern (Abschn. 2):

 $5:7=\frac{5}{7}=\frac{10}{14}=\frac{15}{21}=\frac{20}{28}$  usw.;  $9:4=\frac{9}{4}=\frac{18}{8}=\frac{45}{20}=\frac{81}{36}$ .

2. Aufgabe: Löse nach vorstehendem Muster, d. h. erweitere beliebig:

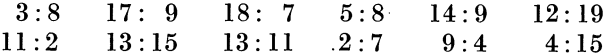

b) Ich kann das Verhältnis kürzen (Abschn. 3):

 $14:21 = \frac{14}{21} = \frac{3}{3}$ ;  $144:160 = \frac{144}{160} = \frac{9}{10}$ ;  $50:90 = \frac{50}{90} = \frac{5}{9}$ 

 $2*$ 

c) Ich kann Zähler und Nenner in Faktoren zerlegen (Abschn. 5):

 $\frac{15}{22}$ : Für 15 kann ich auch 3 · 5 sagen, für 22 auch 2 · 11. Ich könnte den Bruch  $rac{15}{22}$  also auch  $rac{3\cdot 5}{2\cdot 11}$  schreiben. Wir sagen: Zähler und Nenner sind in Faktoren zerlegt. Andere Beispiele:

 $\frac{4}{15} = \frac{2 \cdot 2}{3 \cdot 5};$   $\frac{24}{19} = \frac{3 \cdot 8}{1 \cdot 19};$   $\frac{12}{35} = \frac{3 \cdot 4}{5 \cdot 7}$  oder  $\frac{2 \cdot 6}{5 \cdot 7};$   $\frac{16}{27} = \frac{4 \cdot 4}{3 \cdot 9}$  oder  $\frac{2 \cdot 8}{3 \cdot 9}$ 

3. Aufgabe: Zerlege Zähler und Nenner in je 2 Faktoren:

 $\frac{15}{22} \quad \frac{21}{44} \quad \frac{27}{56} \quad \frac{18}{35} \quad \frac{36}{51} \quad \frac{25}{72} \quad \frac{10}{39} \quad \frac{64}{65} \quad \frac{81}{124}$  $\frac{84}{225}$  $\frac{48}{95}$  $rac{80}{125}$ Ist eine Zahl nicht zu zerlegen, so erhält sie als Faktor eine 1.

Z. B.: 
$$
\frac{3}{8} = \frac{1 \cdot 3}{2 \cdot 4}
$$
;  $\frac{16}{29} = \frac{2 \cdot 8}{1 \cdot 29}$ ;  $\frac{7}{11} = \frac{1 \cdot 7}{1 \cdot 11}$ .

4. Aufgabe: Zerlege in Faktoren:

 $\frac{165}{29}$  $rac{7}{35}$   $rac{6}{17}$   $rac{6}{23}$  $\frac{45}{31}$  $\frac{19}{48}$  $\frac{13}{17}$   $\frac{51}{67}$   $\frac{11}{13}$  $\frac{8}{29}$   $\frac{15}{71}$  $\frac{37}{83}$ 

Zähler und Nenner können auch in drei oder noch mehr Faktoren zerlegt werden, wobei ebenfalls die 1 ein- oder mehrmal als Faktor angewandt wird.

 $\begin{array}{l} \frac{48}{54} = \frac{2 \cdot 3 \cdot 8}{3 \cdot 3 \cdot 6} \text{ (denn } 2 \times 3 \times 8 \text{ ist 48)}; \\ \frac{48}{54} = \frac{2 \cdot 3 \cdot 8}{3 \cdot 3 \cdot 6} \text{ (denn } 3 \times 3 \times 6 \text{ ist 54)}; \\ \frac{35}{52} = \frac{1 \cdot 5 \cdot 7}{2 \cdot 2 \cdot 13}; \qquad \frac{28}{45} = \frac{2 \cdot 2 \cdot 7}{3 \cdot 3 \cdot 5}; \qquad \frac{7}{65} = \frac{1 \cdot 1 \cdot$ 

5. Aufgabe: Zerlege Zähler und Nenner in drei Faktoren:

 $\frac{28}{63} \quad \frac{36}{75} \quad \frac{42}{58} \quad \frac{9}{16} \quad \frac{84}{125} \quad \frac{64}{95} \quad \frac{18}{63} \quad \frac{80}{144} \quad \frac{76}{92} \quad \frac{5}{7} \quad \frac{13}{27}$ d) Die Reihenfolge der Faktoren ist gleichgültig:

 $\frac{34}{75} = \frac{3 \cdot 8}{5 \cdot 15}$  oder  $\frac{3 \cdot 8}{15 \cdot 5}$  oder  $\frac{8 \cdot 3}{5 \cdot 15}$  oder  $\frac{8 \cdot 3}{15 \cdot 5}$ .

Merke: Die Faktoren des Zählers können untereinander vertauscht werden, ebenso die Faktoren des Nenners; jedoch darf nie ein Faktor aus dem Zähler in den Nenner oder aus dem Nenner in den Zähler gesetzt werden.

$$
\frac{36}{75} = \frac{2 \cdot 3 \cdot 6}{3 \cdot 5 \cdot 5}
$$
 oder  $\frac{3 \cdot 6 \cdot 2}{5 \cdot 3 \cdot 5}$  usw.;  $\frac{48}{81} = \frac{2 \cdot 4 \cdot 6}{3 \cdot 3 \cdot 9}$  oder  $\frac{4 \cdot 2 \cdot 6}{3 \cdot 9 \cdot 3}$  usw.

Auch in Faktoren zerlegte Verhältnisse können wieder erweitert werden. Die Gesamterweiterung des Zählers muß aber der Gesamterweiterung des Nenners entsprechen.

 $\frac{3(x5) \cdot 7(x10)}{4 \cdot 8}$ : Die Gesamterweiterung des Zählers beträgt  $5 \times 10 = 50$ . Folglich muß ich den Nenner insgesamt auch mit 50 erweitern. Wie ich diese Erweiterung auf die 4 und die 8 im Nenner übertrage, ist gleichgültig. Ich kann z. B. die 4 mit 2 und die 8 mit 25 erweitern; denn  $2 \times 25$  ist auch 50. Also:

 $\frac{3 \times 5 \cdot 7 \times 10}{4 \times 2 \cdot 8 \times 25} = \frac{15 \cdot 70}{8 \cdot 200} \frac{(5 \cdot 10 = 50)}{(2 \cdot 25 = 50)}$ , oder  $\frac{3 \times 5 \cdot 7 \times 10}{4 \times 10 \cdot 8 \times 5}$  (10 · 5 = 50) usw.<br>Anderes Beispiel:  $\frac{5 \cdot 12}{4 \cdot 9} = \frac{25 \cdot 60}{4 \cdot 5}$ . Der Zähler ist im ganz

erweitert; folglich muß der Nenner im ganzen auch mit 25 erweitert werden. Ich nehme etwa die 4 mit 5 mal, dann muß ich die 9 auch mit 5 malnehmen, denn  $5 \times 5 = 25$ . Also  $\frac{5 \cdot 12}{4 \cdot 9} = \frac{25 \cdot 60}{20 \cdot 45}$ . Oder ich nehme die 4 mit 25 mal, dann darf<br>ich die 9 nur mit 1 malnehmen, denn 25 · 1 = 25. Also  $\frac{5 \cdot 12}{4 \cdot 9} = \frac{25 \cdot 60}{100 \cdot 9}$  usw.

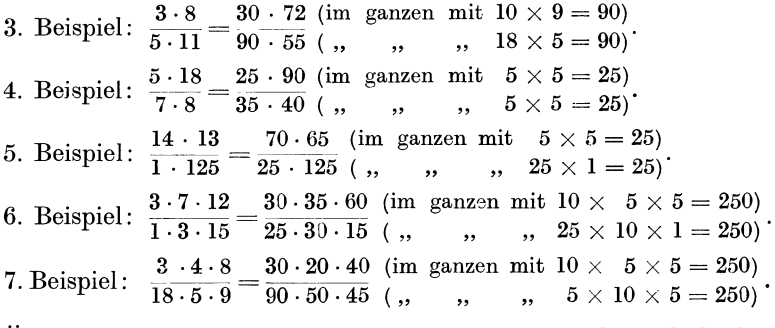

Übe an selbstgewählten Beispielen bis zur vollständigen Sicherheit!

18. Von der Proportion. 3:4 ist ein Verhältnis, als Bruch geschrieben  $\frac{3}{4}$ . 12: 16 ist auch ein Verhältnis, als Bruch  $\frac{12}{16}$ , gekürzt  $\frac{3}{4}$ . Beide Verhältnisse sind dem Werte nach  $\frac{3}{4}$ ; demnach sind sie gleich. Folglich kann ich sagen  $3:4 = 12:16$ , d. h. ich kann die gleichen Verhältnisse durch Gleichheitsstriche verbinden. Dann entsteht eine Proportion. Eine Proportion besteht aus zwei gleichen Verhältnissen, die durch Gleichheitsstriche verbunden sind. Eine Proportion hat vier Glieder. Man unterscheidet äußere und innere Glieder. In  $3:4 = 12:16$  sind 3 und 16 die äußeren Glieder; 4 und 12 sind die inneren Glieder. Die äußeren Glieder miteinander malgenommen ergeben  $3 \times 16 = 48$ ; die inneren Glieder ergeben  $4 \times 12 = 48$ . Beide Ergebnisse sind gleich. Wir merken uns den äußerst wichtigen Lehrsatz:

Merke: In jeder Proportion ist das Produkt der inneren Glieder gleich dem Produkt der äußeren Glieder.

Beispiele:  $7:10 = 14:20 \begin{cases} \text{inner} \text{ Glieder } 10 \times 14 = 140 \\ \text{auglere Glieder } 7 \times 20 = 140 \end{cases}$ .  $5:12=25:60\left\{\begin{matrix} \text{inner}\,\text{Glieder}\,\,\,\,\,12\times25=300\ \text{a\,ulger}\,\,\,\,\, \text{Glieder}\,\,\,\,\,\,5\times60=300\ \end{matrix}\right.$ 

Diese Eigenart der Proportion ermöglicht uns, das fehlende vierte Glied zu finden, wenn die drei anderen bekannt sind, z. B. 3 : 4 = 9 : *1* Das Produkt der inneren Glieder ist 4  $\times$  9  $=$  36. Das Produkt der äußeren Glieder ist also ebenfalls 36. Also  $3 \times i = 36$ . Der eine Faktor heißt 3; der unbekannte muß demnach 12 heißen, denn  $3 \times 12 = 36$ . Den unbekannten Faktor finde ich stets, indem ich das Ergebnis (36) durch den bekannten Faktor (3) teile.

Zusammenfassung: a) Das unbekannte äußere Glied finde ich, indem ich das Produkt aus den inneren Gliedern bilde und dies Produkt dann durch das bekannte äußere Glied teile.

b) Das unbekannte innere Glied finde ich, indem ich das Produkt aus den äußeren Gliedern bilde und dies Produkt durch das bekannte innere Glied teile.

Beispiele zu a:

 $5:9 = 25$ :?; Lösung:  $9 \cdot 25 = 225$ ;  $225:5 = 45$ , also  $5:9 = 25:45$ .

Das Produkt 9 · 25 wirklich auszurechnen, ist nicht einmal nötig. Ich lasse die Faktoren zunächst als solche stehen und teile, indem ich einen Bruchstrich setze; also  $=\frac{9\cdot 25}{4}$ . Das hat häufig den Vorteil, daß ich kürzen kann und Rechenarbeit erspare.

Allgemeines Rechnen.

6: 11 = 18: ?; Lösung: 
$$
\frac{11 \cdot 18}{6} = \frac{11 \cdot 3}{1} = 33
$$
; also 6: 11 = 18: 33.  
4: 7 = 20: ?; Lösung:  $\frac{7 \cdot 20}{4} = \frac{7 \cdot 5}{1} = 35$ ; also 4: 7 = 20: 35.  
5:35 = 45: ?; Lösung:  $\frac{35 \cdot 45}{5} = \frac{35 \cdot 9}{1} = 315$ ; also 5:35 = 45:315.

Das Ergebnis kann auch ein Bruch sein, z. B.

16: 12 = 10:?, Lös.: 
$$
\frac{12 \cdot 10}{16} = \frac{3 \cdot 5}{2} = \frac{15}{2} = 7\frac{1}{2}
$$
; also 16: 12 = 10: 7 $\frac{1}{2}$ .

Beispiele zu b:

5: 8 = ?:32; Lösung: 
$$
\frac{5 \cdot 32}{8} = \frac{5 \cdot 4}{1} = 20
$$
; also 5:8 = 20:32.  
3:10 = ?:16; Lösung:  $\frac{3 \cdot 16}{10} = \frac{3 \cdot 8}{5} = \frac{24}{5} = 4\frac{4}{5}$ ; also 3:10 =  $4\frac{4}{5}$ :16.

Beim Verwerten der Proportion in der Wechselräderberechnung wird es auch häufig vorkommen, daß ein Glied der Proportion ein Bruch ist. Die Lösung bleibt dieselbe, z.B.:  $\mathbf{r}$  . The set of  $\mathbf{r}$ 

$$
35:44 = 8\frac{1}{2}:?, \frac{44 \cdot 8\frac{1}{2}}{35 \cdot 2} = \frac{44 \cdot 17}{35 \cdot 2}, \text{ gekürzt} = \frac{22 \cdot 17}{35 \cdot 1} = \frac{374}{35} = 10\frac{24}{35}.
$$
  

$$
7:16 = ?, 0,75; \frac{7 \cdot 0,75}{16} = \frac{5,25}{16}; 5,25:16 = 0,328; \text{ also } 7:16 = 0,328:0,75.
$$
  

$$
36:125 = \frac{127}{30}:?, \frac{125 \cdot 127}{36 \cdot 30}, \text{ gekürzt } \frac{25 \cdot 127}{36 \cdot 6} = \frac{3175}{216}; 3175:216 = 14,699;
$$
  
also 
$$
36:125 = \frac{127}{30}:14,699.
$$

Aufgabe: Suche das unbekannte Glied!

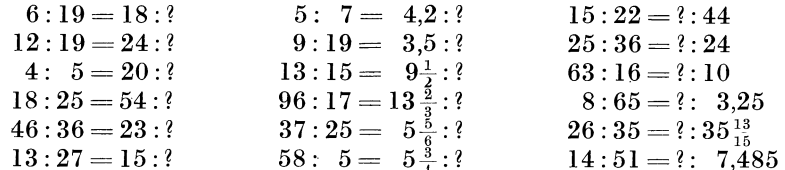

19. Vom Vergleichen der Zahlen. Sehr häufig kommt es in der Wechselräderberechnung vor, daß man Zahlen miteinander vergleichen muß. Ist  $\frac{7}{12}$  größer oder kleiner als  $\frac{5}{9}$ ? Um wieviel ist der erste Bruch größer oder kleiner? Gemeine Brüche kann man sehr schlecht miteinander vergleichen, darum verwandle ich sie in Dezimalbrüche (Abschn. 11):

 $\frac{7}{12} = 7:12 = 0,5833$ ;  $\frac{5}{9} = 5:9 = 0,5555$ . Nun sehe ich sofort, daß  $\frac{7}{12}$  größer ist als  $\frac{5}{9}$ , und zwar um 278 Zehntausendstel, denn 0,5833 - 0,5555 = 0,0278.

Rechne stets bis auf vier oder fünf Dezimalstellen.

 $\frac{13}{18}$  und  $\frac{7}{10}$  sind zu vergleichen!  $\frac{13}{18} = 13 : 18 = 0.7222$ ;  $\frac{7}{10} = 7 : 10 = 0.7000$  $0,7222 - 0,7000 = 0,0222$ Unterschied:

$$
\frac{7}{15}
$$
 und 0,4669 sind zu vergleichen!  $\frac{7}{15} = 7 : 15 = 0,4666$ .

 $0.4669 - 0.4666 = 0.0003.$ Unterschied:

Aufgabe: Vergleiche  $\frac{13}{25}$  und  $\frac{17}{35}$ ;  $\frac{7}{15}$  und 0,5695;  $\frac{24}{39}$  und  $\frac{15}{24}$ ;  $\frac{5}{12}$  und  $\frac{15}{31}$ ; 0,7324 und  $\frac{13}{18}$ ;  $\frac{45}{49}$  und  $\frac{91}{99}$ ;  $\frac{38}{37}$  und  $\frac{78}{35}$ .

#### II. Das Berechnen von Wechselrädern.

A. Wechselräder und ihre Anordnung.

20. Hauptmaße und Übersetzungsverhältnisse von Wechselrädern. Die Wechselräder sind wie alle Zahnräder nach bestimmten Grundsätzen gestaltet. Ihre Größe ist durch die Zahnteilung und durch die Zähnezahl bestimmt. Die Zahnteilung wird in Modul gerechnet, und zwar bedeutet 1 Modul =  $1 \cdot 3,1416$  mm;  $2 \text{ Modul} = 2 \cdot 3.1416 = 6.2832 \text{ mm}$  usf. Diese Zahl ist gewählt worden, weil sie für einen Kreis (vgl. Abschn. 36 b) das Verhältnis seines Umfanges zum Durchmesser angibt; sie wird allgemein mit  $\pi$  (griech., sprich pi) bezeichnet und ist genau 3,14159265...; meist wird einfach mit  $\pi = 3,14$  oder mit  $\pi = \frac{22}{7} (= 3,1428)$ gerechnet. Die Zahnteilung ist die Strecke von Zahnmitte bis Zahnmitte zweier Nachbarzähne und wird auf dem Teilkreis gemessen. Kennt man außer der Zahnteilung auch noch die Anzahl der Zähne, so sind Teilkreisumfang, Teilkreisdurchmesser und Teilkreishalbmesser leicht festzustellen. Hat ein Zahnrad bei 2 Modul Zahnteilung 60 Zähne, so ist sein Teilkreisumfang 60 mal Zahnteilung, also 60 mal  $2 \cdot 3,1416 = 60 \cdot 6,2832 = 376,992$  mm. Allgemein: Teilkreisumfang = Zähnezahl  $\times$  Modul  $\times \pi$  (in mm). Den Teilkreisdurchmesser findet man, indem man den Umfang durch  $\pi$  teilt. Also

 $\text{Teilk}$ reisdurchmesser =  $\frac{\text{Zähnezahl} \times \text{Modul} \times \pi}{\pi}$ 

gekürzt = Zähnezahl  $\times$  Modul.

Im obigen Beispiel ist der Teilkreisdurchmesser also 60 · 2 = 120 mm. Der Teilkreishalbmesser ist halb so groß, also

$$
\text{Teilkreishalbmesser} = \frac{\text{Zähnezahl} \times \text{Modul}}{2} \Big( \frac{60 \cdot 2}{2} = 60 \text{ mm} \Big).
$$

**Merke:** Zahnteilung = Modul  $\times \pi$ ; Teilkreisdurchmesser = Modul  $\times$  Zähnezahl; Teilkreishalbmesser =  $\frac{1}{4}$  Modul  $\times$  Zähnezahl; Achsenabstand zweier im Eingriff befindlicher Zahnräder = Summe der Halbmesser, also =  $\frac{1}{2}$  Modul  $\times$  Summe der Zähnezahlen (Maße in mm).

Die Wechselräder haben den Zweck, Drehspindel und Leitspindel zwangsläufig miteinander zu verbinden und bestimmte Obersetzungen . zu bewirken. Man unterscheidet treibende und getriebene Räder. In Abb. 1 sind  $R_1$  und  $R_3$  treibende, *R2* und *R4* getriebene Räder. In den Zahlentafeln sind die Räderzahlen nebeneinander angeordnet; z. B. 60, 30, 45, 125. Dann sind 60 und 45 treibende, 30 und 125 getriebene Räder Bei den 6 Wechselrädern 60, 30, 40, 75, 45, 125 sind 60, 40, 45 treibende, 30, 75, 125 getriebene Räder.

Merke: Treibende Räder kommen über den Bruchstrich, Abb. 1. getriebene Räder unter den Bruchstrich.

Die so geordneten Räder können dann gekürzt werden. Dadurch erhält man das Übersetzungsverhältnis. Also  $\frac{60.45}{30.125} = \frac{2.9}{1.25} = \frac{18}{25}$ .

I. Aufgabe: Ordne und kürze: a). 30, 80, 95, 125; b) 60, 25, 55, 120; c) 70, 80, 60, 125; d) 20, 100, 25, 125; e) 120, 20, 90, 40, 60, 85.

21. Das Zusammenbringen der Wechselräder. Um die Räder "zusammenbringen" zu können, müssen folgende Bedingungen erfüllt sein:

a) Die Räder müssen groß genug gewählt werden. Haben die Zahnräder z. B. 2 Modul Zahnteilung, so muß die Summe der Zähnezahlen aller 4 (oder 6)

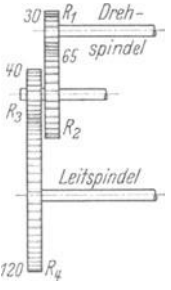

Räder nach Abschn. 20 mindestens so groß sein wie der Abstand der Drehspindelradwelle von der Leitspindelradwelle in mm. Ist der Wellenabstand z. B. 250 mm, so muß die Summe der Zähnezahlen bei Modul 2 mindestens auch 250 sein; bei Modul  $2\frac{1}{2}$  mindestens 200 Zähne, bei Modul 3 mindestens 167 Zähne.  $\frac{40 \cdot 30}{60 \cdot 80}$  würde im ersten Fall zu klein sein. Man erweitert dann! Für  $\frac{40}{60} (= \frac{2}{3})$  kann man auch  $\frac{50}{75}$  oder  $\frac{60}{90}$  oder  $\frac{80}{120}$  setzen; statt  $\frac{30}{60}$  (=  $\frac{1}{2}$ ) können  $\frac{35}{70}$  oder  $\frac{40}{80}$  usw. gesetzt werden.  $\frac{56-50}{20.70}$  würde der Größe nach brauchbar sein; denn 80 + 120 + 35 + 70 = 305, also über 250!

b) Aber auch in dieser Anordnung werden die Räder noch nicht zusammenzubringen sein. Wir ordnen sie um in  $\frac{80 \cdot 30}{70 \cdot 120}$ .

Merke: Das 2. Rad muß mindestens 25 Zähne kleiner sein, als das 3. Rad und das 4. Rad zusammen; das 3. Rad muß mindestens 25 Zähne kleiner sein als das 1. und 2. Rad zusammen.

Das kann erreicht werden durch Vertauschen der treibenden Räder unter sich oder der getriebenen Räder unter sich. Also 80 und 35 (obiges Beispiel) können in 35 und 80 umgestellt werden, ebenso auch 120 und 70 in 70 und 120. Tausche aber nie ein treibendes Rad mit einem getriebenen aus!

2. Aufgabe: Bringe folgende Räder in brauchbare Reihenfolge: a) 50, 80, 120, 60; b) 20, 80, 125, 50; c) 30, 60, 90, 120; d) 20, 75, 110, 90.

c) Bei 6 Wechselrädern ist außerdem zu beachten, daß das 3. und 4. Wechselrad zusammen mindestens 5 Zähne mehr aufweisen als das 2. und 5. Wechselrad; z. B.  $\frac{1}{40.20 \cdot 120}$  unbrauchbar;  $\frac{1}{20.40 \cdot 120}$  brauchbar.

22. Gang-, Steigungs-, Radverhältnis. An einer einfachen Aufgabe wollen wir das Wesen der Wechselräderberechnung kennenlernen: Leitspindel 4 Gang, ein Gewinde von 12 Gang soll geschnitten werden. An der Drehbank haben wir auf ein dreifaches Verhältnis zu achten:

a) Das Gangverhältnis, abgekürzt Gv, stellt das Verhältnis zwischen den Gangzahlen fest. Beim Aufstellen von Verhältnissen wollen wir stets mit der Drehspindel beginnen. Wie Abb. 2 zeigt, kann man die Drehbank gleichsam

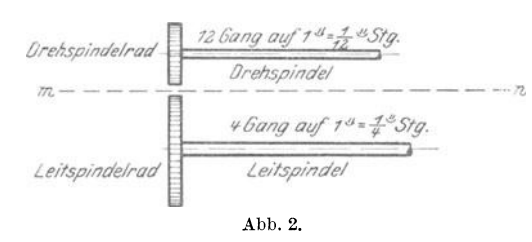

als Bruch oder Verhältnis auffassen. /)r~hspint/elrvtl Die Drehspindel gleicht, wenn wir *Orehspinclel* den Bruchstrich *m n* ziehen, dem Zähler, die Leitspindel dem Nenner; oder die Drehspindel wird in dem Verhältnis zum Vorderglied, die Leitspindel zum Hinterglied. Das Gangverhältnis würde also lauten : Drehspindelgänge : Leitspindelgänge

 $=12:4$ , gekürzt  $=3:1$ . Kurz DG: LG  $=3:1$  (sprich DG zu LG gleich 3 zu 1). Zu erwähnen wäre noch, daß der Ausdruck "Drehspindelgänge" dem Ausdruck "Leitspindelgänge" nachgebildet wurde. Selbstverständlich hat nicht die Drehspindel die Gangzahl, sondern das eingespannte Arbeitsstück

b) Das Steigungsverhältnis (Stv). In obiger Aufgabe ist die Drehspindelsteigung  $=\frac{1}{12}$ , die Leitspindelsteigung  $=\frac{1}{4}$ . Also Dst: Lst  $=\frac{1}{12}:\frac{1}{4} = \frac{1}{12}:\frac{3}{12} = 1:3$ .

c) Das Räderverhältnis (Rv). Wie die Überlegung lehrt, muß sich bei der in Abb. 2 dargestellten Aufgabe die Drehspindel dreimal so schnell drehen wie die Leitspindel ; folglich muß sie ein dreimal so kleines Rad erhalten.

Würden wir der Leitspindel ein Rad von 12 Zähnen geben, so müßte die Drehspindel ein Rad von 4 Zähnen erhalten. Also Drehspindelrad : Leitspindelrad  $=4:12=1:3.$  Kurz DR:LR  $=1:3.$ 

Das Räderverhältnis gleicht demnach dem Steigungsverhältnis. Beide haben den Wert 1 : 3. Folglich können wir sagen

 $DR:LR = DSt: LSt$  (Steigungsformel).

Das Räderverhältnis stimmt jedoch nicht mit dem Gangverhältnis überein. Soll das geschehen, so muß ich das Gangverhältnis umdrehen und statt 3 : 1 muß ich 1 : 3 setzen. Dann heißt es nicht mehr  $DG: LG = 3:1$ , sondern  $LG:DG = 1:3$ . Nun stimmen aber Räderverhältnis und Gangverhältnis überein und man kann sagen  $DR: LR = LG: DG$  (Gangformel).

Merke: Räderverhältnis und Steigungsverhältnis stimmen überein. Räderverhältnis und Gangverhältnis sind entgegengesetzt.

In jeder Aufgabe muß das Räderverhältnis gefunden werden. Ist es nach den Angaben der Aufgabe möglich, das Steigungsverhältnis zu finden, so haben wir zugleich auch das Räderverhältnis gefunden. Ist es nach den Angaben der Aufgabe möglich, das Gangverhältnis aufzustellen, so drehe ich es um und erhalte dadurch das Radverhältnis.

#### B. Die Leitspindel hat Gangsteigung.

23. Das Arbeitsstück soll Gangsteigung erhalten. Die erste Aufgabe wird mit größter Ausführlichkeit behandelt, damit nach diesem Muster dann jede Aufgabe mit Leichtigkeit gelöst werden kann. Die Form des Musters ist genau einzuhalten. Ist irgendein rechnerischer Vorgang unklar, so sind die entsprechenden Abschnitte im I. Teil (Allgemeines Rechnen) noch einmal durchzuarbeiten. Dort ist jede in Betracht kommende Erläuterung zu finden.

I. Aufgabe: Leitspindel 4 Gang; es sollen 26 Gang geschnitten werden.

Lösung: a) Gleichnamigmachen. Zuerst bringen wir Arbeitsstück und Leitspindel auf gleiche Gewindebezeichnung, also auf Gang und Gang, oder auf Steigung und Steigung, denn nur Gleichnamiges kann man zum Verhältnis zusammenstellen. Im vorliegenden Beispiel sind die Gewinde schon gleichnamig. In späteren Aufgaben sind kleine Umrechnungen nötig.

b) Feststellen des Räderverhäl tnisses. Aus den Angaben der Aufgabe kann ich das Gangverhältnis bilden. Durch Umkehren desselben erhalte ich dann das Radverhältnis. Also Gv =  $26:4 = \frac{26}{4} = \frac{13}{2}$ ; Rv =  $\frac{2}{13}$ . (Stets mit der Drehspindel beginnen !)

c) Ausrechnen der Räder. Die Räder finden wir durch Erweitern des Radverhältnisses oder durch Zerlegen in Faktoren und Erweitern (Abschn.1 7). Wir wollen stets den 5er Satz (also 20, 25, 30, 35 ... bis 130, dazu das 127er Rad) benutzen.

Also ist für unser Beispiel Rv =  $\frac{2}{13} = \frac{20}{130}$ . Dazu kommt ein Zwischenrad von mindestens 100 Zähnen.

Um das Gewinde mit 4 Rädern zu schneiden, muß Rv in Faktoren zerlegt werden:  $\frac{2}{13} = \frac{1 \cdot 2}{1 \cdot 13} = \frac{30 \cdot 40}{120 \cdot 65}$  (Abschn. 17), besser geordnet  $\frac{30 \cdot 40}{65 \cdot 120}$ . Die Räder nicht zu klein wählen! Für einen Achsenabstand zwischen Drehspindel und Leitspindel von 250 mm und Modul 2 muß nach Abschn. 21 die Summe der Zähnezahlen mindestens 250 sein. Wir haben hier  $30 + 65 + 40 + 120 = 255$ . Also geeignet! Die Drehspindel erhält das 30er Rad. Es treibt das 65er Rad (Scherenbolzen). Vor dieses wird als treibendes Rad das 40er Rad gesteckt im Eingriff mit dem 120er Rad, das auf die Leitspindel kommt (Abb. 1).

Probe : Sie ist unerläßlich, da sie über Richtigkeit und Genauigkeit Gewißheit gibt. Bei der Probe gehe ich von den errechneten Rädern aus. Es wird sorgfältig gekürzt. Das Ergebnis muß gleich dem Rv sein. Also  $\frac{30 \cdot 40}{65 \cdot 120}$ , gekürzt  $\frac{2 \cdot 1}{13 \cdot 1} = \frac{2}{13}$ . Dadurch haben wir die 4 Räder gleichsam wieder auf 2 Räder zurückgeführt. Die 2 wäre DR, die 13 wäre LR. Außerdem ist uns als sicher die Gangzahl der Leitspindel aus der Aufgabe bekannt. Von den 4 Gliedern der Gangformel DR: LR  $-LG:DG$  sind 3 Glieder bekannt, folglich ist das 4. Glied zu finden (Abschn 18). Unter die Gangformel setzen wir die entsprechenden Zahlen und lösen dann die Proportion in bekannter Weise. Also

DR: LR = LG: DG;  
gelöst: 
$$
\frac{4 \cdot 13}{2} = \frac{2 \cdot 13}{1} = 26
$$
 Gg.

Folglich stimmen die Wechselräder!

Da nach diesem Schema alle Wechselräderberechnungen durchgeführt werden sollen, sei es nochmals zusammen g e faßt wiedergegeben:

Aufgabe: Angaben über Leitspindel und zu schneidendes Gewinde liegen vor. Wechselräder werden gesucht.

Lösung: a) Gleichnamigmachen der Gewindebezeichnungen von Werkstück und Leitspindel.

b) Je nach Art der Aufgabe das Gangverhältnis (Gv) oder das Steigungsverhältnis (Stv) bilden und daraus das Räderverhältnis (Rv) bestimmen.

c) Räder berechnen durch Zerlegen und Erweitern des Rv.

Probe: Je nach Art der Aufgabe unter Benutzung der Gangformel oder der Steigungsformel (Abschn. 22).

2. Aufgabe: Leitsp. 2 Gg. Schneide 4. Aufgabe : Leitsp. 6 Gg. Schneide  $6\frac{3}{4}$  Gg. 45 Gg. Lösung: a) Drsp.  $6\frac{3}{4}$  Gg; Leitsp. 2 Gg. Lösung: a) Drsp. 45 Gg; Leitsp. 6 Gg. b) Gv =  $6\frac{3}{4}$ :  $2 = \frac{27}{4 \cdot 2} = \frac{27}{8}$ ; Rv =  $\frac{8}{27}$ . b) Gv =  $45: 6 = \frac{45}{6} = \frac{15}{2}$ . Rv =  $\frac{2}{15}$ . c)  $\frac{8}{27} = \frac{2 \cdot 4}{3 \cdot 9} = \frac{80 \cdot 40}{120 \cdot 90}$ , besser  $\frac{80 \cdot 40}{90 \cdot 120}$ .  $2-1\cdot 2-30\cdot 40$ c)  $\frac{2}{15} = \frac{1}{3 \cdot 5} = \frac{1}{90 \cdot 100}$ . Probe:  $\frac{30 \cdot 40}{90 \cdot 100} = \frac{1 \cdot 2}{3 \cdot 5} = \frac{2}{15}$ .  $80.40 - 8.1 - 8$ Probe:  $\frac{ }{90 \cdot 120} = \frac{ }{9 \cdot 3} = \frac{ }{27}$ .  $DR: LR = LG: DG$  $DR:LR = LG:DG.$  $8: 27 = 2 : {\color{red}7}^{\color{red}7}$  $2\; : 15 =\; 6\; : \; \mathop{\rule[0pt]{.5pt}{1}}\mathop{\rule[0pt]{.5pt}{1}}\mathop{\rule[0pt]{.5pt}{1}}\mathop{\rule[0pt]{.5pt}{1}}\mathop{\rule[0pt]{.5pt}{1}}\mathop{\rule[0pt]{.5pt}{1}}\mathop{\rule[0pt]{.5pt}{1}}\mathop{\rule[0pt]{.5pt}{1}}\mathop{\rule[0pt]{.5pt}{1}}\mathop{\rule[0pt]{.5pt}{1}}\mathop{\rule[0pt]{.5pt}{1}}\mathop{\rule[0pt]{.5pt}{1}}\mathop{\rule[0pt]{.5pt}{1}}\mathop{\rule[0pt$  $rac{27 \cdot 2}{8} = \frac{27 \cdot 1}{4} = \frac{27}{4} = 6\frac{3}{4}$  Gg.  $\frac{6 \cdot 15}{2} = \frac{3 \cdot 15}{1} = 45 \text{ Gg}$ 3. Aufgabe : Leitsp. 4 Gg. Schneide 5. Aufgabe: Leitsp. 2 Gg. Schneide  $19\frac{1}{5}$  Gg. 56 Gg. Lösung: a) Drsp.  $19\frac{1}{5}$  Gg; Leitsp. 4 Gg. Lösung: a) Drsp. 56 Gg; Leitsp. 2 Gg. b) Gv=56:2= $\frac{56}{2}$ = $\frac{28}{1}$ ; Rv= $\frac{1}{28}$ . b) Gv=19 $\frac{1}{5}$ :  $4 = \frac{96}{5 \cdot 4} = \frac{24}{5 \cdot 1} = \frac{24}{5}$ ; Rv= $\frac{5}{24}$ .  $1 \cdot 1 \cdot 1$  20 · 20 · 25  $\overline{z_8} = \overline{1 \cdot 4 \cdot 7} = \overline{35 \cdot 80 \cdot 100}$ .  $\hbox{c)}~~ \frac{5}{24}=\frac{25}{120}~~ \hbox{oder}~ \frac{1\cdot 5}{3\cdot 8}=\frac{40\cdot 50}{120\cdot 80}=\frac{40\cdot 50}{80\cdot 120}\,.$  $20 \cdot 20 \cdot 25 = 1 \cdot 1 \cdot 1 = 1$ Probe:  $\frac{20}{35 \cdot 80 \cdot 100} = \frac{20}{7 \cdot 4 \cdot 1} = \frac{1}{28}$ . Probe:  $\frac{40 \cdot 50}{80 \cdot 120} = \frac{1 \cdot 5}{2 \cdot 12} = \frac{5}{24}.$  $\begin{array}{l} \text{DR:LR} = \text{LG:DG} \ 1:28 = \ 2: \ ? \end{array} ; \ \ \frac{2 \cdot 28}{1} = 56 \ \text{Gg}.$  $\text{DR}: \text{LR}=\text{LG}: \text{DG};~\frac{24\cdot 4}{5}=\frac{96}{5}=19\frac{1}{5}\text{Gg}. \Bigg| \begin{array}{c} \text{(Bei ganz groben oder ganz feinen Ge-} \ \text{winden sind oft 6 Räder nötig.)} \end{array} \Bigg.$ 

6. Aufgabe: Leitsp. a) 1 Gg; b) 2 Gg; c) 4 Gg; d) 5 Gg; e) 6 Gg; f) 8 Gg. Zu schneiden sind  $15 \text{ Gg}$ ,  $24 \text{ Gg}$ ,  $2\frac{1}{4} \text{ Gg}$ ,  $16\frac{3}{4} \text{ Gg}$ ,  $45 \text{ Gg}$ ,  $8\frac{1}{4} \text{ Gg}$ . Berechne die Wechselräder! 36 Aufgaben!

24. Das Arbeitsstück soll Zollsteigung. erhalten. Ins Verhältnis kann nur Gleichnamiges gesetzt werden. Aus Gang und Steigung kann kein Verhältnis gebildet werden, wohl aber aus Gang: Gang oder Steigung: Steigung. Die Umwandlung der einen Art in die andere ist nötig. 4 Gang auf 1″ heißt: Ein Zoll weist 4 Gänge auf; folglich ist 1 Gang nur  $\frac{1}{4}$ " hoch. Die Höhe eines Ganges ist aber seine Steigung. 4 Gang auf 1<sup>"</sup> sind demnach  $\frac{1}{4}$ " Steig. 6 Gg oder  $\frac{1}{6}$ " Steig; 12 Gg oder  $\frac{1}{12}$ " Steig usf.

 $2\frac{1}{2}$  Gang auf 1" sind 5 Gang auf 2"; folglich ist 1 Gang der fünfte Teil von  $2''$ , das ist  $\frac{2}{5}$  Steig. Kurz  $\frac{5}{2}$  Gg =  $\frac{2}{5}$  Steig. Ebenso  $4\frac{2}{3}$  Gg oder  $\frac{14}{3}$  Gg  $=\frac{3}{11}$ " Steig.

Merke: Gang verwandelt man in Zollsteigung oder Zollsteigung in Gang, indem man den Bruch umkehrt, also

| $Gg$ auf $1''$ |  |     |       |      |  |
|----------------|--|-----|-------|------|--|
| Steig in Zoll  |  | ___ | ----- | ---- |  |

7. Aufgabe: Verwandle in "Steigung  $2 \text{ Gg}$ ; 7 Gg; 15 Gg;  $8\frac{1}{2}\text{ Gg}$ ;  $9\frac{3}{4}\text{ Gg}$ ;  $17\frac{1}{2}$  Gg; 24 Gg;  $13\frac{1}{2}$  Gg; 60 Gg;  $7\frac{1}{4}$  Gg;  $4\frac{1}{11}$  Gg;  $2\frac{5}{8}$  Gg;  $6\frac{1}{4}$  Gg.

8. Aufgabe: Verwandle in Gang: (Beispiel:  $\frac{4}{7}$  " Steig =  $\frac{7}{4}$  Gg =  $1\frac{3}{4}$  Gg.)  $\frac{1}{3}$  " Steig;  $\frac{15}{22}$  Steig;  $\frac{13}{18}$  Steig;  $\frac{29}{2}$  Steig;  $\frac{4}{33}$  Steig;  $\frac{5}{32}$  Steig;  $\frac{4}{57}$  Steig.

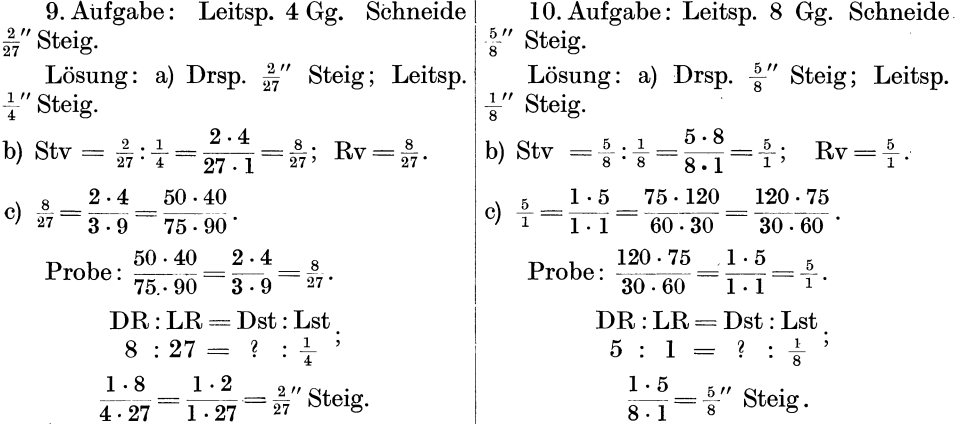

11. Aufgabe: Leitspindel a) 1 Gg; b) 2 Gg; c) 4 Gg; d) 5 Gg; e) 6 Gg; f) 8 Gg. Schneide  $2\frac{3}{8}$ " Steig;  $\frac{4}{5}$ " Steig;  $\frac{9}{16}$ " Steig;  $\frac{2}{9}$ " Steig;  $\frac{1}{30}$ " Steig;  $\frac{1}{14}$ " Steig (36 Aufgaben!).

25. Das Arbeitsstück soll Millimetersteigung erhalten. Die Gangzahl der Leitspindel muß auf Millimetersteigung umgerechnet werden; z. B. 2 Gg haben zusammen 1 Zoll = 25,4 mm Steig, auf jeden der beiden kommen also =  $\frac{25.4}{2} = \frac{254}{20} = \frac{127}{10}$  mm Steig. So sind 3 Gg auf 1 Zoll  $=\frac{25.4}{3}=\frac{254}{30}=\frac{127}{15}$  mm Steig.

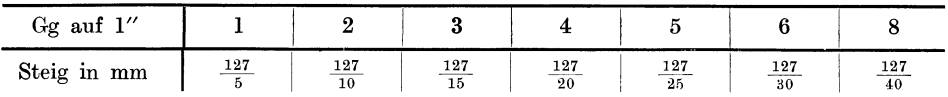

Ein 127er Rad ist notwendig. Ohne 127er Rad sind die Gewinde auch zu schneiden. Es sind dann Näherungswerte zu berechnen. Darüber später (Abschn. G).

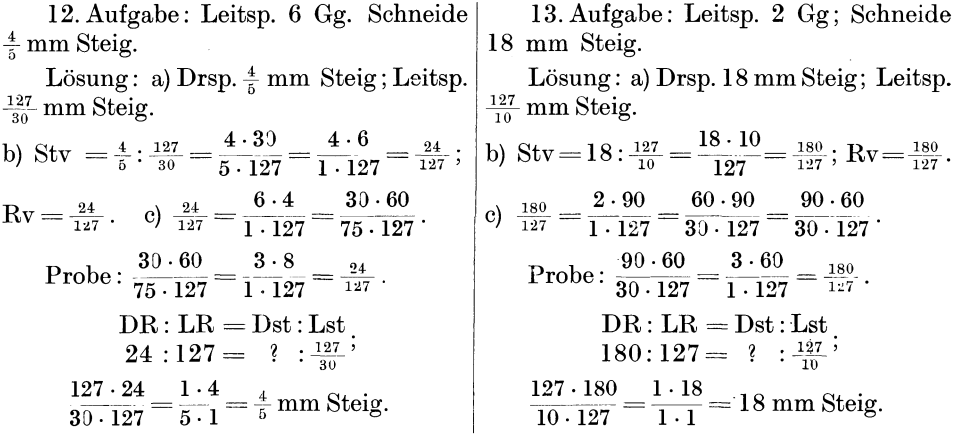

14. Aufgabe: Leitspindel a)  $1 \text{ Gg}$ ; b)  $2 \text{ Gg}$ ; c)  $4 \text{ Gg}$ ; d)  $5 \text{ Gg}$ ; e)  $6 \text{ Gg}$ ; f)  $8 \text{ Gg}$ . Schneide 3.2 mm; 8.4 mm; 6 mm; 0.25 mm; 12.5 mm; 1.75 mm;  $6\frac{3}{4}$  mm Steig.<br>(Statt 3.2 setze  $3\frac{1}{5} = \frac{16}{5}$ ; statt 8.4 setze  $8\frac{2}{5} = \frac{42}{5}$  usf.) (42 Aufgaben!).

C. Die Leitspindel hat Millimetersteigung.

26. Das Arbeitsstück soll Millimetersteigung erhalten. Umrechnungen sind nicht nötig.

16. Aufgabe: Leitsp. 10mm. Schneide 15. Aufgabe: Leitsp. 6 mm. Schneide  $0.8$  mm. 6 mm. Lösung: a) Drsp. 0,8 mm Steig; Leitsp. Lösung: a) Drsp. 6 mm Steig; Leitsp. 6 mm Steig. 10 mm Steig. b) Stv = 0,8:6 = 8:60 = 2:15 =  $\frac{2}{15}$ ; Rv =  $\frac{2}{15}$ . b) Stv = 6:10 =  $\frac{6}{10}$  =  $\frac{3}{5}$ ; Rv =  $\frac{3}{5}$ . c)  $\frac{2}{15} = \frac{1 \cdot 2}{3 \cdot 5} = \frac{20 \cdot 60}{90 \cdot 100}$ . c)  $\frac{3}{5} = \frac{60}{100}$ ; oder  $\frac{1 \cdot 3}{1 \cdot 5} = \frac{20 \cdot 120}{40 \cdot 100} = \frac{120 \cdot 20}{40 \cdot 100}$ . Probe:  $\frac{120 \cdot 20}{40 \cdot 100} = \frac{3 \cdot 1}{1 \cdot 5} = \frac{3}{5}$ . Probe:  $\frac{20 \cdot 60}{90 \cdot 100} = \frac{1 \cdot 2}{3 \cdot 5} = \frac{2}{15}$ . DR:LR = Dst:Lst;<br>2 : 15 = ? : 6; DR:LR = Dst:Lst<br>3 : 5 = ? : 10;  $\frac{2\cdot 6}{15} = \frac{2\cdot 2}{5} = \frac{4}{5} = 0.8$  mm Steig.  $\frac{3 \cdot 10}{5} = \frac{3 \cdot 2}{1} = 6$  mm Steig.

17. Aufgabe: Leitspindel a) 10 mm; b) 8 mm; c) 6 mm; d) 5 mm; e) 4 mm Steig. Schneide 0,5 mm; 2,4 mm; 12,5 mm; 4,8 mm; 1,2 mm; 18 mm Steig  $(30$  Aufgaben!).

27. Das Arbeitsstück soll Gangsteigung erhalten. Die Millimetersteigung der Leitspindel ist auf Gang umzurechnen. 10mm Leitspindelsteigung heißt: 1 Gang = 10 mm. Dann stecken in 25,4 mm so viel Gänge, wie 10 in 25,4 enthalten ist:<br>oder 25,4 :  $10 = \frac{25.4}{10} = \frac{254}{100} = \frac{127}{50}$ .

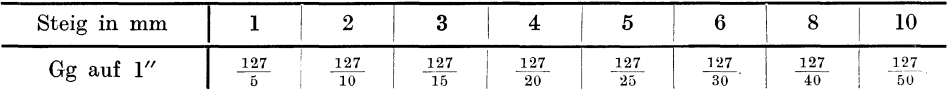

18. Aufgabe: Leitsp. 10 mm Steig. Schneide 12,5 Gg.

19. Aufgabe: Leitsp. 6 mm Steig. Schneide 24 Gg.  $\sim$   $\sim$ 

Using: a) Drsp. 12,5 Gg; Leitsp.
$$
\frac{127}{50}
$$
 Gg. Leitsp. $\frac{127}{50}$  Gg. Leitsp. $\frac{127}{30}$  Gg.  $6x = \frac{25}{2} \cdot \frac{127}{50} = \frac{25 \cdot 50}{2 \cdot 127} = \frac{25 \cdot 25}{1 \cdot 127} = \frac{625}{127};$ 

\nb)  $Gv = 24 : \frac{127}{30} = \frac{24 \cdot 30}{127} = \frac{720}{127};$   $Rv = \frac{127}{720}.$ 

\nFor  $\frac{127}{625} = \frac{1 \cdot 127}{5 \cdot 125} = \frac{20 \cdot 127}{100 \cdot 125} = \frac{127 \cdot 20}{100 \cdot 125}.$ 

\nProbe:  $\frac{127 \cdot 20}{100 \cdot 125} = \frac{127 \cdot 1}{6 \cdot 125} = \frac{127 \cdot 1}{6 \cdot 125}.$ 

\nProbe:  $\frac{127 \cdot 20}{100 \cdot 125} = \frac{127 \cdot 1}{6 \cdot 125} = \frac{127}{6 \cdot 125}.$ 

\nProbe:  $\frac{127 \cdot 20}{30 \cdot 80 \cdot 120} = \frac{127 \cdot 1 \cdot 1}{30 \cdot 80 \cdot 120} = \frac{127 \cdot 1 \cdot 1}{30 \cdot 80 \cdot 120} = \frac{127 \cdot 1 \cdot 1}{30 \cdot 80 \cdot 120} = \frac{127}{30 \cdot 8 \cdot 3} = \frac{127}{720}.$ 

\nDrsp. 24 Gg; Leitsp.  $\frac{127}{30} = \frac{24 \cdot 30}{127} = \frac{24 \cdot 30}{127} = \frac{24 \cdot 30}{127} = \frac{720}{127}.$ 

\nFor <math display="</p>

20. Aufgabe: Leitspindeln wie 17. Aufgabe.

Schneide 6 Gg; 10 Gg;  $4\frac{1}{2}$  Gg;  $16\frac{1}{2}$  Gg;  $3\frac{3}{4}$  Gg; 9 Gg (30 Aufgaben!).

28. Das Arbeitsstück soll Zollsteigung erhalten. Die Millimetersteigung der Leitspindel ist in Zollsteigung umzurechnen.  $10 \text{ mm} = \frac{127}{50} \text{ Gg}$  (Abschn. 27). Nach<br>Abschn. 24 verwandelt man Gang in Zollsteigung durch Umdrehen des Bruches, also 10 mm Steig =  $\frac{50}{127}$ " Steig.

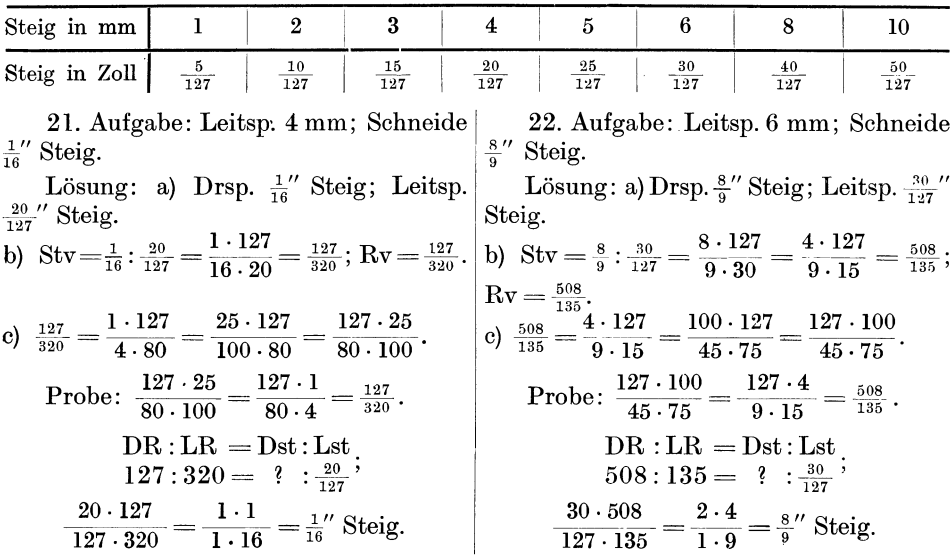

23. Aufgabe: Leitspindeln wie in Aufgabe 17. Schneide  $\frac{1}{32}$ " Steig;  $\frac{1}{20}$ " Steig;  $\frac{2}{3}$ " Steig;  $\frac{5}{32}$ " Steig;  $\frac{1}{14}$ " Steig;  $\frac{5}{8}$ " Steig.

D. Wechselräder für Modulgewinde.

29. Modulgewinde wird für Schnecken verwendet, die mit Zahnrädern (Schnekkenrädern) zusammenarbeiten sollen, denn in diesem Falle muß natürlich die Steigung der Schnecke gleich der Teilung des zugehörigen Zahnrades sein. Nach Abschn. 20 ist bei einem Zahnrade die Zahnteilung = Modul  $\times \pi$  (mm) und  $\pi = 3,1416$ . Meistens rechnet man mit  $\pi = 3,14$  oder setzt  $\pi = \frac{22}{3}$  (22:7 = 3,1428). Bei Umrechnungen von Zoll in mm  $(1'' = 25.4 \text{ mm})$  ist ein brauchbarer Wert  $\pi$  mm  $=\frac{12^{\prime\prime}}{97}$  (= 3,1424 mm), oder ganz genau  $\pi$  mm  $=\frac{200^{\prime\prime}}{1617}$  (= 3,1416 mm).

**Merke:** 1 Modul = 3,1416 mm oder 3,14 mm oder  $\frac{22}{7}$  mm oder  $\frac{12}{97}$  oder  $\frac{200}{1617}$ . 2 Modul sind demnach das Doppelte, also 3,14 · 2 = 6,28 mm;  $\frac{22 \cdot 2}{7} = \frac{44}{7}$  mm;  $\frac{12 \cdot 2}{97} = \frac{24}{97}; 1\frac{3}{4} \text{ Modul sind } \frac{7}{4} \cdot 1 \text{ Modul, also } \frac{3,14 \cdot 7}{4} = \frac{1,57 \cdot 7}{2} = 10,99:2 = 5,495 \text{ mm};$  oder  $\frac{22 \cdot 7}{7 \cdot 4} = \frac{11 \cdot 1}{1 \cdot 2} = \frac{11}{2} = 5,5 \text{ mm}; \text{ oder } \frac{12 \cdot 7}{97 \cdot 4} = \frac{3 \cdot 7}{97 \cdot 1} = \frac{21}{97} \text{$ 

24. Aufgabe: Rechne um in mm: 4;  $\frac{1}{2}$ ;  $\frac{3}{4}$ ;  $2\frac{1}{2}$ ;  $3\frac{1}{2}$ ; 5; 9 Modul.

25. Aufgabe: Rechne um in Zoll:  $1\frac{1}{4}$ ; 2; 4; 8;  $4\frac{1}{2}$ ; 6 $\frac{1}{2}$ ; 5 Modul. Das Berechnen der Wechselräder bietet keine Schwierigkeiten.

30. Die Leitspindel hat Gangsteigung. Es gibt zwei Möglichkeiten. a) Mit 97er Rad (1 Modul =  $\frac{12}{27}$ ).

26. Aufgabe: Leitsp. 4 Gg; Schneide 27. Aufgabe: Leitsp. 6 Gg; Schneide 4 Modul.  $2\frac{3}{4}$  Modul. Lösung: a) Drsp.  $\frac{11 \cdot 12}{4 \cdot 97} = \frac{33}{97}$  Steig; Lösung: a) Drsp.  $\frac{48}{97}$  Steig; Leitsp.  $\frac{1}{6}$ Steig. Leitsp.  $\frac{1}{4}$ " Steig.<br>b) Stv =  $\frac{33}{97}$ :  $\frac{1}{4}$  =  $\frac{33}{97 \cdot 1}$  =  $\frac{132}{97}$ ; Rv =  $\frac{132}{97}$ . (b) Stv =  $\frac{48}{97}$ :  $\frac{1}{6}$  =  $\frac{48 \cdot 6}{97 \cdot 1}$  =  $\frac{288}{97}$ ; Rv =  $\frac{288}{97}$ . c)  $\frac{132}{97} = \frac{11 \cdot 12}{1 \cdot 97} = \frac{55 \cdot 120}{50 \cdot 97} = \frac{120 \cdot 55}{50 \cdot 97}$ .  $c) \frac{288}{97} = \frac{12 \cdot 24}{1 \cdot 97} = \frac{60 \cdot 120}{25 \cdot 97} = \frac{120 \cdot 60}{25 \cdot 97}$ . Probe:  $\frac{120 \cdot 60}{25 \cdot 97} = \frac{24 \cdot 12}{1 \cdot 97} = \frac{288}{97}.$ Probe:  $\frac{120 \cdot 55}{50 \cdot 97} = \frac{12 \cdot 11}{1 \cdot 97} = \frac{132}{97}$ . DR : LR = Dst : Lst  $1.132 \div 97 = ? : \frac{1}{4} : \frac{1 \cdot 132}{4 \cdot 97} = \frac{33}{97}$  Steig.  $288 : 97 = ? : \frac{1}{6} : \frac{1 \cdot 288}{6 \cdot 97} = \frac{48}{97}$  Steig. 28. Aufgabe: Leitsp. a) 2 Gg; b) 4 Gg; c) 6 Gg; d) 8 Gg; e) 1 Gg; f) 5 Gg. Schneide 3; 6; 15; 3,25;  $2\frac{3}{4}$ ; 4; 2;  $1\frac{1}{2}$ ;  $3\frac{3}{4}$  Modul. Ist ein 97er Rad nicht vorhanden, so muß mit Näherungswerten gerechnet werden  $(S. 45, \text{ Aufgabe } 55)$ .

b) Mit 33, 66, 77, 49, 98 er Rad (1 Modul =  $\frac{200}{1617}$  Zoll).<br>  $\frac{200}{1617}$  läßt sich in  $\frac{8 \cdot 25}{33.49}$  oder in  $\frac{8 \cdot 25}{21.77}$  oder in  $\frac{10 \cdot 20}{33.49}$  usw. zerlegen. 29. Aufgabe: Leitsp. 4 Gg. Eine Schnecke soll  $1\frac{1}{2}$  Modul Steig erhalten.<br>Lösting: a) Drsp.  $1\frac{1}{2}$  Modul =  $\frac{3}{2} \cdot \frac{200}{1617} = \frac{3 \cdot 200}{2 \cdot 1617} = \frac{1 \cdot 100}{1 \cdot 539} = \frac{100}{539}$  Steig; Leitsp.  $\frac{1}{4}$ " Steig. b) Stv =  $\frac{100}{539}$ :  $\frac{1}{4}$  =  $\frac{100 \cdot 4}{539 \cdot 1}$  =  $\frac{400}{539}$ ; Rv =  $\frac{400}{539}$ . c)  $\frac{400}{539}$  =  $\frac{4 \cdot 100}{11 \cdot 49}$  =  $\frac{40 \cdot 100}{110 \cdot 49}$  =  $\frac{100 \cdot 40}{49 \cdot 110}$ . Probe:  $\frac{100 \cdot 40}{49 \cdot 110} = \frac{100 \cdot 4}{49 \cdot 11} = \frac{400}{539}$ ;  $\frac{\text{DR} : \text{LR} = \text{Dst} : \text{Lst}}{400 : 539} = \frac{1}{3}$ ;  $\frac{1 \cdot 400}{4 \cdot 539} = \frac{100}{539}$  Steig. 30. Aufgabe: Leitspindeln siehe 28. Aufgabe.

Schneide 2;  $7\frac{1}{2}$ ; 4; 8; 1;  $3\frac{1}{2}$ ;  $2\frac{1}{4}$ ; 5 Modul.

#### 31. Die Leitspindel hat Millimetersteigung.

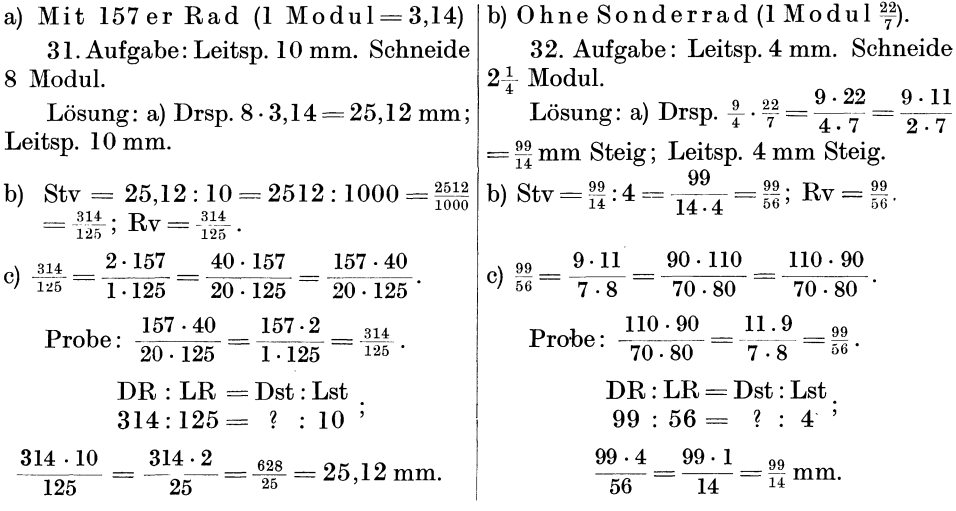

33. Aufgabe: Die Leitspindel hat 24 mm; 10 mm; 12 mm; 6 mm; 5 mm; 4 mm Steig. Schneide 2,25; 4;  $3\frac{1}{2}$ ; 5;  $\frac{3}{4}$ ; 1,25; 6; 12; 15; 10 Modul. Benutze das 157 er Rad! (1 Modul also 3,14 mm.) 50 Aufgaben!

34. Aufgabe: Benutze die Angaben der 33. Aufgabe. Rechne aber ohne Sonderrad! (1 Modul also  $\frac{22}{7}$  mm.)

#### E. Drehbänke mit innerem Übersetzungsverhältnis.

32. Hebeleinstellung (z. B. Nortongetriebe). Die neueren und neuesten Drehbänke sind so gebaut, daß durch Einschaltung von Übersetzungen, die im Spindelkasten untergebracht sind, ein Austausch von Wechselrädern möglichst vermieden wird. Ganz ohne Wechselräder kommt man aber auch nicht aus. Die Berücksichtigung eines derartigen inneren Übersetzungsverhältnisses sei zunächst grundsätzlich erörtert und dann an praktischen Aufgaben gezeigt.

Beispiel: Auf 4 Gg Leitsp. sollen 45 Gg geschnitten werden. Innere Übersetzung  $1:2$ .

Lösung: a) Drsp. 45 Gg; Leitsp. 4 Gg; b) Gv =  $45:4 = \frac{45}{4}$ ; Rv =  $\frac{4}{45}$ .<br>Dadurch, daß nicht auswechselbare Räder (im Übersetzungsverhältnis 1:2) vorangehen, wird unser ausgerechnetes Rv im Wert verändert; denn  $\frac{1\cdot4}{2\cdot45}$  ist falsche Erweiterung, da Zähler und Nenner nicht mit derselben Zahl malgenommen wurden. Die Wertveränderung machen wir dadurch wieder gut, daß wir das innere Übersetzungsverhältnis umgekehrt noch einmal dazu schreiben, also  $1 \cdot 4 \cdot 2$ Jetzt sind Zähler und Nenner gleichmäßig erweitert. Nun wird in üb- $\overline{2.45.1}$ . licher Weise weiter gerechnet, zerlegt und auf passende Räder erweitert. An den Zahlen des inneren Übersetzungsverhältnisses darf jedoch nichts geändert werden. Um das anzudeuten, trennen wir es durch einen senkrechten Strich ab. (Im vorstehenden Beispiel  $\frac{1}{2}$  -.)

Also  $\frac{1}{2} \frac{4 \cdot 2}{45 \cdot 1} = \frac{1}{2} \frac{8}{45} = \frac{1}{2} \frac{2 \cdot 4}{5 \cdot 9} = \frac{1}{2} \frac{50 \cdot 40}{125 \cdot 90} = \frac{1}{2} \frac{50 \cdot 40}{90 \cdot 125}$ .

Probe: Hier sind sämtliche an der Übersetzung beteiligten Räder aufzuführen, zu kürzen und zusammenzufassen, einschl. der Räder des inneren Übersetzungs-Also  $\frac{1 \cdot 50 \cdot 40}{2 \cdot 90 \cdot 125} = \frac{1 \cdot 1 \cdot 4}{1 \cdot 9 \cdot 5} = \frac{4}{45}$  usw. verhältnisses.

Merke: Das Rv ist durch Hinzufügen des umgekehrten inneren Übersetzungsverhältnisses zu berichtigen; auch bei der Probe darf dies nicht vergessen werden.

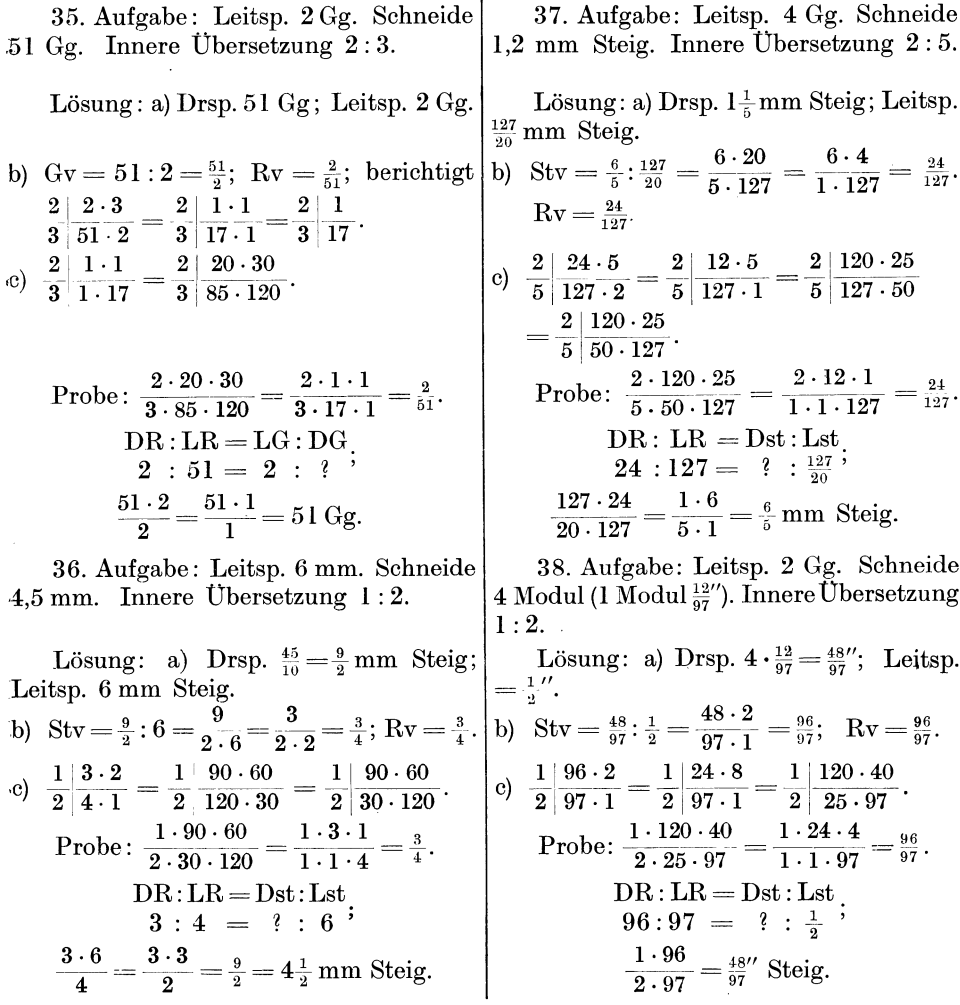

39. Aufgabe: Wähle aus den früheren Aufgaben einige aus und setze ein inneres Übersetzungsverhältnis  $(1:2; 1:3; 1:4; 2:1; 2:3; 2:5)$  hinzu.

Sind die innern Übersetzungen einer Drehbank nicht bekannt, so kann man sie errechnen, oder man läßt sie sich von der Herstellfirma mitteilen. Die beschränkte Anzahl der Wechselräder macht eine sorgfältige Auswahl des innern Übersetzungsverhältnisses notwendig.

40. Aufgabe: Leitsp. 10 mm. Schneide  $6\frac{1}{4}$  mm. Rädersatz: 25, 34, 40, 50, 55, 60, 65, 70, 75, 80, 90, 95, 100, 120, 125, 127. Innere Übesetzungsverhältnisse durch Hebeleinstellung:

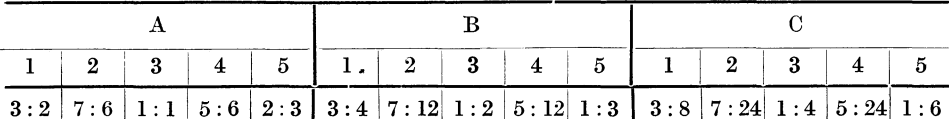

Lösung: a) Drsp.  $6\frac{1}{4}$  mm Steig; Leitsp. 10 mm Steig. b) Stv =  $\frac{25}{4}$ : 10 =  $\frac{25}{4 \cdot 10}$  =  $\frac{5}{8}$ . c) Rv =  $\frac{5}{8}$ . Aus den angegebenen Übersetzungen wähle ich eine geeignete aus, etwa A 3, das ist  $1:1$  oder B 3, das ist  $1:2$  usw.

Also  $\frac{1}{2} \left| \frac{5 \cdot 2}{8 \cdot 1} \right| = \frac{1}{2} \left| \frac{5 \cdot 1}{4 \cdot 1} \right| = \frac{1}{2} \left| \frac{100 \cdot 60}{40 \cdot 120} \right|$ Wir nehmen B 3.

Probe:  $\frac{1 \cdot 100 \cdot 60}{2 \cdot 40 \cdot 120} = \frac{1 \cdot 5 \cdot 1}{2 \cdot 2 \cdot 2} = \frac{5}{8}$ ; DR: LR = Dst: Lst;  $\frac{5 \cdot 10}{8} = 6\frac{1}{4}$  mm Steig.

41. Aufgabe: Leitsp. 6 mm. Schneide 9,9 mm. Die 13 Hebelschaltungen ermöglichen folgende Übersetzungen:

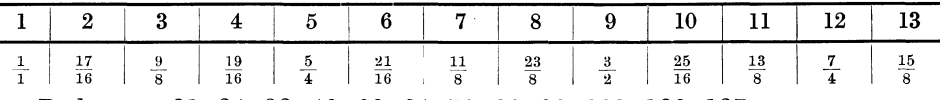

Rädersatz: 21, 24, 32, 40, 60, 64, 71, 80, 80, 113, 120, 127.

Lösung: a) Drsp. 9,9 mm Steig; Leitsp. 6 mm Steig. b) Stv =  $9.9 : 6 = \frac{99}{60} = \frac{33}{20}$ .<br>c) Rv =  $\frac{33}{20}$ . Da die Erweiterung der 33 zu keinem vorhandenen Wechselrad führt, wähle ich eine Übersetzung, bei der die 33 durch Kürzung fortfällt, also die Schaltung 7, das ist 11:8.  $\frac{11}{8} \frac{33 \cdot 8}{20 \cdot 11} = \frac{11}{8} \frac{3 \cdot 2}{5 \cdot 1} = \frac{11}{8} \frac{60 \cdot 64}{40 \cdot 80}$ 

Probe:  $\frac{11 \cdot 60 \cdot 64}{8 \cdot 40 \cdot 80} = \frac{11 \cdot 3 \cdot 1}{1 \cdot 1 \cdot 20} = \frac{33}{20}$ ;  $\frac{DR:LR = Dst:Lst}{33 : 20 = ? : 6}$ ;  $\frac{33 \cdot 6}{20} = 9.9$  mm Steig.

33. Drehbänke für große Steigungen. Die Bauart mancher Drehbänke (z. B. Hinterdrehbänke) läßt Übersetzungen von 9:1; 12:1; 16:1 und andere zu.

Daher können Steigungen von 20 Zoll und mehr geschnitten werden. Die Wechselräder werden wie bei den Drehbänken  $\mathop{\rm mit}\nolimits$ innerem Ubersetzungsverhältnis berechnet (Abschn. 32).

34. Plangewinde. Beim Schneiden von Plangewinde übernimmt die Planspindel die Rolle der Leitspindel. Dabei wird das Mutterschloß der Leitspindel geöffnet. Eine Gruppe von Kegel- und Stirnrädern überträgt die Umdrehungen auf die Planspin-

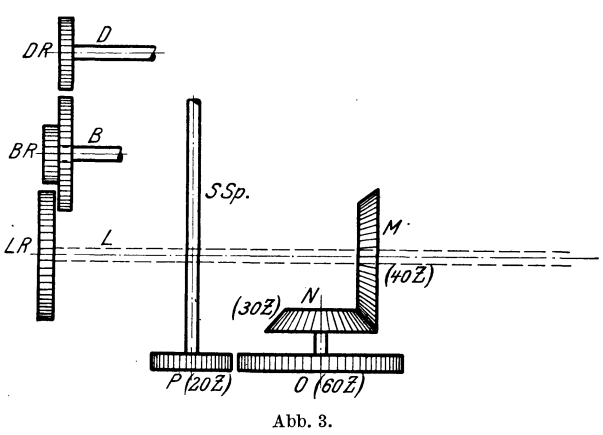

del (Abb. 3). Diese Räder lassen sich in treibende und getriebene ordnen. Dadurch ist es möglich, das innere Übersetzungsverhältnis festzustellen. Die Räder M und O sind treibende, N und P sind getriebene Räder. Also  $\frac{40.60}{30.20} = \frac{2 \cdot 2}{1 \cdot 1} = \frac{4}{1}$  $=$  inneres Übersetzungsverhältnis. Die Wechselräder berechnet man wie in Abschnitt 32.

Busch, Dreher. 2. Aufl.

43. Aufgabe: Die Stirnseite einer Scheibe soll mit 1 mm Vorschub abge-

Lösung: a) Drsp. I mm Steig; Plansp.

Innere Übersetzung 4 : I.

42. Aufgabe: Eine Scheibe soll ein Plangewinde von  $4\frac{1}{2}$  Gg auf 1" erhalten. Planspindel4 Gg; Übersetzungsverhältnis dreht werden. Planspindel 6 mm Steig. nach Abb. 3, also  $\frac{4}{7}$ .

Lösung: a) Drsp.  $4\frac{1}{9}$  Gg; Plansp. 5 Gg.

b) 
$$
6x = \frac{9}{2} : 5 = \frac{9}{2 \cdot 5} = \frac{9}{10};
$$
  $Rv = \frac{10}{9}.$   
\nc)  $\frac{4}{1} \cdot \frac{10 \cdot 1}{9 \cdot 4} = \frac{4}{1} \cdot \frac{5 \cdot 1}{9 \cdot 2} = \frac{4}{1} \cdot \frac{50 \cdot 60}{90 \cdot 120}.$   
\nProbe:  $\frac{4 \cdot 50 \cdot 60}{1 \cdot 90 \cdot 120} = \frac{2 \cdot 5 \cdot 1}{1 \cdot 9 \cdot 1} = \frac{10}{9}.$   
\n $10 : 9 = 5 : ?$   
\n $10 : 9 = 4 \cdot \frac{1}{2} Gg.$   
\n $10 \cdot \frac{9 \cdot 5}{10} = 4 \cdot \frac{1}{2} Gg.$   
\n $10 \cdot \frac{9}{10} = 4 \cdot \frac{1}{2} Gg.$   
\n $10 \cdot \frac{9}{10} = \frac{1}{2} \cdot \frac{1}{2} Gg.$   
\n $10 \cdot \frac{1}{2} = \frac{1}{2} \cdot \frac{1}{2} \cdot \frac{1}{2} = \frac{1}{2} \cdot \frac{1}{2} \cdot \frac{1}{2} \cdot \frac{1}{2} = \frac{1}{2} \cdot \frac{1}{2} \cdot \frac{1}{2} \cdot \frac{1}{2} = \frac{1}{2} \cdot \frac{1}{2} \cdot \frac{1}{2} \cdot \frac{1}{2} = \frac{1}{2} \cdot \frac{1}{2} \cdot \frac{1}{2} \cdot \frac{1}{2} = \frac{1}{2} \cdot \frac{1}{2} \cdot \frac{1}{2} \cdot \frac{1}{2} = \frac{1}{2} \cdot \frac{1}{2} \cdot \frac{1}{2} \cdot \frac{1}{2} = \frac{1}{2} \cdot \frac{1}{2} \cdot \frac{1}{2} \cdot \frac{1}{2} = \frac{1}{2} \cdot \frac{1}{2} \cdot \frac{1}{2} \cdot \frac{1}{2} = \frac{1}{2} \cdot \frac{1}{2} \cdot \frac{1}{2} \cdot \frac{1}{2} = \frac{1}{2} \cdot \frac{1}{2} \cdot \frac{1}{2} \$ 

44. Aufgabe: Planspindel 5 Gg; 4 Gg; 6 Gg; 4 mm; 6 mm. Schneide Plangewinde von  $3\frac{3}{4}$  Gg;  $8$  Gg;  $12\frac{1}{2}$  Gg; 8 mm Steig; 4 mm Steig. Inneres Übersetzungsverhältnis  $4:1$ ;  $2:1$ ;  $2:\overline{3}$ . (75 Aufgaben!)

#### }'. Zahlentabellen für Wechselräder.

Die Zahlentabellen  $1-11$  beziehen sich auf einfache Drehbänke mit Leitspindeln von 4 Gang und von 6 mm Steigung. Sie bringen die Wechselräder für eine große Anzahl von Gewinden. Soweit Näherungswerte benutzt wurden (Tabelle 3, 6, 8), sind diese mit größter Sorgfalt gesucht worden. Die Ungenauigkeit beträgt in den meisten Fällen nur  $\frac{1}{5000}$  bis  $\frac{1}{10000}$ ; stets ist sie geringer als  $\frac{1}{1000}$ . Für Drehbänke mit anderen als obengenannten Leitspindeln sind die Tabellen ebenfalls zu benutzen. Es wird nur eine leichte Umrechnung nötig.

a) Umrechnung der Rädersätze aus den Tabellen I, 2, 3, 7, 8 und 9 (4 Gg-Leitspindel) auf Leitspindeln mit anderen Gg-Zahlen.

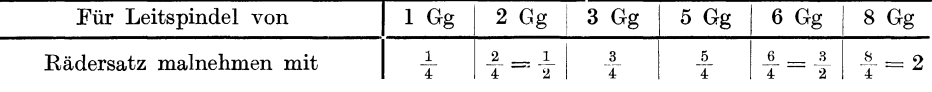

1. Beispiel: Auf 6 Gg Leitsp. sollen  $4\frac{4}{7}$  Gg geschnitten werden.

Lösung: Die Tabelle 1 nennt für  $4\frac{4}{7}$  Gang die Wechselräder 70, 40, 60, 120. Dieser Rädersatz ist mit  $\frac{3}{2} (= \frac{6}{4}$ ; siehe oben!) malzunehmen; also  $\frac{70 \cdot 60 \cdot 3}{40 \cdot 120 \cdot 2} = \frac{70 \cdot 90}{40 \cdot 120}$ . (Die 2 wurde gegen 60 gekürzt;  $60:2 = 30$ ; diese 30 mit 3 malgenommen = 90.)  $\text{Probe: } \frac{70 \cdot 90}{40 \cdot 120} = \frac{7 \cdot 3}{4 \cdot 4} = \frac{21}{16}; \quad \frac{\text{DR}: \text{LR} = \text{LG}: \text{DG}}{21 : 16 \ = \ 6 \ \ :\ \ ?} ; \ \frac{6 \cdot 16}{21} = \frac{2 \cdot 16}{7} = \frac{32}{7} = 4 \frac{4}{7} \text{ Gg}.$ 

2. Beispiel: Auf 5 Gg Leitsp. sollen 1,2 mm Steig geschnitten werden.

Lösung: (Mit 127 er Rad!) Die Tabelle 2 nennt für 1,2 mm Steig die Räder 45, 75, 40, 127; malzunehmen mit  $\frac{5}{4}$ ;  $\frac{45 \cdot 40 \cdot 5}{75 \cdot 127 \cdot 4} = \frac{45 \cdot 40}{60 \cdot 127}$  und andere Möglichkeiten.

 $\text{Probe: } \frac{45 \cdot 40}{60 \cdot 127} = \frac{3 \cdot 10}{1 \cdot 127} = \frac{30}{127}; \quad \text{DR: LR = Dst: Lst, } \frac{127 \cdot 30}{25 \cdot 127} = \frac{6}{5} = 1.2 \,\text{mm} \text{ Steig.}$ 

(Ohne 127er Rad!) Die Tabelle 3 nennt 40, 110, 65, 125; malzunehmen mit  $\frac{5}{4}$ ;  $40.65.5$   $50.65$ 

 $\frac{1}{110 \cdot 125 \cdot 4} = \frac{1}{110 \cdot 125}$ 

Probe:  $\frac{50 \cdot 65}{110 \cdot 125} = \frac{1 \cdot 13}{11 \cdot 5} = \frac{13}{55}$ ; DR: LR = Dst: Lst;  $\frac{127 \cdot 13}{25 \cdot 55} = \frac{1651}{1275} = 1651$ : 1375 = 1,200 mm Steig. (Also trotz Näherungswert sehr genau!)

3. Beispiel: Leitsp. 8 Gg; schneide 2 Modul. (1 Modul =  $\frac{12}{97}$  Zoll; mit 97er Rad). Lösung: Die Tabelle 7 nennt 90, 75, 80, 97. Nimm mit  $2 = \frac{8}{4}$  mal!  $\frac{90.80.2}{75.97}$ <br>=  $\frac{60.80.2}{50.97}$  =  $\frac{120.80}{50.97}$ .

Probe:  $\frac{120 \cdot 80}{50 \cdot 97} = \frac{12 \cdot 16}{1 \cdot 97} = \frac{192}{97}$ ;  $\frac{DR:LR = Dst: Lst}{192 : 97} = \frac{1}{2}$ ;  $\frac{1}{5} \cdot \frac{192}{8 \cdot 97} = \frac{24}{97}$  Steig.

 $\overline{a}$ 

b) Umrechnung der Rädersätze aus den Tafeln 4, 5, 6, 10 und 11 (6 mm Leitspindel) auf Leitspindeln mit anderen Millimetersteigungen.

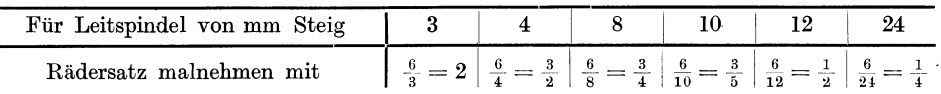

#### Wechselrädertabelle 1.

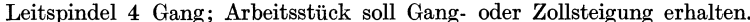

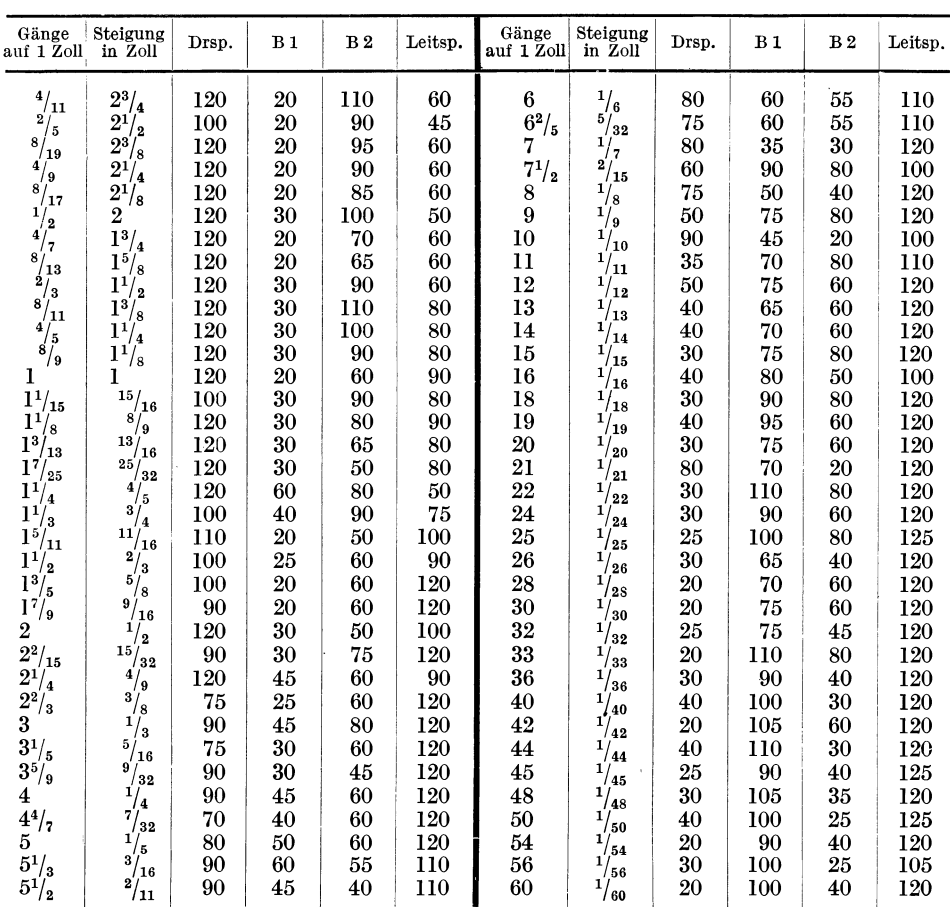

 $3*$ 

#### Wechselrädertabelle 2 und 3. Leitspindel 4 Gang; Arbeitsstück soll Millimetersteigung erhalten.

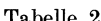

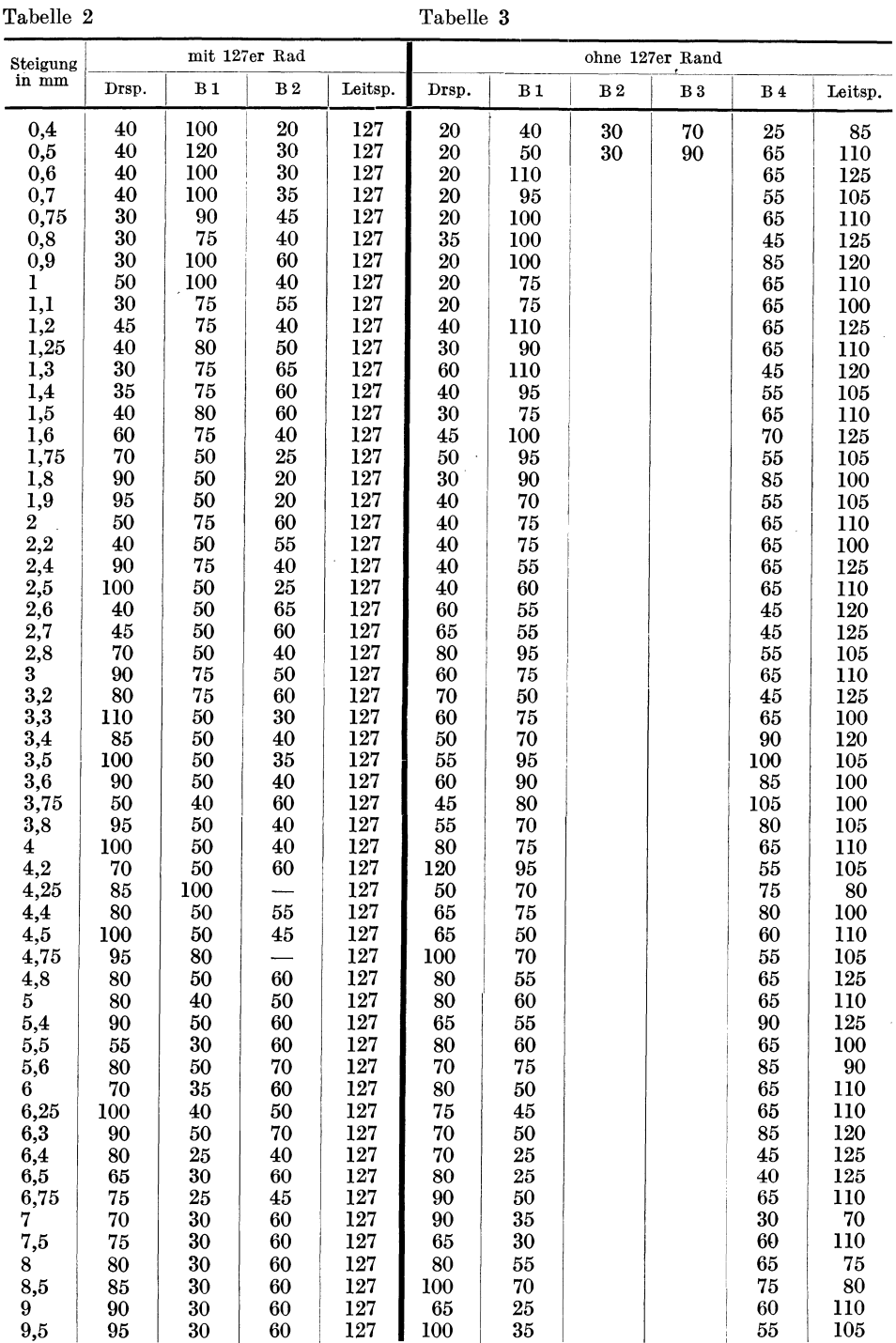

#### Zahlentabellen für Wechselräder. 37

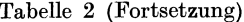

#### Tabelle 2 (Fortsetzung) Tabelle 3 (Fortsetzung)

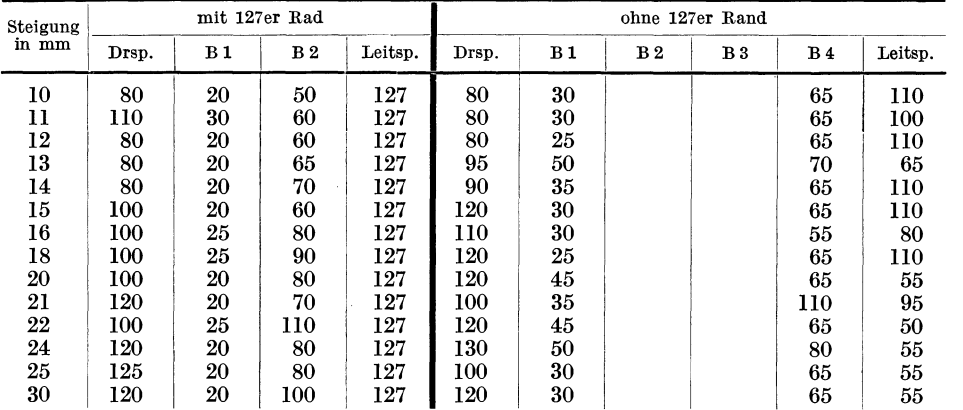

#### Wechselrädertabelle 4.

Leitspindel 6 mm Steigung; Arbeitsstück soll Millimetersteigung erhalten.

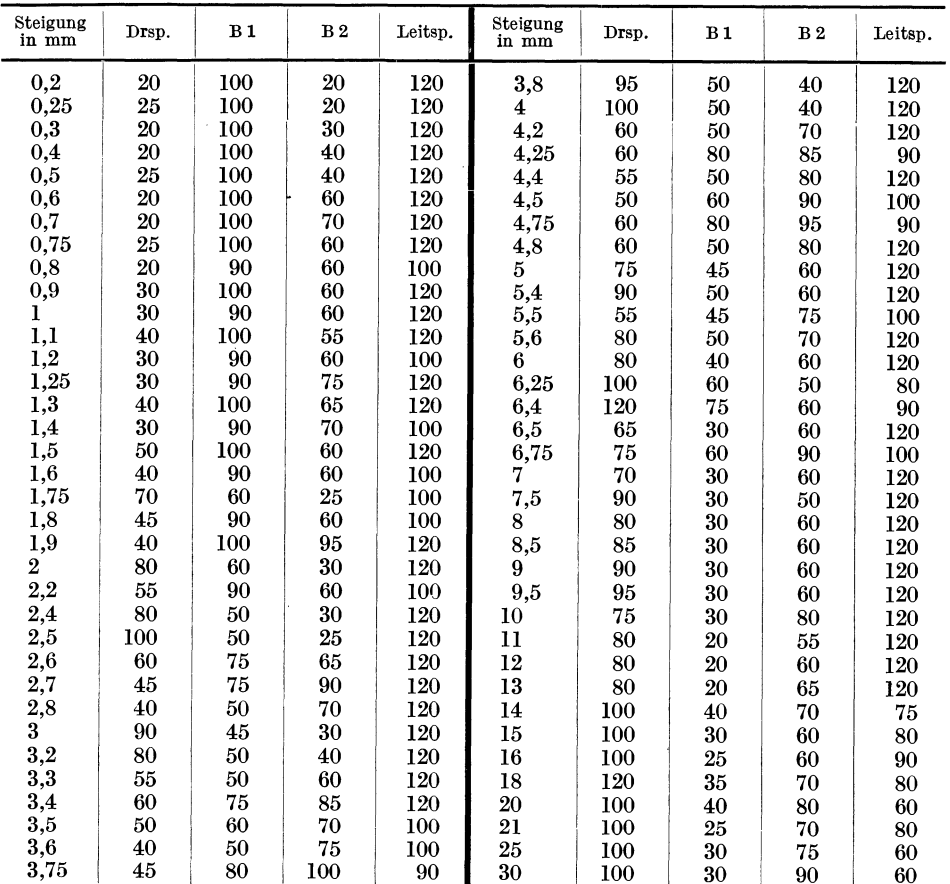

#### Wechselrädertabelle 5 und 6.

Leitspindel 6 mm Steigung; Arbeitsstück soll Gang- oder Zollsteigung erhalten.

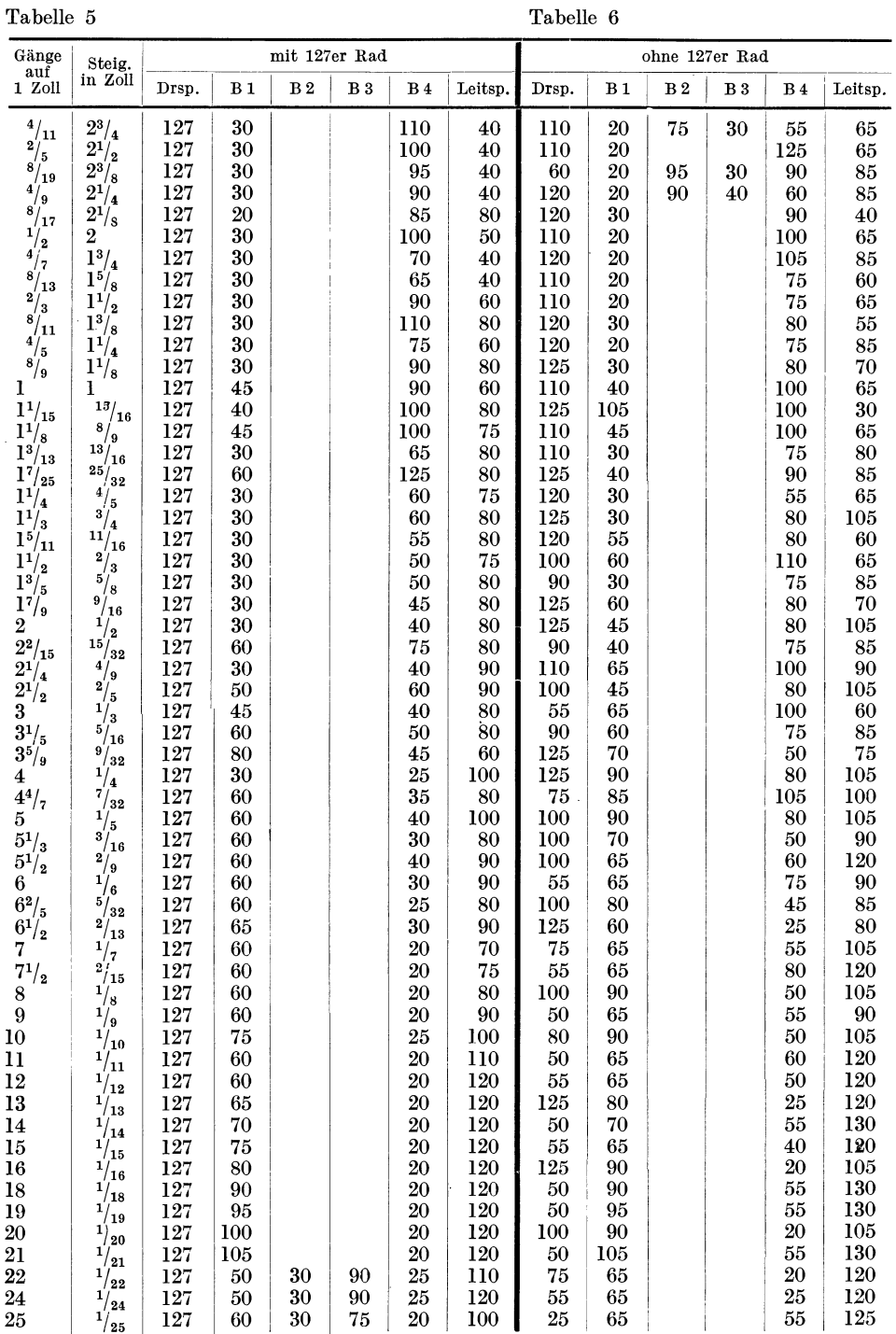

Zahlentabellen für Wechselräder.

Tabelle 5 (Fortsetzung)

Tabelle 6 (Fortsetzung)

| Gänge<br>auf | Steig.               |       |                       | mit 127er Rad  |                |                | ohne 127er Rad |       |                |                |                |           |         |  |
|--------------|----------------------|-------|-----------------------|----------------|----------------|----------------|----------------|-------|----------------|----------------|----------------|-----------|---------|--|
| 1 Zoll       | in Zoll              | Drsp. | <b>B</b> <sub>1</sub> | B <sub>2</sub> | B <sub>3</sub> | B <sub>4</sub> | Leitsp.        | Drsp. | B <sub>1</sub> | B <sub>2</sub> | B <sub>3</sub> | <b>B4</b> | Leitsp. |  |
| 27           | 1/<br>$^{\prime}$ 27 | 127   | 60                    | 25             | 75             | 20             | 90             | 20    | 120            |                |                | 80        | 85      |  |
| 28           | 28                   | 127   | 60                    | 25             | 70             | 20             | 100            | 25    | 70             |                |                | 55        | 130     |  |
| 30           | 30                   | 127   | 60                    | 30             | 90             | 20             | 100            | 55    | 65             |                |                | 20        | 120     |  |
| $32\,$       | $^{\prime}32$        | 127   | 60                    | 25             | 80             | 20             | 100            | 25    | 90             |                |                | 50        | 105     |  |
| 33           | 33                   | 127   | 60                    | 25             | 75             | 20             | 110            | 50    | 65             |                |                | $20\,$    | 120     |  |
| 36           | 1<br>36              | 127   | 60                    | 25             | 90             | 20             | 100            | 25    | 90             |                |                | 55        | 130     |  |
| 40           | 40                   | 127   | 60                    | 20             | 80             | 20             | 100            | 25    | 90             |                |                | 40        | 105     |  |
| 42           | 42                   | 127   | 60                    | 20             | 70             | 20             | 120            | 25    | 105            |                |                | 55        | 130     |  |
| 44           | 1<br>44              | 127   | 60                    | 20             | 80             | 20             | 110            | 25    | 90             |                |                | 45        | 130     |  |
| 45           | 45                   | 127   | 60                    | 20             | 90             | 20             | 100            | 20    | 90             |                |                | 55        | 130     |  |
| 50           | 50                   | 127   | 60                    | 25             | 100            | 20             | $^{125}$       | 20    | $\cdot$ 100    |                |                | 55        | 130     |  |
| 54           | 54                   | 127   | 60                    | 20             | 90             | 20             | 120            | 20    | 85             |                |                | 40        | 120     |  |
| 55           | 1<br>55              | L27   | 60                    | 20             | 100            | 20             | 110            | 25    | 100            |                |                | 40        | 130     |  |
| 60           | /60                  | 127   | 60                    | 20             | 100            | 20             | 120            | 55    | 120            |                |                | 20        | 130     |  |

Wechselrädertabelle 7, 8 und 9.<br>Leitspindel 4 Gang; Arbeitsstück soll Modulsteigung erhalten.

Tabelle 7 (1 Modul =  $\frac{12}{97}$  Zoll). Tabelle 8 (1 Modul =  $\frac{12}{97}$  Zoll). Tabelle 9 (1 Modul =  $\frac{200}{1617}$  Zoll).<br>Tabelle 7 (2011).

| Steig.<br>in            |       |                |                | mit 97er Rad   |                |      |       |                | ohne 97er Rad  |      | mit 33, 66, 77, 49, 98er Rad |    |                |                |           |      |  |  |
|-------------------------|-------|----------------|----------------|----------------|----------------|------|-------|----------------|----------------|------|------------------------------|----|----------------|----------------|-----------|------|--|--|
| Modul                   | Drsp. | B <sub>1</sub> | B <sub>2</sub> | B <sub>3</sub> | B <sub>4</sub> | Lsp. | Drsp. | B <sub>1</sub> | B <sub>2</sub> | Lsp. | Drsp.                        | B1 | B <sub>2</sub> | B <sub>3</sub> | <b>B4</b> | Lsp. |  |  |
| 0,5                     | 30    | 97             |                |                | 80             | 100  | 45    | 70             | 50             | 130  | 80                           | 66 |                |                | 20        | 98   |  |  |
| 0,75                    | 45    | 97             |                |                | 80             | 100  | 60    | 110            | 85             | 125  | 40                           | 77 |                |                | 70        | 98   |  |  |
| ı                       | 60    | 97             |                |                | 80             | 100  | 45    | 65             | 75             | 105  | 40                           | 66 |                |                | 80        | 98   |  |  |
| 1,25                    | 75    | 97             |                |                | 80             | 100  | 60    | 75             | 85             | 110  | 50                           | 66 |                |                | 80        | 98   |  |  |
| 1,5                     | 60    | 97             |                |                | 90             | 75   | 75    | 35             | 45             | 130  | 60                           | 66 |                |                | 80        | 98   |  |  |
| 1,75                    | 70    | 75             |                |                | 90             | 97   | 85    | 55             | 70             | 125  | 70                           | 66 |                |                | 80        | 98   |  |  |
| 2                       | 90    | 75             |                |                | 80             | 97   | 90    | 65             | 50             | 70   | 80                           | 77 |                |                | 100       | 105  |  |  |
| 2,25                    | 90    | 50             |                |                | 60             | 97   | 85    | 55             | 90             | 125  | 80                           | 66 |                |                | 90        | 98   |  |  |
| $_{2,5}$                | 75    | 50             |                |                | 80             | 97   | 80    | 55             | 85             | 100  | 80                           | 66 |                |                | 100       | 98   |  |  |
| 2,75                    | 110   | 50             |                |                | 60             | 97   | 120   | 75             | 85             | 100  | 80                           | 66 |                |                | 110       | 98   |  |  |
| 3                       | 80    | 50             |                |                | 90             | 97   | 90    | 65             | 75             | 70   | 120                          | 60 |                |                | 80        | 98   |  |  |
| 3,25                    | 120   | 50             |                |                | 65             | 97   | 75    | 60             | 90             | 70   | 130                          | 77 |                |                | 100       | 105  |  |  |
| 3,5                     | 120   | 50             |                |                | 70             | 97   | 75    | 60             | 90             | 65   | 70                           | 33 |                |                | 80        | 98   |  |  |
| 3,75                    | 120   | 40             |                |                | 60             | 97   | 120   | 55             | 85             | 100  | 75                           | 33 |                |                | 80        | 98   |  |  |
| $\overline{\mathbf{4}}$ | 120   | 50             |                |                | 80             | 97   | 90    | 65             | 100            | 70   | 80                           | 33 |                |                | 80        | 98   |  |  |
| 4,5                     | 90    | 25             |                |                | 60             | 97   | 90    | 35             | 75             | 65   | 90                           | 49 |                |                | 80        | 66   |  |  |
| 5                       | 120   | 40             |                |                | 80             | 97   | 80    | 55             | 85             | 50   | 100                          | 49 |                |                | 80        | 66   |  |  |
| 5,5                     | 120   | 25             |                |                | 55             | 97   | 120   | 50             | 85             | 75   | 110                          | 49 |                |                | 80        | 66   |  |  |
| 6                       | 90    | 25             |                |                | 80             | 97   | 90    | 35             | 75             | 65   | 120                          | 49 |                |                | 80        | 66   |  |  |
| 6,5                     | 120   | 25             |                |                | 65             | 97   | 100   | 40             | 90             | 70   | 130                          | 33 |                |                | 80        | 49   |  |  |
| 7                       | 120   | 25             |                |                | 70             | 97   | 100   | 40             | 90             | 65   | 100                          | 35 |                |                | 80        | 66   |  |  |
| $_{7,5}$                | 100   | 25             |                |                | 90             | 97   | 120   | 55             | 85             | 50   | 120                          | 49 |                |                | 100       | 66   |  |  |
| 8                       | 120   | 25             |                |                | 80             | 97   | 100   | 35             | 90             | 65   | 100                          | 33 | 80             | 49             | 40        | 50   |  |  |
| 8,5                     | 120   | 25             |                |                | 85             | 97   | 130   | 45             | 80             | 55   | 100                          | 33 | 85             | 49             | 40        | 50   |  |  |
| 9                       | 120   | 25             |                |                | 90             | 97   | 95    | 20             | 75             | 80   | 100                          | 33 | 90             | 49             | 40        | 50   |  |  |
| 9,5                     | 120   | 25             |                |                | 95             | 97   | 120   | 20             | 90             | 115  | 100                          | 33 | 95             | 49             | 40        | 50   |  |  |
| 10                      | 120   | 25             |                |                | 100            | 97   | 125   | 35             | 90             | 65   | 100                          | 33 |                |                | 80        | 49   |  |  |
| 11                      | 120   | 25             |                |                | 110            | 97   | 120   | 25             | 85             | 75   | 110                          | 33 |                |                | 80        | 49   |  |  |
| 12                      | 120   | 20             | 80             | 25             | 30             | 97   | 100   | 20             | 95             | 80   | 120                          | 33 |                |                | 80        | 49   |  |  |
| 13                      | 120   | 20             | 65             | 25             | 40             | 97   | 120   | 35             | 75             | 40   | 100                          | 25 | 80             | 49             | 65        | 66   |  |  |
| 14                      | 120   | 20             | 70             | 25             | 40             | 97   | 100   | 20             | 90             | 65   | 100                          | 25 | 80             | 49             | 70        | 66   |  |  |
| 15                      | 120   | 20             | 75             | 25             | 40             | 97   | 120   | 25             | 85             | 55   | 100                          | 25 | 80             | 49             | 75        | 66   |  |  |
| 16                      | 120   | 20             | 80             | 25             | 40             | 97   | 100   | 20             | 95             | 60   | 100                          | 25 | 80             | 49             | 40        | 33   |  |  |
| 17                      | 120   | 20             | 85             | 25             | 40             | 97   | 120   | 20             | 70             | 50   | 100                          | 25 | 85             | 49             | 40        | 33   |  |  |
| 18                      | 120   | 20             | 90             | 25             | 40             | 97   | 110   | 30             | 85             | 35   | 100                          | 25 | 80             | 49             | 45        | 33   |  |  |
| 19                      | 120   | 20             | 95             | 25             | 40             | 97   |       |                |                |      | 100                          | 25 | 95             | 49             | 40        | 33   |  |  |
| 20                      | 120   | 20             | 80             | 20             | 40             | 97   | 125   | 30             | 95             | 40   | 100                          | 25 | 80             | 49             | 50        | 33   |  |  |

#### Wechselrädertabelle 10 und 11.

Leitspindel 6 mm Steigung; Arbeitsstück soll Modulsteigung erhalten.

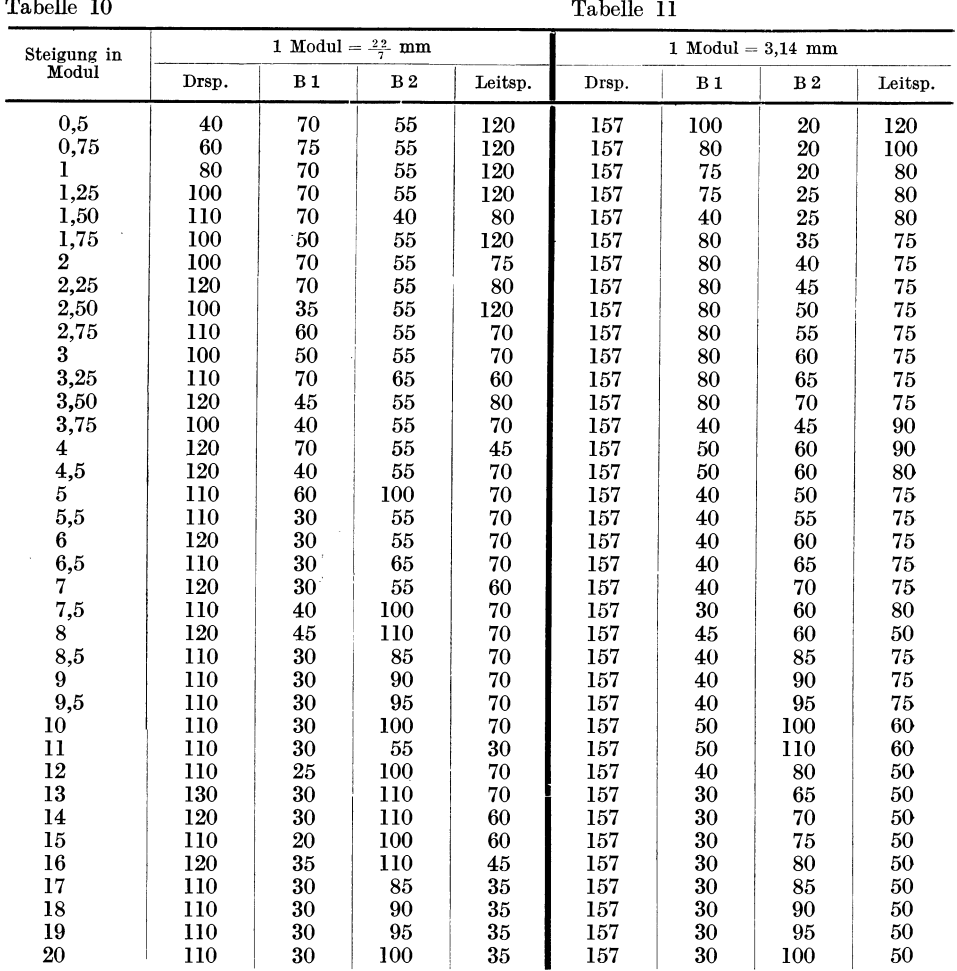

4. Beispiel: Leitspindel 12 mm; schneide  $2\frac{1}{2}$  Gg (ohne 127 er Rad). Lösung: Tabelle 6 nennt für  $2\frac{1}{2}$  Gg 100, 45, 80, 105. Nimm mal mit  $\frac{1}{2}$  (=  $\frac{6}{12}$ )  $=$   $\frac{100 \cdot 80 \cdot 1}{45 \cdot 105 \cdot 2}$   $=$   $\frac{100 \cdot 40}{45 \cdot 105}$ .  $\frac{45 \cdot 105}{45 \cdot 105}$   $\frac{1000}{45 \cdot 105} = \frac{1000}{9 \cdot 21} = \frac{189}{189},~ \frac{160}{160} : 189 = \frac{127}{60}$  $\frac{127 \cdot 189}{60.160} = \frac{24003}{9600} = 24003 : 9600 = 2{,}5003$  Gang.

c) Ist ein inneres Übersetzungsverhältnis zu berücksichtigen, so verfahren wir genau so, wie es in Abschn. 32 gelehrt wird (s. u. Beisp. 5). Mitunter muß dabei auch noch eine Umrechnung auf eine andere Leitspindel vorgenommen werden (s. u. Beisp. 6).

5. Beispiel: Leitsp. 6 mm; inneres Übersetzungsverhältnis 2 : 3; schneide 2,4 mm. Lösung: Die Tabelle 4 nennt für 2,4 mm 80, 50, 30,  $120 = \frac{80 \cdot 30}{50 \cdot 120}$ ; dazu  $\text{das Verhältnis } \frac{2}{3}; \frac{2}{3} \frac{80 \cdot 30 \cdot 3}{50 \cdot 120 \cdot 2} = \frac{2}{3} \frac{40 \cdot 30}{50 \cdot 40} \text{ (zu klein!)} = \frac{2}{3} \frac{40 \cdot 90}{50 \cdot 120} = \frac{2}{3} \frac{90 \cdot 40}{50 \cdot 120}$  Probe:  $\frac{2 \cdot 90 \cdot 40}{3 \cdot 50 \cdot 120} = \frac{2 \cdot 1 \cdot 1}{1 \cdot 5 \cdot 1} = \frac{2}{5}$ ;  $\frac{DR:LR = Dst: Lst}{2 \cdot 5}$ ;  $\frac{2 \cdot 6}{5} = \frac{12}{5} = 2.4$  mm Steig.

6. Beispiel: Leitspindel 10 mm; innere Übersetzung 1:4; schneide 16 mm.

Lösung: Die Tabelle 4 nennt für 16 mm 100, 25, 60, 90. Die Umrechnung auf die 10 mm Leitspindel erfordert ein Malnehmen mit  $\frac{3}{5}$  (= $\frac{6}{10}$ ); dazu kommt dann noch die Berichtigung des Übersetzungsverhältnisses;

also 
$$
\frac{1}{4} \left| \frac{100 \cdot 60 \cdot 4 \cdot 3}{25 \cdot 90 \cdot 1 \cdot 5} = \frac{1}{4} \right| \frac{100 \cdot 120}{25 \cdot 75} = \frac{1}{4} \left| \frac{120 \cdot 100}{25 \cdot 75} \right|
$$
  
Probe:  $\frac{1 \cdot 120 \cdot 100}{4 \cdot 25 \cdot 75} = \frac{1 \cdot 2 \cdot 4}{1 \cdot 1 \cdot 5} = \frac{8}{5}$ ; DR: LR = Dst: Lst,  $\frac{8 \cdot 10}{5} = \frac{8 \cdot 2}{1} = 16$  mm Steig.

d) Auch wenn andere Rädersätze als solche mit 5 er Stufung vorhanden sind, kann man die Zahlentabellen gebrauchen. Die der Tabelle entnommenen Räder werden in treibende und getriebene Räder geordnet, die Zahlenwerte gekürzt und dann auf den neuen Rädersatz erweitert.

7. Beispiel: Leitspindel 4 Gg; schneide 1,25 mm; mit 127 er Rad: Rädersatz mit 7er Stufung: 21, 28, 35... bis 126, 127.

Lösung: Die Tabelle 2 nennt 40, 80, 50, 127

$$
= \frac{40 \cdot 50}{80 \cdot 127} = \frac{1 \cdot 25}{1 \cdot 127} = \frac{5 \cdot 5}{1 \cdot 127} = \frac{35 \cdot 70}{98 \cdot 127} = \frac{70 \cdot 35}{98 \cdot 127}.
$$
  
Probe:  $\frac{70 \cdot 35}{98 \cdot 127} = \frac{5 \cdot 5}{1 \cdot 127} = \frac{25}{127}$ ;  $25 \cdot 127 = ?$ ;  $\frac{127}{20} \cdot \frac{25}{20 \cdot 127} = \frac{1}{4 \cdot 1} = \frac{5}{4} = 1,25 \text{ mm}$ Stg.

e) In seltenen Fällen werden 6 Räder nötig sein. Die Grenze liegt für die 6 mm Leitspindel (Tabelle 5) z. B. bei 22 Gg. Bei einer 3 mm Leitspindel kann man aber auch 28 Gg noch mit 4 Rädern schneiden. Wir lesen für 28 Gg die Räder 127, 60, 25, 70, 20, 100 ab. Malzunehmen mit 2 (= $\frac{6}{3}$ ); also  $\frac{127 \cdot 25 \cdot 20 \cdot 2}{60 \cdot 70 \cdot 100} = \frac{127 \cdot 25 \cdot 20}{60 \cdot 70 \cdot 50} = \frac{127 \cdot 1 \cdot 20}{60 \cdot 70 \cdot 2} = \frac{127 \cdot 20}{70 \cdot 120}$ . Ein sorgfältiges Hineinarbeiten des Umrechnungsbruches in den aus der Tabelle abgelesenen Rädersatz ist also nötig.

G. Das Rechnen mit Näherungswerten.

45. Aufgabe: Mit 6 Gg.-Leitsp. sollen  $11\frac{3}{4}$  Gg. geschnitten werden.

Lösung: Gv =  $\frac{47}{4}$ :  $6 = \frac{47}{4 \cdot 6} = \frac{47}{24}$ ; Rv =  $\frac{24}{47}$ . Das Räderverhältnis  $\frac{24}{47}$  ist nicht zu verwerten; denn ein 47 er Rad ist nicht vorhanden. Zerlegbar ist die 47 auch nicht. In solchen Fällen rechnet man mit Näherungswerten, d. h. mit solchen Werten, die dem genauen Werte sehr nahe kommen, so daß sie unbedenklich für diesen eingesetzt werden können. Das genaue, aber unbrauchbare Verhältnis heißt  $\frac{24}{47}$ ; sein Wert ist 24:47 = 0,5106 (siehe Abschn. 19).

a) Um zu besseren Zahlen zu kommen, setzen wir dem Bruch  $\frac{24}{47}$  einen neuen Nenner hinzu, der in der Nähe des alten Nenners liegt, sich aber gegen den Zähler gut kürzen läßt, so daß nur kleine Zahlen entstehen  $(\frac{1}{2} \text{ oder } \frac{1}{3} \text{ oder } \frac{2}{5} \text{usf.}).$ Also statt  $\frac{24}{47}$  setzen wir  $\frac{24}{47.48}$ 

b) Diese Erweiterung des Nenners wird dadurch wieder gut gemacht, daß auch der Zähler mit 48 erweitert wird, Also  $\frac{24 \cdot 48}{47 \cdot 48}$ ; oder  $\frac{24 \cdot 48}{48 \cdot 47}$ , gekürzt  $\frac{1 \cdot 48}{2 \cdot 47}$ . (Nicht die 2 gegen 48 kürzen!)

c) Nun verschiebe ich den Bruch  $\frac{48}{47}$  um 1 oder 2, d. h. ich lege 1 oder 2 im Zähler und Nenner zu, oder ich ziehe sie davon ab, je nachdem ich dadurch auf brauchbare Zahlen komme. Lege ich 1 hinzu, so entsteht  $\frac{19}{48}$ ; das sind schon brauchbare Zahlen, denn sowohl 49 als auch 48 lassen sich zerlegen. Damit hätten wir bereits den Näherungswert. Er heißt  $\frac{49}{96}$ . Der Vorgang war folgender:<br> $\frac{24}{47} = \frac{24 \cdot 48}{47 \cdot 48} = \frac{24 \cdot 48}{48 \cdot 47} = \frac{1 \cdot 49}{2 \cdot 47} = \frac{1 \cdot 49}{2 \cdot 48} = \frac{49}{96}$ .

d) Wir prüfen den Näherungswert auf seine Brauchbarkeit, indem wir feststellen, wie es mit seiner Genauigkeit steht und ob er durch die Zerlegung und Erweiterung auf vorhandene Räder führt.

1) Genauigkeit: Genauer Wert  $24:47 = 0.5106$ ; Näherungswert  $49:96 = 0.5104$ ; der Unterschied beträgt auf 5106 nur 2; das ist rund der 2500. Teil oder  $\frac{1}{2500}$ . Er ist verschwindend klein und kann vernachlässigt werden.

2) Brauchbare Räder:  $\frac{49}{96} = \frac{7 \cdot 7}{8 \cdot 12} = \frac{70 \cdot 35}{40 \cdot 120}$ . Probe:  $\frac{70 \cdot 35}{40 \cdot 120} = \frac{7 \cdot 7}{8 \cdot 12} = \frac{49}{96}$ .

DR: LR = LG: DG;  $\frac{96 \cdot 6}{49}$  = 576: 49 = 11,75 Gg.

Trotzdem mit Näherungswerten gerechnet wurde, ist das Ergebnis in der vierten Stelle noch genau.

Üben wir zunächst nur das Suchen von Näherungswerten, um dann zu praktischen Aufgaben überzugehen!

1. Beispiel: Suche einen Näherungswert zu  $\frac{18}{53}$ .

Lösung: a) Gut kürzbarer Bruch in der Nähe des alten Nenners:  $\frac{18}{53.54}$ .

b) Wiedergutmachung dieser Veränderung:  $\frac{18 \cdot 54}{53 \cdot 54} = \frac{18 \cdot 54}{54 \cdot 53} = \frac{1 \cdot 54}{3 \cdot 53}$ 

c) Verschieben des 2. Bruches:  $\frac{1.55}{3.54}$ ; 55 und 54 sind zerlegbar. Näherungswert also  $\frac{55}{162}$ .

d) Brauchbarkeit: 1) Genauigkeit: Genauer Wert  $18:53 = 0,3396$ ; Näherungswert 55:162 = 0,3395; Unterschied auf 3396 = 1; also  $\frac{1}{3396}$ . Sehr guter Wert!<br>2) Räder  $\frac{55}{162} = \frac{5 \cdot 11}{9 \cdot 18} = \frac{55 \cdot 25}{45 \cdot 90}$ . Brauchbar!

2. Beispiel: Suche einen Näherungswert zu  $\frac{29}{86}$ .

Lösung: a) Statt  $\frac{29}{86}$  setzen wir  $\frac{29}{86 \cdot 87}$ , b) Wiedergutmachung:  $\frac{29 \cdot 87}{86 \cdot 87} = \frac{29 \cdot 87}{87 \cdot 86}$  $=\frac{1 \cdot 87}{3 \cdot 86}$ . c) Verschieben nach aufwärts um 1 oder 2 oder 3 gibt keine brauchbaren Zahlen; denn weder  $\frac{88}{87}$  oder  $\frac{89}{88}$  oder  $\frac{90}{89}$  sind passend zu zerlegen. Wir verschieben darum nach abwärts:  $\frac{1 \cdot 86}{3 \cdot 85}$  auch nicht brauchbar;  $\frac{1 \cdot 85}{3 \cdot 84}$  brauchbar! Näherungswert also  $\frac{85}{252}$ . d) Brauchbarkeit: 1) Genauigkeit: Genauer Wert 29:86 = 0,3373; Näherungswert 85:252 = 0,3373; Unterschied 0! 2) Räder  $\frac{85}{252} = \frac{1 \cdot 85}{14 \cdot 18} = \frac{25 \cdot 85}{70 \cdot 90}$ . Brauchbar!

3. Beispiel: Suche den Näherungswert zu  $\frac{34}{53}$ .<br>Lösung: a) Statt  $\frac{34}{53}$  setzen wir  $\frac{34}{53 \cdot 51}$ . b) Wiedergutmachung:  $\frac{34 \cdot 51}{53 \cdot 51} = \frac{34 \cdot 51}{51 \cdot 53}$  $=\frac{2 \cdot 51}{3 \cdot 53}$ . c) Verschieben: Um 1 nach abwärts  $=\frac{2 \cdot 50}{3 \cdot 52}=\frac{2 \cdot 25}{3 \cdot 26}=\frac{1 \cdot 25}{3 \cdot 13}=\frac{25}{39}$ ; um 1 nach aufwärts  $=\frac{2 \cdot 52}{3 \cdot 54}=\frac{2 \cdot 26}{3 \cdot 27}=\frac{52}{81}$ . Somit hätten wir gleich 2 Näherungsw lich  $\frac{25}{39}$  und  $\frac{52}{81}$ . d) Brauchbarkeit: 1) Genauigkeit: Genauer Wert 34:53 = 0,6415. Erster Näherungswert  $25:39 = 0,6410$ ; zweiter Näherungswert  $52:81 = 0,6419$ . Der 2. Wert ist also der bessere; Unterschied auf 6415 nur 4, das ist der 1600. Teil  $=\frac{1}{1600}$ .

2) Räder  $\frac{52}{51} = \frac{4 \cdot 13}{9 \cdot 9} = \frac{40 \cdot 65}{45 \cdot 90}$ . Weiteres Versuchen läßt einen noch bessern Wert finden. Wir gehen von dem Wert  $\frac{2 \cdot 52}{3 \cdot 54} = \frac{2 \cdot 26}{3 \cdot 27}$  aus. Wir vervielfachen den zweiten Bruch, d. h. wir nehmen Zähler und Nenner mit 2 oder 3 oder 4 usw. mal und verschieben dann erst. Im vorliegenden Fall ist es vorteilhaft, vor dem Verschieben<br>mit 3 zu erweitern, also  $\frac{2 \cdot 78}{3 \cdot 81}$ ; um 1 verschoben  $=\frac{2 \cdot 77}{3 \cdot 89}=\frac{1 \cdot 77}{3 \cdot 40}=\frac{77}{120}$ als Näherungswert. Brauchbarkeit: a) Genauigkeit:  $77:120 = 0,6416$ ; Unterschied nur 1 auf 6415; d. i.  $\frac{1}{6415}$ ; sehr guter Wert! b) Räder  $\frac{77}{120} = \frac{7 \cdot 11}{6 \cdot 20} = \frac{55 \cdot 70}{60 \cdot 100}$ . Brauchbar!

Merke: Sehr häufig kommt man zu einem besseren Näherungswerte, wenn man den zweiten Bruch erst vervielfacht, so daß die Zahlen in die Nähe von 100 kommen, und dann verschiebt.

46. Aufgabe: Suche brauchbare Näherungswerte zu  $\frac{17}{67}$ ;  $\frac{12}{61}$ ,  $\frac{19}{59}$ ,  $\frac{41}{83}$ ,  $\frac{18}{73}$ ,  $\frac{30}{47}$ ,  $\frac{61}{47}$ ,  $\frac{44}{67}$ ;  $\frac{100}{61}$ ;  $\frac{25}{37}$ ;  $\frac{75}{29}$ ;  $\frac{61}{80}$ .

4. Beispiel: Suche einen Näherungswert zu  $\frac{254}{445}$ .

Lösung: Nachdem 3 Beispiele ausführlich erläutert wurden, fassen wir die Vorgänge a, b und c zusammen, also  $\frac{254}{445} = \frac{254 \cdot 381}{381 \cdot 445} = \frac{2 \cdot 381}{3 \cdot 445}$ . Die zu verschiebenden Zahlen sind diesmal recht groß. Wir bringen sie durch ein ungenaues, grobes, sonst nicht gestattetes Kürzen in die Nähe von 100. Man kann 381 und auch 445 grob durch 5 kürzen  $\frac{76}{89}$ . Also  $\frac{2 \cdot 76}{3 \cdot 89}$ , verschoben  $\frac{2 \cdot 77}{3 \cdot 99} = \frac{1 \cdot 77}{3 \cdot 45} = \frac{77}{135}$  also Näherungswert. Brauchbarkeit: a) Genauer Wert 254:445 = 0,5708, Näherungswert 77:135 = 0,5704. Unterschied auf 5708 beträgt 4, d. i. rund  $\frac{1}{1400}$ . b) Räder:  $\frac{77}{135} = \frac{7 \cdot 11}{9 \cdot 15} = \frac{55 \cdot 70}{75 \cdot 90}.$ Brauchbar!

47. Aufgabe: Suche Näherungswerte und prüfe die Brauchbarkeit:  $\frac{30}{183}$ ;  $\frac{628}{533}$ ;  $\frac{42}{247}$ :  $\frac{157}{500}$ ;  $\frac{97}{265}$ ;  $\frac{97}{461}$ ;  $\frac{157}{815}$ ;  $\frac{127}{555}$ .

5. Beispiel: Suche zu  $\frac{79}{80}$  einen Näherungswert.

Lösung: Die Zahlen liegen diesmal so dicht beieinander, daß das Suchen einer Zwischenzahl wegfällt. Es wird gleich verschoben.  $\frac{79}{80} = \frac{77}{78}$  oder  $\frac{80}{81}$ . Brauchbarkeit:<br>Genauer Wert 79:80 = 0,9875. Erster Näherungswert 77:78 = 0,9872; zweiter Näherungswert  $80:81=0,9876$ . Der zweite Wert ist der bessere; Unterschied nur  $\frac{1}{9875}$ ! Räder  $\frac{80}{81} = \frac{10 \cdot 8}{9 \cdot 9} = \frac{80 \cdot 50}{45 \cdot 90}$ . Brauchbar!

48. Aufgabe: Suche Näherungswerte und prüfe die Brauchbarkeit:  $\frac{40}{41}$ ;  $\frac{55}{53}$ ;  $\frac{29}{30}$ ;  $\frac{60}{59}$ ,  $\frac{87}{92}$ ,  $\frac{97}{96}$ ,  $\frac{127}{125}$ ,  $\frac{157}{154}$ ,  $\frac{97}{100}$ .

6. Beispiel: Suche zu  $\frac{67}{20}$  einen Näherungswert.

Lösung: Bisher wurde immer eine Veränderung des Nenners nötig. Manchmal muß jedoch der Zähler geändert werden, während der Nenner derselbe bleibt.  $\frac{67}{20} = \frac{60 \cdot 67}{20 \cdot 60} = \frac{3 \cdot 70}{1 \cdot 63} = \frac{3 \cdot 10}{1 \cdot 9} = \frac{1 \cdot 10}{1 \cdot 3} = \frac{10}{3}$ . Genauer Wert 67:20 = 3,35, Näherungswert  $10:3 = 3,333$ . Kein guter Wert! Wir verbessern ihn, indem wir den zweiten Bruch  $\left(\frac{10}{9}\right)$  erst mit 2 erweitern und dann verschieben, also  $\frac{3 \cdot 10}{1 \cdot 9} = \frac{3 \cdot 20}{1 \cdot 18} = \frac{3 \cdot 19}{1 \cdot 17} = \frac{57}{17}$ . 57:17 = 3,352. Unterschied nur noch rund  $\frac{1}{1100}$ . Räder:  $\frac{57}{17} = \frac{3 \cdot 19}{1 \cdot 17} = \frac{95 \cdot 60}{20 \cdot 85}$ Brauchbar!

49. Aufgabe: Suche Näherungswerte und prüfe die Brauchbarkeit:  $\frac{61}{75}$ ;  $\frac{41}{45}$ ;  $\frac{83}{100}$ ;  $\frac{29}{60}$ ;  $\frac{34}{150}$ ;  $\frac{89}{180}$ ;  $\frac{37}{80}$ ;  $\frac{61}{100}$ ;  $\frac{73}{25}$ .

Nach diesen Vorbereitungen wenden wir uns praktischen Aufgaben zu. Näherungswerte werden nötig, wenn ungewöhnliche Gewindesteigungen (6,7 mm; 4,1 mm; 8,3 mm;  $3\frac{1}{12}$  Gg,;  $14\frac{3}{5}$  Gg. usw.) vorliegen, oder wenn Sonderräder (97, 127, 157) vermieden werden sollen.

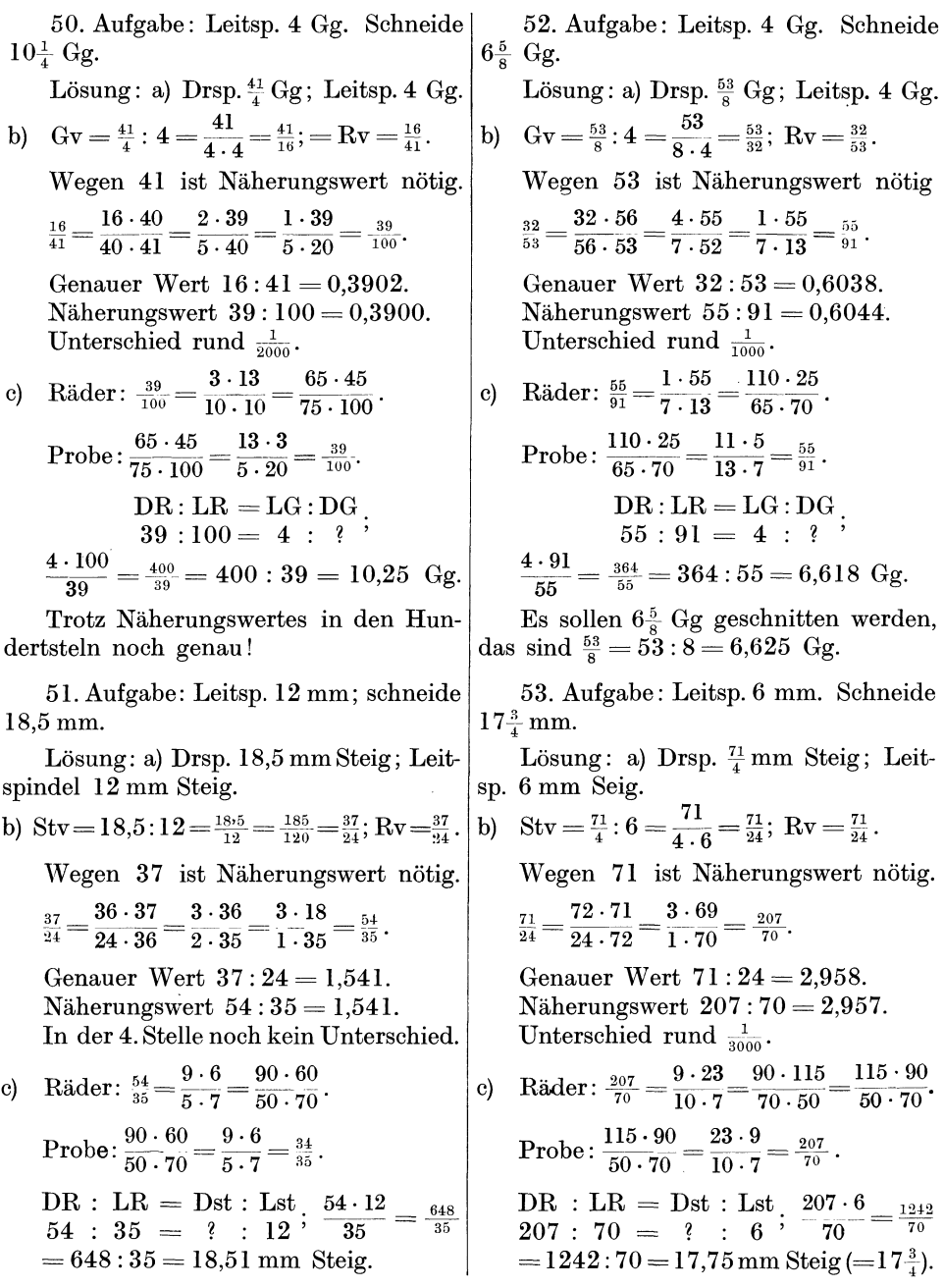

56. Aufgabe: Leitsp. 1 Gg; schneide 54. Aufgabe: Leitsp.  $6 \text{ Gg}$ ; schneide 37 mm Steig (ohne 127 er Rad). 5 mm Steig (ohne 127 er Rad). Lösung: a) Drsp. 37 mm Steig; Leitsp. Lösung: a) Drsp. 5 mm Steig; Leitsp.  $\frac{127}{5}$  mm Steig.  $\frac{127}{30}$  mm Steig. b) Stv =  $37: \frac{127}{5} = \frac{37 \cdot 5}{197} = \frac{185}{127}; \text{ Rv} = \frac{185}{127}.$ b) Stv =  $5: \frac{127}{30} = \frac{5 \cdot 30}{197} = \frac{150}{127}$ ; Rv =  $\frac{150}{127}$ . Da ohne 127 er Rad gearbeitet werden Näherungswert: soll, ist Näherungswert nötig.  $\frac{185 \cdot 111}{111 \cdot 127} = \frac{5 \cdot 112}{3 \cdot 128} = \frac{5 \cdot 7}{3 \cdot 8} = \frac{35}{24}.$  $\frac{150}{127} = \frac{150 \cdot 125}{125 \cdot 127} = \frac{6 \cdot 128}{5 \cdot 130} = \frac{6 \cdot 64}{5 \cdot 65} = \frac{384}{325}.$ Genauer Wert  $185:127 = 1.4567$ . Genauer Wert  $150:127 = 1,181$ . Näherungswert  $384:325 = 1,181$ . Näherungswert  $35:24 = 1,4583$ . In der 4. Stelle noch kein Unterschied. Unterschied rund  $\frac{1}{900}$ . c) Räder:  $\frac{384}{325} = \frac{24 \cdot 16}{5 \cdot 65} = \frac{120 \cdot 80}{65 \cdot 125}$ . c) Räder  $\frac{35}{24} = \frac{5 \cdot 7}{4 \cdot 6} = \frac{100 \cdot 70}{40 \cdot 120}$ Probe:  $\frac{120 \cdot 80}{65 \cdot 125} = \frac{24 \cdot 16}{5 \cdot 65} = \frac{384}{325}$ Probe:  $\frac{100 \cdot 70}{40 \cdot 120} = \frac{5 \cdot 7}{2 \cdot 12} = \frac{35}{24}.$ DR:LR = Dst:Lst <br>  $\frac{127 \cdot 35}{5 \cdot 24} = \frac{127 \cdot 7}{1 \cdot 24}$ DR : LR = Dst : Lst ;  $\frac{127 \cdot 384}{30 \cdot 325} = \frac{48763}{9750}$  $=\frac{889}{24}=889:24=37,04 \text{ mm}$  Steig.  $=48768:9750=5,001$  mm Steig. 57. Aufgabe: Leitsp. 2 Gg; schneide 55. Aufgabe: Leitsp. 12 mm; schneide  $6\frac{1}{2}$  Modul, (Modul  $\frac{12}{97}$ ; ohne 97 er Rad). 4 Gg. **Lösung:** Drsp.  $6\frac{1}{2} \cdot \frac{12}{97} = \frac{78}{97}$  Steig; Lösung: a) Drsp, 4 Gg; Leitsp.  $\frac{127}{60}$  Gg. Leitsp.  $\frac{1}{2}$  Steig. b)  $Gv = 4: \frac{127}{60} = \frac{4 \cdot 60}{127} = \frac{240}{127}$ ;  $Rv = \frac{127}{240}$ . (b)  $Stv = \frac{78}{97}$ .  $\frac{1}{2} = \frac{78 \cdot 2}{97 \cdot 1} = \frac{156}{97}$ ;  $Rv = \frac{156}{97}$ .  $\frac{156}{97} = \frac{156 \cdot 104}{104 \cdot 97} = \frac{3 \cdot 105}{2 \cdot 98} = \frac{3 \cdot 15}{2 \cdot 14} = \frac{45}{28}.$ 127 er Rad ist nicht vorhanden; darum Näherungswert suchen!  $\frac{127}{240} = \frac{120 \cdot 127}{240 \cdot 120} = \frac{1 \cdot 126}{2 \cdot 119} = \frac{1 \cdot 18}{2 \cdot 17} = \frac{9}{17}.$ Genauer Wert  $156:97 = 1,608$ . Genauer Wert  $127:240=0.5292$ . Näherungswert 9:  $17 = 0.5294$ . Näherungswert  $45:28 = 1,607$ . Unterschied rund  $\frac{1}{2600}$ . Unterschied rund  $\frac{1}{1600}$ . c) Räder:  $\frac{45}{28} = \frac{9 \cdot 5}{4 \cdot 7} = \frac{90 \cdot 75}{60 \cdot 70}$ . c) Räder  $\frac{9}{17} = \frac{1 \cdot 9}{1 \cdot 17} = \frac{90 \cdot 50}{85 \cdot 100}$ . Probe:  $\frac{90 \cdot 50}{85 \cdot 100} = \frac{9 \cdot 1}{17 \cdot 1} = \frac{9}{17}$ . Probe:  $\frac{90 \cdot 75}{60 \cdot 70} = \frac{9 \cdot 5}{4 \cdot 7} = \frac{45}{28}.$  $\text{DR}: \text{LR}=\text{LG}: \text{DG}$ ;  $\frac{127\cdot 17}{60\cdot 9}=\frac{2159}{540}$  $\begin{array}{l} \rm{DR:LR=Dst:Lst}\,;\,\, \frac{127\cdot45}{10\cdot28}=\frac{127\cdot9}{2\cdot28} \end{array}$  $=\frac{1143}{56}=1143:56=20,410 \text{ mm Steig} (6,5 \text{ Modul}=6,5\cdot 3,14=20,410\text{ mm Steig}).$  $2159:540=3,998 \text{ Gg}.$ 

58. Aufgabe: Leitspindel 1 Gg; 2 Gg; 4 Gg; 5 Gg; 6 Gg; 8 Gg. Schneide  $11\frac{3}{4}$  Gg;  $5\frac{3}{8}$  Gg; 4,5 mm; 2,4 mm; 6 mm; 2 Modul; 6 Modul (ohne Sonderräder; also mit Näherungswerten; 1 Modul =  $\frac{12}{97}$ ").

59.Aufgabe: Leitspindel 24mm; I2mm; IOmm; 6mm; 4mm. Schneide 6,7 mm; 8,3 mm;  $2\frac{1}{4}$  Gg;  $1\frac{1}{2}$  Gg; 4 Modul;  $2\frac{1}{4}$  Modul (ohne Sonderräder, also mit Näherungswerten).

#### U. Schwindmaßgewinde.

Werden Werkstücke mit Gewinde später gehärtet (Bohrer, Fräser), und sollen sie nach dem Härten genauestes Maß aufweisen, so wird es nötig, die durch das. Härten verursachte Schrumpfung zu berücksichtigen. Der Schwund beträgt 0,04 mm auf 1 Zoll, das ist  $\frac{1}{635}$  (25,4:  $0.04 = 2540$ : 4 = 635). Wenn  $\frac{1}{635}$  schwindet, so muß die Steigung vor dem Härten um  $\frac{1}{635}$  größer genommen werden, also  $\frac{636}{635}$  betragen. Mit andern Worten: Das Steigungsverhältnis muß mit  $\frac{635}{635}$  malgenommen werden. Diese Zahlen lassen sich gut zerlegen:  $\frac{636}{635} = \frac{2}{5,197}$ . Eine kleine Verschiebung auf  $\frac{625}{624}$  ist häufig vorteilhaft. Auch diese Zahlen sind gut zerlegbar:  $\frac{625}{624} = \frac{9}{13.48}$ . Der Wert ist noch sehr genau. Eine Verschiebung auf  $\frac{508}{507}$  gibt ebenfalls noch brauchbare Werte  $\left(\frac{508}{507} = \frac{4 \cdot 127}{3 \cdot 13 \cdot 13}\right)$ ; die Vergrößerung beträgt in diesem Falle 0,05 mm auf I Zoll.

Zum Schneiden von Schwindmaßgewinden eignen sich am besten Drehbänke mit mm-Leitspindel, die zum Aufstecken von 6 Wechselrädern eingerichtet sind. Ferner ist ein festes inneres Übersetzungsverhältnis von Vorteil, bzw. Hebel- oder Nortonschaltung (Aufgabe 64, 3. Lösung). Dann genügen meistens 4 Wechselräder. An Sonderrädern sind in manchen Fällen das 53 er, 78 er oder 106 er Rad nötig. Einige Beispiele werden Klarheit schaffen.

Lösung: a) Drsp.  $2\frac{2}{5} = \frac{12}{5}$  mm; Leitsp. 6mm.

b) Stv =  $\frac{12}{5-6} = \frac{2}{5}$ .

Schwindmaß  $\frac{2 \cdot 625}{5 \cdot 624} = \frac{1 \cdot 125}{1 \cdot 312}$ . (diesmal wurde  $\frac{625}{624}$  gewählt, weil ein gutes Kürzen möglich wird).  $Rv = \frac{125}{312}$ .

c) Räder  $\frac{125}{312} = \frac{1 \cdot 125}{24 \cdot 13} = \frac{125 \cdot 25}{65 \cdot 120}$ .  $\text{Probe}: \frac{125 \cdot 25}{65 \cdot 120} = \frac{25 \cdot 5}{13 \cdot 24} = \frac{125}{312}$ .

$$
\begin{array}{l} \rm{DR}\colon \rm{LR} = \rm{Dst}\colon \rm{Lst}\,; \;\; \frac{125\cdot 6}{312} = \frac{125}{52}\,. \\ 125:312 = \;\;?\;\;:\; 6 \end{array}
$$

 $125:52 = 2,4038 \text{ mm}$  vor dem Härten. 6 Beim Härten schwindet der 635 ste Teil. Davon ab der 635 ste Teil. I,69600 mm  $2,4039: 635 = 0,0036$  mm.<br> $|1,6960: 635 = 0,00267; -0,00267;$ 

60. Aufgabe: Leitsp. 6 mm; schneide 61. Aufgabe: Leitsp: 12 mm; schneide 2.4 mm. Schwindmaß 0.04 mm auf 1 Zoll. 15 Gg. Schwindmaß 0.04 mm auf 1 Zoll.  $15$  Gg. Schwindmaß  $0,04$  mm auf 1 Zoll. Lösung: a) Drsp.  $15 \,\mathrm{Gg}$ ; Leitsp. $\frac{127}{60} \,\mathrm{Gg}.$ 

b) 
$$
Gv = \frac{15 \cdot 60}{127} = \frac{900}{127}; \text{Stv} = \frac{127}{900}.
$$

Sehwindmaß  $\frac{127 \cdot 636}{900 \cdot 635} = \frac{1 \cdot 53}{75 \cdot 5} = \frac{53}{375}$ (wegen des guten Kürzens gewählt).

Rv= 35735. R.. . 53 - 1 . 53 - 30 . 53 c) ader. 375 - 3'125 - 00.125 . 30 . 53 1 . 53 53 Probe: 90. 125 = a--:-125 = 375. DR: LR = Dst: Lst. 12 · 53 53 :375 = ? : I2' 375 <sup>636</sup> 375 •·

 $\rm Na\,ch\,dem\,Härten\,also\quad \quad 2,4038\,\,mm\,\left\vert \,1\rm\,Gang\,n\,a\,ch\,dem\,Härten\quad \ 1,69333\,mm\right\vert$  $\begin{array}{|l|c|c|c|c|c|c|}\n\hline -0,0036 & , & 15 \text{ Gg} = 1,69333 \cdot 15 = 24,39995 \text{ mm}. \\
\hline\n & 3,4009 \text{ mm} & \text{Urttensplied off 1.7} \text{all mm} & \text{mm}.\n\end{array}$  $2,4002$  mm. Unterschied auf 1 Zoll nur  $\frac{1}{20000}$  mm.

62. Aufgabe: Leitsp. 2 Gg. Schneide 63. Aufgabe: Leitsp. 1 Gg; Schneide 18 Gg.  $1.5$  mm. Lösung: a) Drsp.  $1\frac{1}{2} = \frac{3}{2}$  mm; Leitsp. Lösung: a) Drsp. 18 Gg; Leitsp. 2 Gg.  $\frac{127}{5}$  mm. b)  $\text{Gv} = \frac{18}{2} = \frac{9}{1}$ ;  $\text{Stv} (= \text{Rv}) = \frac{1}{9}$ .<br>  $\text{Vergr\ddot{o}Bert}$  auf:  $\frac{1 \cdot 636}{9 \cdot 635} = \frac{1 \cdot 212}{3 \cdot 635} = \frac{212}{1905}$ .<br>  $\text{Rv} = \frac{212}{1905}$ . b) Stv =  $\frac{3}{2}$ :  $\frac{127}{5}$  =  $\frac{3 \cdot 5}{2 \cdot 127}$  =  $\frac{15}{254}$ . Schwindmaß  $\frac{15 \cdot 508}{254 \cdot 507} = \frac{5 \cdot 2}{1 \cdot 169} = \frac{10}{169}$ .<br>
Rv =  $\frac{10}{169}$ .<br>
c) Räder  $\frac{10}{169} = \frac{2 \cdot 5}{13 \cdot 13} = \frac{25 \cdot 20}{65 \cdot 130}$ . Räder  $\frac{212}{1905} = \frac{4 \cdot 53}{15 \cdot 127} = \frac{20 \cdot 53}{75 \cdot 127}$ . c) Probe:  $\frac{25 \cdot 20}{65 \cdot 130} = \frac{5 \cdot 2}{13 \cdot 13} = \frac{10}{169}$ Probe:  $\frac{20 \cdot 53}{75 \cdot 125} = \frac{4 \cdot 53}{15 \cdot 125} = \frac{212}{1905}$ . DR: LR = Dst:Lst,  $\frac{127 \cdot 212}{10 \cdot 1905} = \frac{26924}{19050}$ <br>212:1905 = ? :  $\frac{127}{10}$ ;  $\frac{127 \cdot 212}{10 \cdot 1905} = \frac{26924}{19050}$ <br>26924:19050 = 1,4133 vor d. Härten. DR: LR = Dst: Lst,  $127 \cdot 10$ <br>10 : 169 = ? :  $\frac{127}{5}$ ;  $\frac{127 \cdot 10}{5 \cdot 169}$  =  $\frac{127 \cdot 2}{169}$  $= 254:169 = 1.5029$  vor d. Härten. davon ab 0.0022 davon ab  $0.0024$  (geteilt durch 635) 1.4111 nach d. Härten. 1,5005 mm nachd. Härten.  $1,4111 \cdot 18 = 25,3998$  mm für 18 Gg. An 1 Zoll fehlen nur  $\frac{2}{10000}$  mm! 64. Aufgabe: Leitsp. 8 Gg; Schneide 14 Gg. 1. Lösung mit 6 Rädern: a) Drsp. 14 Gg; Leitsp. 8 Gg. b) Gv =  $\frac{14}{8} = \frac{7}{4}$ . Stv (= Rv) =  $\frac{4}{7}$ . Schwindmaß  $\frac{4 \cdot 625}{7 \cdot 624} = \frac{1 \cdot 625}{7 \cdot 156} = \frac{625}{1092}$ . Rv =  $\frac{625}{1092}$ . c) Räder  $\frac{625}{1092} = \frac{1 \cdot 5 \cdot 125}{7 \cdot 12 \cdot 13} = \frac{125 \cdot 50 \cdot 25}{65 \cdot 60 \cdot 70}$ Probe:  $\frac{125 \cdot 50 \cdot 25}{65 \cdot 60 \cdot 70} = \frac{25 \cdot 5 \cdot 5}{13 \cdot 6 \cdot 14} = \frac{625}{1092}$ . DR: LR = Dst: Lst,  $\frac{127 \cdot 625}{40 \cdot 1092} = \frac{127 \cdot 125}{8 \cdot 1092} = 15875$ : 8736 = 1,81719 mm für 1 Gg vor dem Härten. 1,81719 : 635 = 0,00285 mm Schwund; 1,81719 - 0,00285  $= 1,81434$  mm für 1 Gg nach dem Härten. 14 Gg sind dann  $1,81434 \cdot 14$  $= 25,40076$  mm auf 1". Also genauestes Maß! (Für 2. und 3. Lösung ist die Probe dieselbe wie bei 1. Lösung.)

2. Lösung mit 4 Rädern, aber als Sonderrad das 78 er Rad.

a) und b) wie 1. Lösung.

c) Räder 
$$
\frac{625}{1092} = \frac{5 \cdot 125}{14 \cdot 78} = \frac{125 \cdot 25}{70 \cdot 78}
$$
.

3. Lösung mit innerem Übersetzungsverhältnis 5:2 und 4 Rädern. a) und b) wie 1. Lösung.  $rac{625}{1092} = \frac{5 \cdot 125}{14 \cdot 78} = \frac{125 \cdot 25}{70 \cdot 78}$ .<br>
(a) und b) wie 1. Losung.<br>
(b) Räder  $\frac{5}{2} \begin{vmatrix} 625 \cdot 2 \\ 1092 \cdot 5 \end{vmatrix} = \frac{5}{2} \begin{vmatrix} 125 \cdot 1 \\ 546 \cdot 1 \end{vmatrix}$ 

$$
=\frac{5|125\cdot 1}{2}=\frac{5|125\cdot 25}{2}
$$

$$
= \frac{1}{2} \sqrt{21 \cdot 26} = \frac{1}{2} \sqrt{105 \cdot 130}.
$$

## III. Berechnungen beim Kegeldrehen<sup>1</sup>.

A. Allgemeines über Winkel, Dreieck, Kegel.

35. Der Tangens. Zwei Linien können mit überall gleichem Abstand nebeneinander gezeichnet sein: man sagt dann, sie laufen parallel (Abb. 4).

<sup>&</sup>lt;sup>1</sup> In der Praxis ist statt des deutschen Wortes "Kegel" vielfach noch das Fremdwort. "Konus" gebräuchlich. Wir wollen die entbehrlichen Fremdwörter vermeiden.

Zwei Linien können auch so nebeneinander herlaufen, daß sie sich bei genügender Verlängerung schneiden (Abb. 5). Treffen sie sich, so nennt man den Raum, den die beiden Linien einschließen, einen Winkel. Die Linien selbst nennt man Schenkel, der Schnittpunkt heißt Scheitelpunkt (Abb. 6 u. 7). Einen Winkel be-

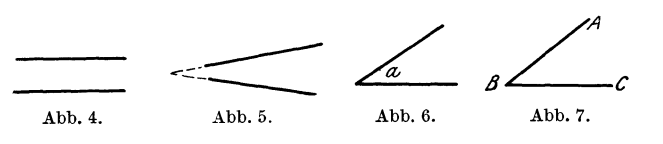

nennt man durch einen Buchstaben, den man in den Winkel hineinsetzt (Abb. 6, sprich: Winkel *a),*  oder durch drei Buchstaben. Dann nennt man

den Buchstaben am Scheitelpunkt in der Mitte (Abb. 7), also Winkel *ABO* oder Winkel *OBA.* Das Zeichen für Winkel ist  $\angle$  (z. B.  $\angle$  *ABC* oder  $\angle$  *a*).

Die Größe eines Winkels kann man durch die Größe des Kreisbogens angeben, den man zwischen seine Schenkel mit dem Scheitelpunkt als Mittelpunkt dieses Kreises schlagen kann (Abb. 8). Um den vollen Winkel (Abb. 8 f) kann man einen vollen Kreis schlagen. Diesen Kreis, der zum Bestimmen der Winkel-

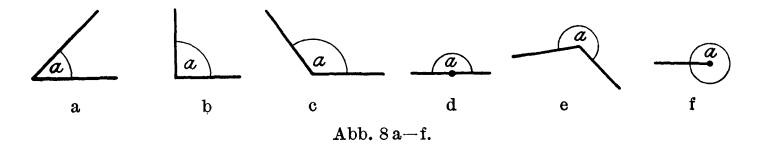

·größe dient, hat man in 360 Teile eingeteilt. Jeden Teil davon nennt man **<sup>1</sup>**Grad (das Zeichen dafür: **1°).** Jeden Grad hat man wieder in 60 Minuten geteilt (Zeichen: 60'); jede Minute hat 60 Sekunden (Zeichen: 60"). Ein Vollwinkel hat demnach 360°, ein gestreckter Winkel 180° (Halbkreis), ein rechter Winkel 90° (Viertelkreis); ein spitzer Winkel hat unter 90°, ein stumpfer über 90° aber unter 180°, ein überstumpfer über 180° aber unter 360°. Bei einem rechten Winkel sagt man: "Der eine Schenkel steht senkrecht auf dem andern." Demnach ist eine Senkrechte eine Linie, die mit einer andern einen rechten Winkel bildet.

Abb. 9 stellt einen Winkel dar ; er heißt *a.* Auf dem Schenkel *B 0* ist eine Senkrechte errichtet und bis zum Schnitt mit dem andern Schenkel verlängert

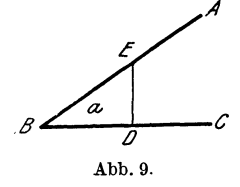

worden; sie heißt *D E.* Wenn nun diese Senkrechte zu dem Schenkelabschnitt *BD* ins Verhältnis gesetzt wird, so ist durch dieses als Bruch geschriebene Verhältnis die Größe des Winkels *a* genau bestimmt.  $\angle a = \frac{DE}{BD}$ . Wäre *DE z*. B.  $14 \text{ mm }$  lang,  $BD \ 21 \text{ mm}$ , so wäre  $\angle a = \frac{14}{21} = \frac{2}{3} = 0.66666$ groß. In welchem Punkte die Senkrechte errichtet wird, ist <sup>g</sup>leichgültig. Das Verhältnis ist stets dasselbe.

**Merke:** Das Verhältnis der dem Winkel gegenüberliegenden Senkrechten zu -dem Schenkelabschnitt vom Scheitelpunkt bis zum Fußpunkt der Senkrechten nennt man Tangens des Winkels; Zeichen dafür "tang".

Wäre die Senkrechte 25 mm, der Schenkelabschnitt 30 mm, so wäre tang *<sup>a</sup>*  $=\frac{25}{30} = \frac{5}{6} = 5:6 = 0.8333$ . Wäre die Senkrechte 14,5 mm, der Schenkelabschnitt 7,2 mm, so wäre tang  $a = \frac{14.5}{7.2} = \frac{145}{72} = 145:72 = 2,0138$ .

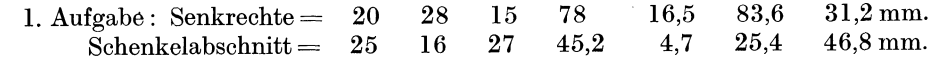

Wie groß ist tang? (Rechne immer auf vier Dezimalstellen.) So genügt tang .schon für sich, die Größe eines Winkels zu bestimmen. Gelehrte haben aber außerdem noch Zahlentafeln ausgearbeitet, die es ermöglichen, aus tang auch die Grade des Winkels zu ermitteln (s. Tabelle  $12, S. 50$  u.  $51$ ).

Gearbeitet wird nach dieser Tabelle folgendermaßen :

2. Aufgabe: Wir benutzen die Zahlen der I. Aufgabe.

 $tang \ a = \frac{20}{25} = \frac{4}{5} = 4:5 = 0,8000.$  Nun suchen wir in der Tabelle die Zahl 0,8000 auf. Wir finden als nächstliegende Zahl 0,8002. In der Gradspalte links davon finden wir die Zahl38, in der Minutenspalte die Zahl40. Demnach gehört zu tang *a*  ein Winkel von 38<sup>°</sup> 40'. Die nächste Aufgabe! tang  $a = \frac{28}{16} = \frac{7}{4} = 7 : 4 = 1,7500$ . Als nächstliegende Zahl finden wir in der Tabelle 1,7556. Als Winkellesen wir ab 6oo 20'. - Suche nach den weiteren Angaben der Aufgabe 1 die Winkelgrößen!

3. Aufgabe: Wie groß ist  $\angle a$  (Abb. 9) bei folgenden Seitenverhältnissen?

Senkrechte mm 3,6 4,5 2,7 18,4 6,9 4,3 24,1 63,6 92,8.<br>
celabschnitt mm 10,5 3,6 12,3 44,5 10,4 9,8 5,6 7,2 23,9. Schenkelabschnitt mm 10,5 3,6 12,3 44,5 10,4 9,8 5,6 7,2 23,9. Umgekehrt kann auch aus der Tabelle für einen bekannten Winkel der Tangens (tang) festgestellt werden.

Beispiel: Wie groß ist tang  $45^{\circ}30'$ ? Lösung: In den Grad- und Minutenspalten sucht man .45° 30' auf und liest dann die rechts danebenstehende Zahl 1,0176 ab. Kurz: tang  $45^{\circ}30' = 1,0176$ . Ebenso: tang  $16^{\circ}40' = 0,2994$  usw.

4. Aufgabe: Bestimme den Tangens folgender Winkel:  $24\cdot 0'$ ;  $40\cdot 50'$ ;  $6\cdot 30'$ ; 540 20'; 100 40'; 360 50'; 32° 10'; 780 10'; 440 30'.

Merke:  $10' = \frac{1}{6}$ ,  $20' = \frac{1}{3}$ ,  $30' = \frac{1}{2}$ ,  $40' = \frac{2}{3}$ ,  $50' = \frac{5}{6}$ , denn  $60' = 1^0$ . Also: 14° 20' oder 14 $\frac{1}{3}$ °; 20° 30' oder 20 $\frac{1}{2}$ °; 36 $\frac{5}{6}$ ° oder 36° 50' usf.

36. Etwas von den Flächen. Für die Kegelberechnung kommen in Betracht: das rechtwinklige Dreieck, der Kreis und das Trapez.

a) Das rechtwinklige Dreieck (Abb.10) wird so genannt, weil zwei Schenkel einen rechten Winkel einschließen. Diese Seiten nennt man Katheten.

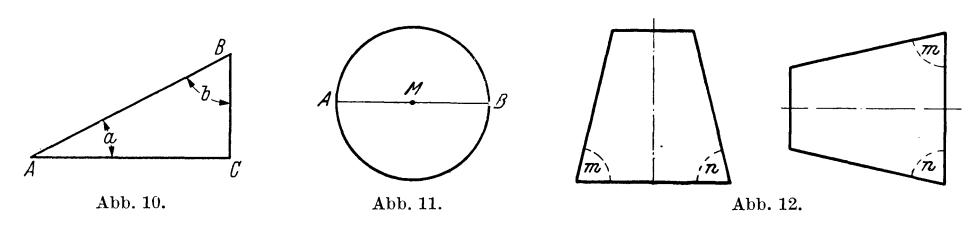

Die dem rechten Winkel gegenüberliegende Seite *A B* heißt Hypotenuse. Da Kathete *AC* senkrecht auf Kathete *BC* steht, so ist tang  $\angle b = \frac{AC}{BC}$ ; oder auch tang  $\angle a=\frac{BC}{AC}$  (= gegenüberliegende Kathete geteilt durch anliegende Kathete).  $\mathcal{A} \longleftrightarrow \mathcal{B}$ 

b) Die Linie, die eine Kreisfläche begrenzt (Abb. 11}, heißt Umfang des Kreises. M ist der Mittelpunkt, AB der Durchmesser, *MB* der Halbmesser des Kreises (ygl. Abschn. 20).

c) Abb. 12 stellt ein stehendes und ein liegendes Trapez dar. Trapeze haben ein Paar parallele Seiten und ein Paar nicht parallele Seiten. In Abb. 12 haben die nicht parallelen Seiten dieselbe Neigung zu den parallelen Seiten, d. h.  $\angle m = \angle n$ . Das ist ein Sonderfall, die Seiten können auch verschieden geneigt sein. Abb. 13·

37. Etwas von den Körpern. Abb. 13 stellt eine Walze oder einen Zylinder dar. Die Querschnitte ergeben immer einen Kreis. Alle Querschnitte sind gleich Busch, Dreher. 2. Aufl. 4

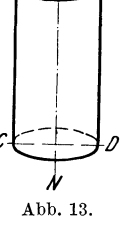

Tabelle 12. Tangens.

| Gr                      | Мi                                             | tang                                                           | Gг | Mi                                             | tang                                                         | Gr | Mi                                                  | tang                                                           | Gr | Мi                                         | tang                                                           | Gr | Мi                                                 | tang                                                                    |
|-------------------------|------------------------------------------------|----------------------------------------------------------------|----|------------------------------------------------|--------------------------------------------------------------|----|-----------------------------------------------------|----------------------------------------------------------------|----|--------------------------------------------|----------------------------------------------------------------|----|----------------------------------------------------|-------------------------------------------------------------------------|
| $\bf{0}$                | $\bf{0}$<br>10<br>20<br>30<br>40<br>50         | 0,0000<br>0,0029<br>0,0058<br>0,0087<br>0.0116<br>0,0145       | 9  | 0<br>10<br>20<br>30<br>40<br>50                | 0,1584<br>0.1614<br>0,1644<br>0,1673<br>0,1703<br>0,1733     | 18 | $\bf{0}$<br>10<br>20<br>30<br>40<br>50              | 0,3249<br>0,3281<br>0,3314<br>0,3346<br>0,3378<br>0,3411       | 27 | $\bf{0}$<br>10<br>20<br>30<br>40<br>50     | 0,5095<br>${0,}5132$<br>0,5169<br>0,5206<br>0,5243<br>0,5280   | 36 | $\boldsymbol{0}$<br>10<br>20<br>30<br>40<br>50     | 0,7265<br>0,7310<br>0,7355<br>0,7400<br>0,7445<br>0,7490                |
| $\mathbf{I}$            | 0<br>10<br>20<br>30<br>40<br>50                | 0,0175<br>0,0204<br>0,0233<br>$\,0.0262\,$<br>0,0291<br>0,0320 | 10 | $\boldsymbol{0}$<br>10<br>20<br>30<br>40<br>50 | 0,1763<br>0,1793<br>0,1823<br>0,1853<br>0,1883<br>0,1914     | 19 | $\boldsymbol{0}$<br>10<br>20<br>30<br>40<br>50      | 0,3443<br>0,3476<br>0,3508<br>0,3541<br>0.3574<br>0,3607       | 28 | $\bf{0}$<br>10<br>20<br>30<br>40<br>50     | 0,5317<br>0,5354<br>0,5392<br>0,5430<br>0,5467<br>0,5505       | 37 | $\boldsymbol{0}$<br>10<br>20<br>30<br>40<br>50     | 0,7536<br>${0,7581}$<br>0,7627<br>${ 0.7673}$<br>${0,\!7720}$<br>0.7766 |
| $\boldsymbol{2}$        | $\bf{0}$<br>10<br>20<br>30<br>40<br>50         | 0,0349<br>0,0378<br>0,0407<br>0,0437<br>0,0466<br>0,0495       | 11 | $\bf{0}$<br>10<br>20<br>30<br>40<br>50         | 0,1944<br>0,1974<br>0,2004<br>0,2035<br>0,2065<br>0,2095     | 20 | $\bf{0}$<br>10<br>20<br>30<br>40<br>50              | 0,3640<br>0,3673<br>0,3706<br>0,3739<br>0,3772<br>0,3805       | 29 | $\bf{0}$<br>10<br>20<br>30<br>40<br>50     | 0,5543<br>0,5581<br>0,5619<br>0,5658<br>0,5696<br>0,5735       | 38 | $\boldsymbol{0}$<br>10<br>20<br>$30\,$<br>40<br>50 | 0,7813<br>0,7860<br>0,7907<br>0,7954<br>${0,}8002$<br>$\,0.8050\,$      |
| 3                       | $\bf{0}$<br>10<br>20<br>30<br>40<br>50         | 0,0524<br>0,0553<br>0,0582<br>0,0612<br>0,0641<br>0,0670       | 12 | 0<br>10<br>20<br>30<br>40<br>50                | 0,2126<br>0,2156<br>0,2186<br>0,2217<br>0,2247<br>0,2278     | 21 | $\bf{0}$<br>10<br>20<br>30<br>40<br>50              | 0,3839<br>0,3872<br>0,3906<br>0,3939<br>0.3973<br>0,4006       | 30 | $\bf{0}$<br>10<br>20<br>30<br>40<br>50     | 0,5774<br>0,5812<br>0,5851<br>0,5890<br>0,5930<br>0,5969       | 39 | $\bf{0}$<br>10<br>20<br>30<br>40<br>50             | 0,8098<br>0,8146<br>${0.8195}$<br>0,8243<br>0,8292<br>0,8342            |
| $\overline{\mathbf{4}}$ | 0<br>10<br>20<br>30<br>40<br>50                | 0,0699<br>0,0729<br>0,0758<br>0,0787<br>0,0816<br>0,0846       | 13 | $\bf{0}$<br>10<br>20<br>30<br>40<br>50         | 0.2309<br>0,2339<br>0,2370<br>0,2401<br>0,2432<br>0,2462     | 22 | $\bf{0}$<br>10<br>20<br>30<br>40<br>50              | 0,4040<br>0.4074<br>0,4108<br>0,4142<br>0,4176<br>0,4210       | 31 | $\bf{0}$<br>10<br>20<br>30<br>40<br>50     | 0,6009<br>0.6048<br>÷.<br>0,6088<br>0,6128<br>0,6168<br>0,6208 | 40 | $\bf{0}$<br>10<br>20<br>30<br>40<br>50             | $_{0.8391}$<br>0.8441<br>0,8491<br>0,8541<br>$\,0.8591\,$<br>0,8642     |
| 5                       | $\bf{0}$<br>10<br>20<br>30<br>40<br>50         | 0,0875<br>0,0904<br>0,0934<br>0,0963<br>0,0992<br>0,1022       | 14 | $\mathbf{0}$<br>10<br>20<br>30<br>40<br>50     | 0,2493<br>0,2524<br>0,2555<br>0,2586<br>0,2617<br>0,2648     | 23 | 0<br>10<br>20<br>30<br>40<br>50                     | 0,4245<br>0,4279<br>0,4314<br>$\,0.4348\,$<br>0,4383<br>0,4417 | 32 | $\bf{0}$<br>10<br>20<br>30<br>40<br>50     | 0,6249<br>0,6289<br>0,6330<br>0,6371<br>0,6412<br>0,6453       | 41 | $\bf{0}$<br>10<br>20<br>30<br>40<br>50             | 0,8693<br>0,8744<br>0,8796<br>0,8847<br>0,8899<br>0,8952                |
| 6                       | $\boldsymbol{0}$<br>10<br>20<br>30<br>40<br>50 | 0,1051<br>0,1080<br>0,1110<br>0,1139<br>0,1169<br>0,1198       | 15 | $\bf{0}$<br>10<br>20<br>30<br>40<br>50         | 0,2679<br>0,2711<br>0,2742<br>0,2773<br>0,2805<br>0,2836     | 24 | $\bf{0}$<br>10<br>20<br>30<br>40<br>50              | 0,4452<br>0,4487<br>0,4522<br>0,4557<br>${0,4592}$<br>0,4628   | 33 | 0<br>10<br>20<br>30<br>40<br>50            | 0,6494<br>0,6536<br>0,6577<br>0,6619<br>0,6661<br>0,6703       | 42 | $\bf{0}$<br>10<br>20<br>30<br>40<br>50             | 0,9004<br>0,9057<br>0,9110<br>0.9163<br>0,9217<br>$0,\!9271$            |
| 7                       | 0<br>10<br>20<br>30<br>40<br>50                | 0,1228<br>0,1257<br>0,1287<br>0,1317<br>0,1346<br>${ 0.1376}$  | 16 | 0<br>10<br>20<br>30<br>40<br>50                | 0,2867<br>0,2899<br>0,2931<br>0,2962<br>0,2994<br>0,3026     | 25 | $\bf{0}$<br>10<br>20<br>30<br>40<br>50 <sub>1</sub> | 0,4663<br>0,4699<br>0,4734<br>0,4770<br>0,4806<br>0,4841       | 34 | $\mathbf{0}$<br>10<br>20<br>30<br>40<br>50 | 0,6745<br>0,6787<br>0,6830<br>0,6873<br>0,6916<br>0,6959       | 43 | 0<br>10<br>20<br>30<br>40<br>50                    | 0,9325<br>0,9380<br>0.9435<br>0,9490<br>0.9545<br>0,9601                |
| 8                       | $\bf{0}$<br>10<br>20<br>30<br>40<br>50         | 0,1405<br>$\rm 0.1435$<br>0,1465<br>0,1495<br>0,1524<br>0,1554 | 17 | $\boldsymbol{0}$<br>10<br>20<br>30<br>40<br>50 | 0,3057<br>0,3089<br>0,3121<br>0,3153<br>0,3185<br>${0,3217}$ | 26 | $\mathbf 0$<br>10<br>20<br>30<br>40<br>50           | 0,4877<br>0,4913<br>0,4950<br>0,4986<br>0,5022<br>0,5059       | 35 | $\bf{0}$<br>10<br>20<br>30<br>40<br>50     | 0,7002<br>0,7046<br>0,7089<br>0,7133<br>0,7177<br>0,7221       | 44 | 0<br>10<br>20<br>30<br>40<br>50                    | 0,9657<br>0,9713<br>0,9770<br>0.9827<br>0,9884<br>0.9942                |

|        |                                                |                                                              |        |                                        | ⊥∞ບ⊂⊥⊂<br>- 11                                           |    | анgень.                                            |                                                              |    | (1.010802011g,                                 |                                                              |    |                                        |                                                          |
|--------|------------------------------------------------|--------------------------------------------------------------|--------|----------------------------------------|----------------------------------------------------------|----|----------------------------------------------------|--------------------------------------------------------------|----|------------------------------------------------|--------------------------------------------------------------|----|----------------------------------------|----------------------------------------------------------|
| Gr     | Мi                                             | tang                                                         | Gr     | Мi                                     | tang                                                     | Gг | Мi                                                 | tang                                                         | Gг | Мi                                             | tang                                                         | Gr | Мi                                     | tang                                                     |
| 45     | $\mathbf{0}$<br>10<br>20<br>30<br>40<br>50     | 1,0000<br>1,0058<br>1,0117<br>1,0176<br>1,0235<br>1,0295     | 54     | 0<br>10<br>20<br>30<br>40<br>50        | 1,3764<br>1,3848<br>1,3934<br>1,4019<br>1,4106<br>1,4193 | 63 | $\bf{0}$<br>10<br>20<br>30<br>40<br>50             | 1,9626<br>1,9768<br>1,9912<br>2,0057<br>2,0204<br>2,0353     | 72 | $\bf{0}$<br>10<br>20<br>30<br>40<br>50         | 3,0777<br>3,1084<br>3,1397<br>$3{,}1716$<br>3,2041<br>3,2371 | 81 | $\bf{0}$<br>10<br>20<br>30<br>40<br>50 | 6,3138<br>6,4348<br>6,5606<br>6,6912<br>6,8269<br>6,9682 |
| 46     | $\bf{0}$<br>10<br>20<br>30<br>40<br>50         | 1,0355<br>1,0416<br>1,0477<br>1,0538<br>1,0599<br>1,0661     | 55     | $\bf{0}$<br>10<br>20<br>30<br>40<br>50 | 1,4281<br>1,4370<br>1,4460<br>1,4550<br>1,4641<br>1,4733 | 64 | $\boldsymbol{0}$<br>10<br>20<br>30<br>40<br>50     | 2,0503<br>2,0655<br>2,0809<br>2,0965<br>2,1123<br>2,1283     | 73 | 0<br>10<br>20<br>30<br>40<br>50                | 3,2709<br>3,3052<br>3,3402<br>3,3759<br>3,4124<br>3,4495     | 82 | $\bf{0}$<br>10<br>20<br>30<br>40<br>50 | 7,1154<br>7,2687<br>7,4287<br>7,5958<br>7,7704<br>7,9530 |
| 47     | $\bf{0}$<br>10<br>$_{20}$<br>30<br>40<br>50    | 1,0724<br>1,0786<br>1,0850<br>1,0913<br>$1{,}0977$<br>1,1041 | 56     | $\bf{0}$<br>10<br>20<br>30<br>40<br>50 | 1,4826<br>1,4919<br>1,5013<br>1,5108<br>1,5204<br>1,5301 | 65 | $\boldsymbol{0}$<br>10<br>20<br>30<br>40<br>50     | 2,1445<br>2,1609<br>2,1775<br>2,1943<br>2,2113<br>2,2286     | 74 | 0<br>10<br>20<br>30<br>40<br>50                | 3,4874<br>$3{,}5261$<br>3,5656<br>3,6059<br>3,6470<br>3,6891 | 83 | 0<br>10<br>20<br>30<br>40<br>50        | 8,1443<br>8,3450<br>8,5555<br>8,7769<br>9,0098<br>9,2553 |
| 48     | 0<br>10<br>20<br>30<br>40<br>50                | 1,1106<br>1,1171<br>1,1237<br>1,1303<br>1,1369<br>1,1436     | 57     | $\bf{0}$<br>10<br>20<br>30<br>40<br>50 | 1,5399<br>1,5497<br>1,5597<br>1,5697<br>1,5798<br>1,5900 | 66 | $\boldsymbol{0}$<br>10<br>20<br>30<br>40<br>50     | 2,2460<br>2,2637<br>2,2817<br>2,2998<br>2,3183<br>2,3369     | 75 | 0<br>10<br>20<br>30<br>40<br>50                | 3,7321<br>3,7760<br>3,8208<br>3,8667<br>3,9136<br>3,9617     | 84 | $\bf{0}$<br>10<br>20<br>30<br>40<br>50 | 9,5144<br>9,7882<br>10,078<br>10,385<br>10,712<br>11,059 |
| 49     | $\boldsymbol{0}$<br>10<br>20<br>30<br>40<br>50 | 1,1504<br>1,1571<br>1,1640<br>1,1708<br>1,1778<br>1,1847     | 58     | 0<br>10<br>20<br>30<br>40<br>50        | 1,6003<br>1,6107<br>1,6212<br>1,6319<br>1,6426<br>1,6534 | 67 | $\boldsymbol{0}$<br>10<br>20<br>$30\,$<br>40<br>50 | 2,3559<br>2,3750<br>2,3945<br>2,4142<br>2,4342<br>2,4545     | 76 | 0<br>10<br>20<br>30<br>40<br>50                | 4,0108<br>4,0611<br>4,1126<br>4,1653<br>4,2193<br>4,2747     | 85 | $\bf{0}$<br>10<br>20<br>30<br>40<br>50 | 11,430<br>11,826<br>12,251<br>12,706<br>13,197<br>13,727 |
| 50     | $\bf{0}$<br>10<br>20<br>30<br>40<br>50         | 1,1918<br>1,1988<br>1,2059<br>1,2131<br>1,2203<br>1,2276     | 59     | $\bf{0}$<br>10<br>20<br>30<br>40<br>50 | 1,6643<br>1,6753<br>1,6864<br>1,6977<br>1,7090<br>1,7205 | 68 | $\boldsymbol{0}$<br>10<br>20<br>30<br>40<br>50     | 2,4751<br>2,4960<br>$2,\!5172$<br>2,5386<br>2,5605<br>2,5826 | 77 | 0<br>10<br>20<br>30<br>40<br>50                | 4,3315<br>4,3897<br>4,4494<br>4,5107<br>4,5736<br>4,6382     | 86 | $\bf{0}$<br>10<br>20<br>30<br>40<br>50 | 14,301<br>14,924<br>15,605<br>16,350<br>17,169<br>18,075 |
| 51     | $\bf{0}$<br>10<br>20<br>30<br>40<br>50         | 1,2349<br>1,2423<br>1,2497<br>1,2572<br>1,2647<br>1,2723     | $60\,$ | $\bf{0}$<br>10<br>20<br>30<br>40<br>50 | 1,7321<br>1,7437<br>1,7556<br>1,7675<br>1,7796<br>1,7917 | 69 | $\bf{0}$<br>10<br>20<br>$30\,$<br>40<br>50         | 2,6051<br>2,6279<br>2,6511<br>2,6746<br>2,6985<br>2,7228     | 78 | 0<br>10<br>20<br>30<br>40<br>50                | 4,7046<br>4,7729<br>4,8430<br>4,9152<br>4,9894<br>5,0658     | 87 | $\bf{0}$<br>10<br>20<br>30<br>40<br>50 | 19,081<br>20,206<br>21,470<br>22,904<br>24,542<br>26,432 |
| $52\,$ | $\bf{0}$<br>10<br>20<br>30<br>40<br>50         | 1,2799<br>1,2876<br>1,2954<br>1,3032<br>1,3111<br>1,3190     | 61     | $\bf{0}$<br>10<br>20<br>30<br>40<br>50 | 1,8040<br>1,8165<br>1,8291<br>1,8418<br>1,8546<br>1,8676 | 70 | $\boldsymbol{0}$<br>10<br>20<br>30<br>40<br>50     | 2,7475<br>2,7725<br>2,7980<br>2,8239<br>2,8502<br>2,8770     | 79 | $\boldsymbol{0}$<br>10<br>20<br>30<br>40<br>50 | 5,1446<br>5,2257<br>5,3093<br>5,3955<br>5,4845<br>5,5764     | 88 | 0<br>10<br>20<br>30<br>40<br>50        | 28,636<br>31,242<br>34,368<br>38,188<br>42,964<br>49,104 |
| 53     | $\boldsymbol{0}$<br>10<br>20<br>30<br>40<br>50 | 1,3270<br>1,3351<br>1,3432<br>1,3514<br>1,3597<br>1,3680     | 62     | 0<br>10<br>20<br>30<br>40<br>50        | 1,8807<br>1,8940<br>1,9074<br>1,9210<br>1,9347<br>1,9486 | 71 | 0<br>10<br>20<br>30<br>40<br>50                    | 2,9042<br>2,9319<br>2,9600<br>2,9887<br>3,0178<br>3,0475     | 80 | 0<br>10<br>20<br>30<br>40<br>50                | 5,6713<br>5,7694<br>5,8708<br>5,9758<br>6,0844<br>6,1970     | 89 | 0<br>10<br>20<br>30<br>40<br>50        | 57,290<br>68,750<br>85,940<br>114,59<br>171,89<br>343,77 |

Tabelle 12. Tangens. (Fortsetzung.)

 $4\,^*$ 

groß. Jeder Punkt der Oberfläche ist gleich weit von der Achse *MN* entfernt. Ein Längsschnitt durch die Walze ergibt ein Rechteck *(ABC D).* Körper in Form von Abb. 14 heißen Kegel. Die Querschnitte parallel zur Grundfläche ergeben

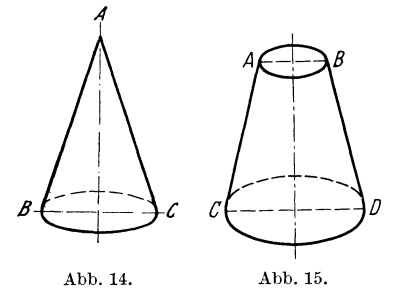

ebenfalls Kreise, aber von verschiedener Größe. Der Längsschnitt ergibt ein Dreieck' *(ABC).* 

Abb.I5 stellt einen abgestumpften Kegel dar. Die Querschnitte ergeben Kreisformen, der Längsschnitt ist ein Trapez *(ABC D).* 

#### B. Das Kegeldrehen.

38. Kurze Kegel: Schrägstellen des Werkzeugschlittens. In Abb. I6 stellt der obere Teil einen eingespannten abgestumpften Kegel dar, der untere Teil den Flansch des Werkzeug-

schlittens. Soll der Kegel abgedreht werden, so muß die Achse *NO* des Schlittens parallel zur Kante *CD* des Kegels stehen. Mit anderen Worten, man muß sie um den Winkel *v* verstellen. Die Größe dieses Winkels kann man leicht ermitteln,

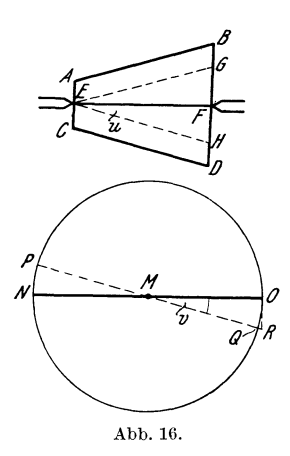

denn  $\angle v = \angle u$ , da *MO* parallel zu *EF* und *MR* parallel zu  $EH$  läuft. Für  $\angle u$  gilt: tang  $\angle u = \frac{FH}{FE}$ .  $FE$ ist die Länge des Kegels bzw. des Kegelstumpfes; *F H*  ist die halbe Kegelsteigung. Unter Steigung versteht man den Unterschied zwischen dem großen und dem kleinen Durchmesser. In Abb. I6 ist die Kegelsteigung gleich *B D* weniger *A C;* also ist *G H* die ganze und *F H* die halbe Kegelsteigung. Die Kegellänge soll kurz KL ge nannt werden, die halbe Steigung soll kurz HKst heißen. *Ht---........;.;;;;.;....",...,,......,..\_-ltJ* Dann kann man sagen: *t;;-*

$$
\text{tang } \angle u = \frac{\text{HKst}}{\text{KL}} \, .
$$

Kegelsteigung und Kegellänge sind stets bekannt, Abb. 16. folglich können wir ohne Mühe den Verstellwinkel für den Flansch berechnen.

5. Aufgabe: Kegellänge 20Ö mm; großer Durchmesser 50 mm; kleiner Durchmesser 40 mm.

Lösung: KL=200 mm; ganze Steig  $50-40=10$  mm; HKst also 5 mm.  $\tan g \angle u = \frac{5}{200} = \frac{1}{40} = 1 : 40 = 0,0250.$  Diese Zahl suchen wir in der Tangenstabelle auf und lesen als Winkel  $1^0 30'$  (d. i.  $1\frac{1}{3}$ ) ab. Der Flansch ist um  $1\frac{1}{3}$ <sup>0</sup> zu verdrehen.

6. Aufgabe: Kegellänge I 50 mm; Durchmesser 84 mm.

Lösung:  $KL = 150$  mm; ganze Steigung (da der Kegel diesmal in eine Spitze ausläuft) 84  $- 0 = 84$ ; HKst = 42.

 $\tan \frac{2}{3}$   $\alpha = \frac{42}{150} = \frac{7}{25} = 7 : 25 = 0,2800$ . In der Tangenstabelle finden wir für 0,2800 den Winkel  $15^{\circ}40' (= 15\frac{2}{3}^{\circ})$ . Der Flansch wird um  $15\frac{2}{3}^{\circ}$  verdreht.

7. Aufgabe: Kegellänge 440 mm; großer Durchmesser 180 mm; kleiner Durchmesser 100 mm.

Lösung: KL=440 mm; ganze Steig= $180-100=80$  mm; HKst=40 mm.  $\tan\frac{40}{440} = \frac{4}{11} = 1 : 11 = 0,0909$ . Für 0,0909 lesen wir aus der Tangenstabelle  $5^{\circ}10'$  (= $5\frac{1}{6}$ ) ab. Der Flansch wird um  $5\frac{1}{6}$ ° verdreht.

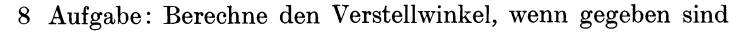

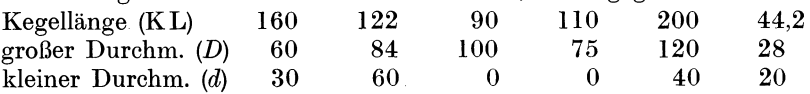

39. Lange Kegel: Drehen mit Leitschiene. Hat der Kegel eine große Länge, so wird er mit Hilfe der Leitschiene geschnitten, die dann die Führung des Werkzeugschlittens übernimmt. Die Leitschiene *EF* (Abb. 17) muß die Richtung der Kegelkante  $CD$  erhalten. Der  $\angle v$ , um den sie verstellt werden muß, ist $\epsilon = \ell u$ . Folglich muß in bekannter Weise die Größe des *L u* bestimmt werden. Wenn die Leitschiene Gradeinteilung hat, kann sie leicht

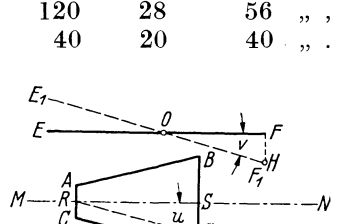

Abb. 17.

um diesen Winkel verstellt werden. Bei Gradeinteilung an der Leitschiene berechnet man *L u* nach der Formel

tang 
$$
\angle u = \frac{\text{HKst}}{\text{KL}}
$$
 (Abschn. 38).

9. Aufgabe: Um wieviel Grad ist die Kegelleitschiene zu verstellen?

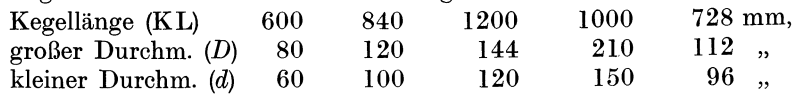

Bei mm-Einteilung an der Leitschiene ist die Strecke FH zu berechnen:  $\angle v = \angle u$ , folglich sind auch ihre tang gleich, also  $\frac{FH}{FO} = \frac{SG}{SR}$ , oder anders geschrieben  $FH : FQ = SG : SR$ . In dieser Proportion (Abschn. 18) sind drei Glieder bekannt, denn  $FO =$ halbe Schienenlänge (HLsch),  $SG =$ halbe Kegelsteigung (HKst), *SR=* Kegellänge (KL). Folglich kann das vierte Glied (Strecke *F H)* errechnet werden:  $? : H \text{Lsch} = H \text{Kst} : \text{KL}.$ 

10. Aufgabe: Kegellänge 600 mm; *D=* 180 mm; *d=* 120 mm. Leitschiene 1000 mm.

 $\text{Lösung: } \begin{array}{c} \text{?}: \text{H} \, \text{Lsch} = \text{H} \, \text{Kst} : \text{HL}, \ \frac{500 \cdot 30}{600} = \frac{5 \cdot 5}{1} = 25 \text{ mm}. \end{array}$ 

Also in Richtung  $FH$  sind 25 mm abzutragen. Auf diesen Punkt ist die Leitschiene einzustellen.

11. Aufgabe: Benutze die Angaben von Aufgabe 9. Nimm jedoch an, daß mm-Teilung vorhanden ist.

## IV. **Arbeitszeitermittlung beim Drehen.**

In diesem Kapitel wird hauptsächlich das Berechnen der Laufzeiten beim Drehen und außerdem die Ermittlung der Zeiten für Hilfs- und Nebenarbeiten behandelt, und zwar so weit, daß der Dreher es lernt, seine Drehzeiten und persönlichen Griffzeiten durch Berechnung .und Selbstbeobachtung festzustellen. Er wird dann in der Lage sein, für bestimmte Arbeiten seinen Zeitbedarf nachzuprüfen oder vorauszuberechnen. Dazu sei bemerkt, daß für die Ausbildung eines Vorkalkulators natürlich noch weitere Kenntnisse notwendig sind: Er muß mit den verschiedenen Unterlagen und Hilfsmitteln der Arbeitszeitermittlung eingehend vertraut und vor allem auch in der Durchführung und Auswertung von Arbeitsund Zeitstudien<sup>1</sup> geübt sein.

80 mm,

<sup>1</sup>Ausführliche Unterlagen über Arbeitszeitermittlung sind vom Reichsausschuß für Arbeitsstudien (Refa) ausgearbeitet worden und im Beuth-Verlag, Berlin, erschienen.

Man muß grundsätzlich unterscheiden zwischen den Hauptzeiten, in denen die Arbeit selbst im Sinne des Auftrages weiterkommt (beim Drehen die Zeiten, in denen Späne abgenommen werden), und den Rüst- und Nebenzeiten, in denen die Einrichte-, Spann-, Schalt- und Meßarbeiten zur Ermöglichung der Hauptarbeit vorgenommen werden. Dazu kommen dann noch die Verlustzeiten zum Ausgleich der unvermeidlichen Arbeitsstörungen und Unterbrechungen. Wartezeiten u. døl.

#### .A. Die Hauptzeiten.

An der Hauptzeit ist immer die Drehbank beteiligt. Dabei muß man aber unterscheiden, ob der Vorschub selbsttätig durch die Maschine oder von Hand erfolgt. Im ersten Falle spricht man von Maschinenzeit, im zweiten von<br>Handzeit. Die Maschinenzeit ist ganz mechanisch durch die Drehzahl des Die Maschinenzeit ist ganz mechanisch durch die Drehzahl des Werkstückes und den Vorschub des Werkzeuges bestimmt. Sie kann bei Kenntnis dieser Größen berechnet werden. Die Hauptzeit-Handzeit dagegen kann man nicht mit gleicher Sicherheit berechnen, weil hier der Vorschub vom Gefühl des Drehers abhängt. Sie ist ganz ähnlich wie die übrigen Handzeiten durch die menschlichen Verhältnisse bedingt. Man kann dafür nur auf Grund häufigerer Beobachtung Durchschnittswerte als sogenannte Erfahrungs- oder Richtwerte aufstellen.

**40. Die Drehzahlen 1 der Hauptspindel (Drehspindel)** sind je nach Bauart der Drehbank in bestimmter Weise abgestuft, um Werkstücke verschiedenen Durchmessers und aus verschiedenen Werkstoffen mit der für sie günstigsten Umdrehungszahl bearbeiten zu können. Die Drehzahlen der neueren Bänke sind meist auf einem Schild an der Maschine angegeben. Es empfiehlt sich aber, sie bei Leerlauf oder kleinem Span und bei größeren Spänen nachzuprüfen, denn sowohl Treibriemen als auch Elektromotoren erleiden bei Belastung einen gewissen Schlupf, der bei Treibriemen außerdem noch von deren Anspannung beeinflußt wird. Für die nachfolgenden Berechnungen legt man dann zweckmäßig die "Lastdrehzahlen" zugrunde, weil dies die Mindestdrehzahlen sind und die damit berechnete Zeit beim Drehen nicht überschritten wird. Als Bezugszeit gilt die Minute, man spricht also von "Umdrehungen oder Umläufen in der Minute" (abgekürzt Uml/min oder U/min) <sup>2</sup>. Wir wollen nun annehmen, wir hätten eine Drehbank vor uns, auf der verschiedene Dreharbeiten ausgeführt werden sollen. Es sei eine Stufenscheibendrehbank mit vierläufiger Stufenscheibe und ausschaltbarem Rädervorgelege, also mit 8 Drehzahlen, die hier aufgeführt sind:

<sup>1</sup> Das Wort "Touren" ist ein überflüssiges Fremdwort; wir sagen "Umdrehungen" oder "Umläufe" oder "Drehzahlen".

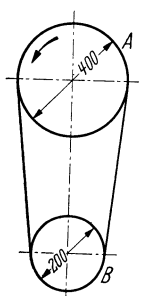

<sup>2</sup>An dieser Stelle sei kurz die Berechnung eines Riementriebes eingefügt, weil diese Aufgabe in der Werkstatt oft vorkommt. In Abb. 18 ist *A* die treibende und *B* die getriebene Scheibe. Man rechnet ganz ähnlich wie bei Wechselrädern, nur daß bei Riementrieben die Scheibendurchmesser an die Stelle der Zähnezahlen treten. Hat *A* z. B. einen Durchmesser von 400 mm und *B* von 200 mm, so ist ihr Umfang  $400 \cdot 3.14$  mm und  $200 \cdot 3.14$  mm. Das Scheibenverhältnis (Radverhältnis) ist also  $\frac{400 \cdot 3, 14}{200 \cdot 3, 14} = \frac{400}{200} = \frac{2}{1}$ . Macht das treibende Rad eine Umdrehung, so macht das getriebene zwei, weil der Riemen die Umfangsgeschwindigkeit der treibenden Scheibe annimmt und auf die getriebene überträgt. Läuft also die treibende Welle mit 150 Uml/min, so muß die getriebene  $300$  Uml/min machen.

Abb.18. **Merke:** Die Drehzahl der getriebenen Welle ist gleich der Drehzahl der treibenden Welle mal Scheibenverhältnis. Will man den Riemenschlupf berücksichtigen, so muß man von der berechneten Drehzahl der getriebenen Welle 5 bis 10% absetzen.

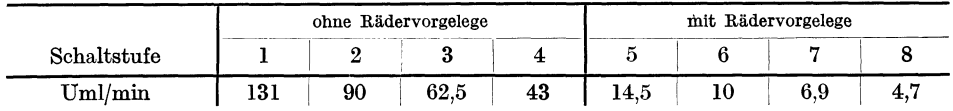

Diese Umdrehungen sind in Abb. 19 zeichnerisch dargestellt: Ein solches "Strahlendiagramm" sollte sich jeder Dreher für seine Drehbank anfertigen. Seinen Wert zeigen die nachfolgenden Ausführungen. Anleitung zur Herstellung:

1. Zeichne das quadratische Liniennetz und trage an der untern Kante die Zahlen für die Schnittgeschwindigkeiten in m/min, an der Kante links die Zahlen für die Durchmesser in mm ein. Diese Zahlen können selbstverständlich weiter geführt werden, also z. B. für den Durchmesser 650, 700 mm usf.: sie können auch enger gewählt werden, etwa 10, 20, 30, 40 usf. beliebig weit. Dasselbe gilt auch für die Schnittgeschwindigkeit. Diese ist möglichst bis 120 m/min weiterzuführen.

2. Die Strahlen für die Umdrehungen sind einzutragen. Zu diesem Zwecke wählt man einen beliebigen Durchmesser. z. B. 500. Hat das Werkstück einen Durchmesser von

500 mm, so ist sein Umfang  $500 \cdot 3.14 = 1570$  mm  $= 1.57$  m. Bei 1 Umdrehung werden also  $1,57 \text{ m}$  Span abgehoben, bei 4,7 Umdrehungen sind das  $1,57 \cdot 4,7$  $= 7,38$ m. Da die 4,7 Umdrehungen in 1 min erfolgen, so auch die 7,38 m, also ist die Schnittgeschwindigkeit 7,38 Meter in der Minute (abgekürzt m/min). Die Zahl 7,38 suche ich am untern Rande der Abb. 19 auf (ab-

schätzen zwischen 5 und 10!) und gehe senkrecht nach oben (Abb 20). Von 500 am linken Rand gehe ich waagerecht nach 500 rechts. Durch den Schnittpunkt der beiden Linien geht von Null aus der Strahl für 4,7 Umdrehungen. Zweiter Strahl (für 6,9 Umdrehungen): Schnittgeschwindigkeit =  $500 \cdot 3.14 \cdot 6.9$  $= 10,83$  m. Also 10,83 am untern Rande aufsuchen, senkrecht nach oben gehen, von 500 am linken Rande waagerecht nach rechts gehen! Durch den Schnittpunkt beider Linien geht der Strahl für 6,9 Umdrehungen. In ähnlicher Weise sind alle acht

Strahlen zu finden. Zu beachten ist noch, daß die Punkte zum Ziehen der Strahlen bei den hohen Drehzahlen mit einem kleineren Durchmesser berechnet werden müssen, z. B. 300 oder 100 mm, weil sie sonst außerhalb der Zeichnung liegen.

An dem Diagramm Abb. 19 fällt auf, daß die Strahlen in zwei Gruppen liegen mit einem leeren Feld dazwischen. Es handelt sich hier um eine ältere Drehbank. Bei neueren Bänken sind die Strahlen gleichmäßig über die ganze Fläche verteilt.

Welche Bedeutung hat die zeichnerische Darstellung?

a) Man kann leicht die Drehzahl feststellen, wenn der Durchmesser des Werkstücks und die verlangte Schnittgeschwindigkeit bekannt sind, z. B.:

Durchmesser 150 mm, Schnittgeschwindigkeit 20 m/min, Drehzahl = ?

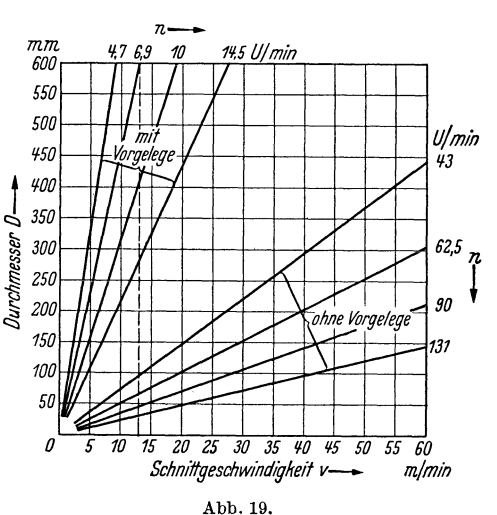

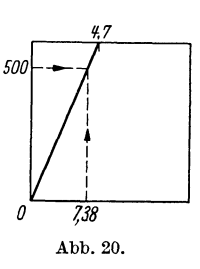

Lösung: Am untern Rande  $20 \,\mathrm{m/min}$  aufsuchen und senkrecht nach oben gehen! Am linken Rande 150 mm aufsuchen und waagerecht nach rechts gehen. Durch den Schnittpunkt der beiden Linien geht der Strahl 43, also ohne Vorgelege geringste Umlaufszahl einschalten.

Durchmesser 220 mm, Schnittgeschwindigkeit 12 m/min, Drehzahl = ?

Lösung: Am untern Rand 12 aufsuchen (abschätzen) und senkrecht nach oben gehen. Am linken Rand 220 aufsuchen (abschätzen) und waagerecht nach rechts gehen. Schnittpunkt feststellen! In der Nähe davon liegt Strahl 14,5, also mit Vorgelege höchste UmlaufszahL

 $\bar{b}$ ) Man kann feststellen, mit welcher S chnittges chwindigkeit man wirklich arbeitet, z. B.

Durchmesser 80 mm, Drehzahl 90 Uml/min, Schnittgeschwindigkeit= *1* 

Lösung: Links 80 mm aufsuchen (abschätzen) und waagerecht nach rechts gehen, bis Umlaufsstrahl 90 getroffen wird. Von dort senkrecht nach unten gehen. Man liest dann als Schnittgeschwindigkeit rund 23 m/min ab.

1. Aufgabe: Wähle nach diesen Mustern selbst Aufgaben und löse sie !

2. Aufgabe: Stelle von deiner Drehbank eine Strahlentafel her, möglichst groß! Führe die Durchmesserzahlen bis 1000 mm, die Schnittgeschwindigkeiten bis 120 m/min durch.

41. Berechnen der Laufzeit (Schnittdauer). Der Leser wird sich nunmehr so weit in den Stoff hineingearbeitet haben, daß die üblichen Abkürzungen und Formeln benutzt werden können. Es bedeuten:

- *D* Durchmesser (mm).
- *L* Drehlänge (mm).
- *n* Umdrehungen (Uml/min).
- *s* Vorschub (mm/Uml).
- *v* Schnittgeschwindigkeit (m/min).
- i Anzahl der Schnitte.
- *th* Hauptzeit (min).

Schnittgeschwindigkeiten und Vorschübe hängen ab von verschiedenen Eigen• schaften des Werkstückes, des Drehmeißels und der Drehbank. Umfangreiche wissenschaftliche Untersuchungen sind angestellt worden, um diese Verhältnisse zu klären, auch heute wird noch an diesen Fragen gearbeitet; eine Fülle von Ergebnissen ist bereits der Öffentlichkeit bekanntgegeben1• Sc hni ttge s eh windigk e it en, wie man sie unter mittleren Verhältnissen als ersten Anhalt annehmen kann, sind in Tabelle 13 wiedergegeben. Für den Vorschub kommen vor allem die Dicke der abzuhebenden Schicht, die Güte und Genauigkeit der zu schaffenden Fläche, die Art und Größe des Werkstückes, kurz eine solche Anzahl von Gesichtspunkten in Frage, daß hier keine bestimmten Werte angegeben werden können. Man muß den Vorschub von Fall zu Fall nach den praktischen Verhältnissen wählen. Er liegt meist zwischen 0,1 und I mm/Uml.

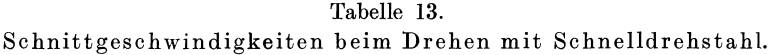

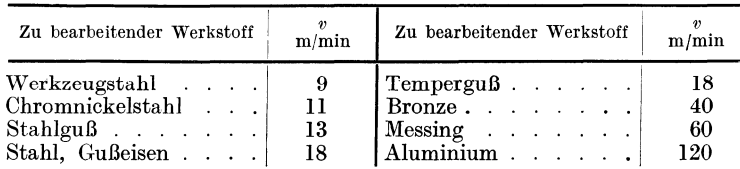

1 z. B. in Werkstattbuch 61: Zerspanbarkeit der Werkstoffe, oder Heft 62: Hartmetalle in der Werkstatt.

#### Die Hauptzeiten. 57

1. Aufgabe : Eine Welle aus Stahlguß soll mit 2 Schnitten geschruppt werden. *D* = 60 mm, *L* = 600 mm, mittelschwere Schnelldrehbank mit Umdrehungen nach Abb. 19. Wie groß ist die Laufzeit, wenn der Vorschub *8* = 0,5 mm/Uml beträgt?

Lösung: Tabelle 13 nennt für Stahlguß 13 m/min Schnittgeschwindigkeit, also  $v = 13$ . *D* ist = 60 mm, folglich sind nach Abb. 19  $n = 62.5$  Uml/min einzuschalten. 62,5 Umdrehungen erfordern 1 min Laufzeit Kennt man die Gesamtzahl der Umdrehungen, so braucht man diese Zahl nur durch  $62.5$  (also durch n) zu teilen, um die Gesamtlaufzeit *(th)* zu erhalten. Die Gesamtumlaufszahl ist aber leicht zu ermitteln; sie ist Drehlänge (L) geteilt durch Vorschub (8). In unserer Aufgabe ist  $L = 600$  mm,  $s = 0.5$  mm. Also Laufzeit  $= \frac{L}{s \cdot n}$ . Da 2 Schnitte notwendig sind, ist noch mit  $i = 2$  malzunehmen. So ergibt sich die Formel

$$
t_h = \frac{L \cdot i}{s \cdot n} \min.
$$

Zur Lösung der Aufgaben sind für die Buchstaben die entsprechenden Zahlen einzusetzen. Bei vorstehender Aufgabe also

$$
t_h = \frac{L \cdot i}{s \cdot n} = \frac{600 \cdot 2}{0.5 \cdot 62.5} = \frac{1200}{31.25} = 120000 : 3125 = 38.2 \text{ min.}
$$

2. Aufgabe: Eine Spindel aus Gußeisen ist mit 1 Schnitt zu schlichten.  $D = 64$  mm;  $L = 800$  mm. Wie groß ist die Laufzeit?

Lösung:  $L = 800$ ,  $D = 64$ ,  $s = 0.2$  (angenommen),  $v = 18$  (Tabelle 13),  $i = 1$ .  $D = 64$  und  $v = 18$  führen nach Abb. 19 auf  $n = 90$ , folglich

$$
t_h = \frac{800 \cdot 1}{0.2 \cdot 90} = \frac{800}{18} = 800 : 18 = 44.4 \text{ min.}
$$

3. Aufgabe: Eine Scheibe aus Stahlguß ist auf mittlerer Drehbank mit 2 Schnitten plan zu schruppen.  $D = 600$  mm. Berechne die Laufzeit!

Lösung: Gesamte Drehlänge  $L = 300$  mm, nämlich halber Durchmesser (Abb. 21:  $MN = \text{Länge}$ ,  $s = 0.5$  mm angenommen,  $v = 13$  (Tabelle 13),  $i = 2$ . Beim Pland r eh e n wird der Schneidstahl in Spiralform weitergeführt. Der

Drehdurchmesser wird immer kleiner und damit auch die Schnittgeschwindigkeit. Bei *D* = 600 erhält man nach Abb. 19 für *v* = 13 die Drehzahl  $n = 6.9$ . Damit fangen wir an zu drehen, bis wir bei ungefähr *D* = 400 auf die nächst höhere Drehzahl *n* = 10 schalten können, um wieder *v* = 13 zu erhalten. Das wiederholt sich bei  $D = 280$  mit  $n = 14.5$  und bei  $D = 100$  mit  $n = 43$ . Bei den ganz kleinen Durchmessern bringt das Weiterschalten nur verhältnismäßig geringen Gewinn an Zeit. - Bei Schlicht-

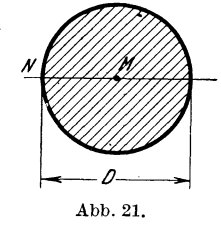

arbeiten darf man nicht schalten, weil sonst auf der Bearbeitungsfläche eine unsaubere Stelle entsteht. Man muß also die ganze Fläche mit der Anfangsdrehzahl schlichten, wenn man nicht eine Drehbank zur Verfügung« hat, deren Umdrehungen ohne Gangstörungen während des Ganges stetig geschaltet werden können. - In Abb. 19 kann man das Schalten auf höhere Drehzahlen bei abnehmendem Durchmesser durch eine Senkrechte darstellen, die bei  $v = 13$ errichtet wird und die den Strahl  $n = 6.9$  auf der Waagerechten für  $D = 600$  trifft. Die Schnittstellen dieser Linie mit den Strahlen der Drehzahlen geben die Umdrehungen an, bei denen geschaltet wird. Den Drehkreisabständen entprechen dann auch die einzelnen Drehlängen, also erste Drehlänge =  $\frac{600}{9} - \frac{400}{9} = 300 - 200$ , zweite Drehlänge  $=\frac{400}{2} - \frac{280}{2} = 200 - 140$  usw. Man erhält dann für zwei Schnitte folgende Laufzeit:

$$
t_h = \left(\frac{300 - 200}{6,9 \cdot 0,5} + \frac{200 - 140}{10 \cdot 0,5} + \frac{140 - 50}{14,5 \cdot 0,5} + \frac{50 - 0}{43 \cdot 0,5}\right) \cdot 2
$$
  
=  $\left(\frac{100}{3,45} + \frac{60}{5} + \frac{90}{7,25} + \frac{50}{21,5}\right) \cdot 2$   
=  $(29 + 12 + 12,4 + 2,3) \cdot 2 = 55,7 \cdot 2 = 111,4$  min.

Wenn man, wie vielfach üblich, zur Vermeidung dieses etwas umständlichen, aber genauen Rechnens mit dem mittleren Durchmesser und der mittleren Drehzahl rechnet, so erhält man einen zu kleinen Zeitwert. Ein annähernd richtiges

Ergebnis bekommt man, wenn man zunächst so rechnet, als sollte die ganze Fläche mit der ersten Drehzahl überdreht werden wie beim Schlichten, und dann von dem berechneten Zeitwert  $\frac{2}{3}$  nimmt. Für unsere Aufgabe sieht das so aus:

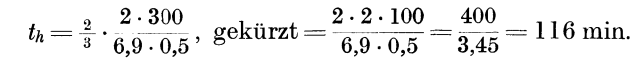

4. Aufgabe: Eine Ringfläche (Abb. 22) ist mit 2 Schnitten zu schruppen. Werkstoff: Gußeisen. Äußerer Durchmesser  $D_a = 360$  mm; innerer Durchmesser  $D_i = 280$  mm.

Lösung:  $L = 40$  mm *(NO* in Abb. 22; das ist  $\frac{1}{2}$   $D_a - \frac{1}{2}$   $D_i$ , also 180  $-$  140  $=$  40);  $s=0,4$  angenommen;  $v=18$  (Tabelle 13);  $i=2;$  mittlerer Durchmesser  $^1$  $D=\frac{280+360}{2} = \frac{640}{2} = 320; ~n=14,5$  (Abb. 19).  $t_h = \frac{L \cdot i}{s \cdot n} = \frac{40 \cdot 2}{0.4 \cdot 14.5} = \frac{80}{5.8} = 800:58 = 13.8$  Min.

5. Aufgabe: Wähle nach den Mustern von Aufgabe l bis 4 selbständig neue Aufgaben und löse sie! Benutze a) die Umlaufsstrahlen von Abb. 19; b) die Umlaufsstrahlen deiner Drehbank,

42. Allgemeine Laufzeitformel. Der Kalkulator kann in seinen Laufzeitberechnungen häufig nicht auf eine bestimmte Drehbank Bezug nehmen. Er rechnet dann allgemein und benutzt mittlere Werte ohne Rücksicht darauf, ob sie· von einer bestimmten Drehbank genau innegehalten werden können. Die vorkalkulierten Laufzeiten liegen dann um einiges über oder unter den tatsächlichen Laufzeiten. Die nachfolgenden Ausführungen sollen dem Dreher zeigen, wie man beide Berechnungsarten durchführen und die Zeiten vergleichen kann. Auch der Kalkulator findet die Laufzeit nach der Formel  $t_h = \frac{H^2 v}{s \cdot n}$ . Der Wert für *n* wird aber nicht der Strahlentabelle, die für eine bestimmte Drehbank gilt, entnommen, sondern er wird errechnet. Hat das Werkstück einen Umfang von 2 m ( $D\pi=2$ , also *D* in m gerechnet), und sind 24 m/min Schnittgeschwindigkeit gestattet  $(v = 24)$ , so können, wie leicht einzusehen ist, 12 Uml/min eingeschaltet werden, also *<sup>n</sup>*= 12; das ist  $n=\frac{24}{2}$  oder  $n=\frac{v}{D\pi}$ . Bei einem Umfang von 3 m und einer Schnittgeschwindigkeit von 18 m/min können 6 Umdrehungen eingeschaltet werden, kurz  $n = \frac{18}{3}$ , das ist wieder  $n = \frac{v}{D\pi}$ . In der Formel  $t_h = \frac{L \cdot i}{s \cdot n}$  kann der Teiler *n* also durch den Bruch  $\frac{v}{D\pi}$  ersetzt werden. Man teilt aber durch einen Bruch, indem man mit umgekehrtem Werte malnimmt (Abschn. 6). Dann sieht die Formel so aus:

Abb. 22.

Ď.  $\mathcal{D}_a$ 

<sup>1</sup>Beim Berechnen der Laufzeit einer Kreisringfläche kann im Gegensatz zu den in Aufgabe 3 gemachten Angaben ohne Bedenken mit dem mittleren Durchmesser gerechnet werden, falls wie hier die Ringfläche schmal ist im Verhältnis zum Durchmesser.

 $t_h = \frac{L \cdot i \cdot D \cdot \pi}{s \cdot v}$ . Zu berücksichtigen ist dabei, daß der Durchmesser *(D)* in m einzusetzen ist. Millimeter verwandelt man in Meter, indem man durch 1000 teilt, also *D* in mm =  $\frac{D}{1000}$  in m. Endgültige Formel also

$$
t_h = \frac{L \cdot i \cdot D \cdot \pi}{s \cdot 1000 \cdot v}
$$
 min.

6. Aufgabe: Eine Welle aus Chromnickelstahl soll auf mittlerer Drehbank mit 2 Schnitten geschruppt werden.  $L = 800$  mm;  $D = 150$  mm. Berechne die Laufzeit a) durch Anwendung der allgemeinen Formel, b) durch Anwendung der Strahlentabelle Abb. 19.

\n
$$
\text{Lösung: } L = 800; \, s = 1 \text{ angenommen}; \, i = 2; \, D = 150 \text{ mm}; \, v = 11 \text{ (Table 13).}
$$
\n

\n\n
$$
\text{a) } t_h = \frac{L \cdot i \cdot D \cdot \pi}{s \cdot 1000 \cdot v} = \frac{800 \cdot 2 \cdot 150 \cdot 3,14}{1 \cdot 1000 \cdot 11} = \frac{8 \cdot 2 \cdot 15 \cdot 3,14}{1 \cdot 11} = \frac{753,60}{11} = 68,5 \text{ min.}
$$
\n

b) In Abb. 19 erhält man mit  $D = 150$  und  $v = 11$  einen Schnittpunkt, der zwischen den Strahlen für  $n = 14.5$  und 43 liegt. Man muß sich entscheiden und wählt, da  $v = 11$  nicht überschritten werden soll, die kleinere Drehzahl  $n = 14.5$ . Dabei wird *v* allerdings nur = 7 m *Jmin,* d. h. diese Drehbank ist für die vorliegende Arbeit schlecht geeignet und ergibt daher auch eine wesentlich höhere Laufzeit als unter a errechnet:

$$
t_h = \frac{L \cdot i}{s \cdot n} = \frac{800 \cdot 2}{1 \cdot 14.5} = \frac{1600}{14.5} = 16000 : 145 = 110.3 \text{ min.}
$$

Dadurch also, daß bei der Drehbank nach Abb. 19 die in diesem Falle günstigste Drehzahl nicht vorhanden ist, ergibt sich zuungunsten des Drehers ein Zeitunterschied von 42 min. Wählt man eine höhere Drehzahl, als nach Abb. 19 eigentlich zulässig ist, was bei kleinen Unterschieden unbedenklich geschehen kann, so entsteht ein Zeitunterschied zugunsten des Drehers, z. B.:

7. Aufgabe: Wellenlänge 1000 mm; Werkstoff Stahl; *D* = 150 mm; Schlichten mit 1 Schnitt. Berechne die Laufzeit wie in Aufgabe 6.

Lösung:  $L = 1000$ ;  $s = 0.25$  angenommen;  $i = 1$ ;  $D = 150$ ;  $v = 18$  (Tabelle 13);  $n = 43$  (Abb. 19).

a)  $t_h = \frac{L \cdot i \cdot D \cdot \pi}{s \cdot 1000 \cdot v} = \frac{1000 \cdot 1 \cdot 150 \cdot 3,14}{0,25 \cdot 1000 \cdot 18} = \frac{1 \cdot 1 \cdot 25 \cdot 3,14}{0,25 \cdot 1 \cdot 3} = \frac{314}{3} = 104.7$  min. b)  $t_h = \frac{L \cdot i}{s \cdot n} = \frac{1000 \cdot 1}{0.25 \cdot 43} = \frac{4000}{43} = 4000 \cdot 43 = 93 \text{ min.}$ 

8. Aufgabe: Berechne die Laufzeiten! (Muster Aufgabe 6 u. 7).

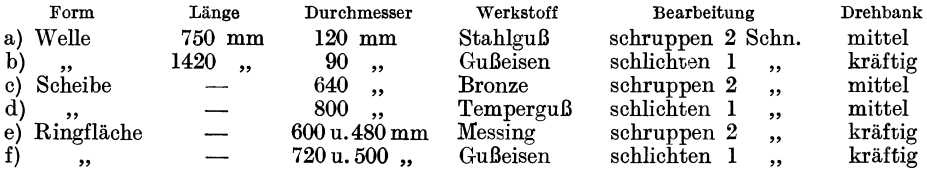

9. Aufgabe: Benutze die Angaben von Aufgabe 8 und rechne die Laufzeiten für deine Drehbank aus! (Strahlentabelle deiner Drehbank!)

#### B. Die gesamte Arbeitszeit.

Für die gesamte Arbeitszeit sind außer der Hauptzeit (t<sub>h</sub>) auch die Nebenzeiten und Rüstzeiten zu berücksichtigen. Dazu kommt dann noch ein Verlustzeitzuschlag, dessen Höhe gewöhnlich in Prozenten festgesetzt wird  $(10...20\%)$ .

| Art des Spannens                                                                        | bis 5 kg | bis 20 kg         | über 20 kg |
|-----------------------------------------------------------------------------------------|----------|-------------------|------------|
| Zwischen Spitzen und im Futter<br>Dorn oder Planscheibe $\ldots$ , $\vert$ $\ldots$ 1.5 | 0,8      | $\frac{1,5}{2.5}$ | 2,5        |
| Tabelle 15. Richtwerte für Anstellen und Messen.                                        |          |                   |            |
| Allgemein für den 1. Span 1                                                             |          |                   | Min        |
| Für jeden weiteren Schruppspan 0,5 ,                                                    |          |                   |            |
| $\ldots$ , $\ldots$ , Schlichtspan 1 .                                                  |          |                   |            |

Tabelle 14. Richtwerte für Spannzeiten in Minuten.

Tabelle 16. Richtwerte für Rüstzeiten.

2

" bei Werkstücken über 300 mm Länge

Regelmäßig vorkommendes Rüsten (einschl. Abrüsten) . . . . 8 Min In besonderen Fällen (z. B. für das Aufbringen besonders schwerer Planscheiben, besonderer Spannvorrichtungen) zusätzlich . . . . .  $\sim$ 

Zu den Nebenzeiten, die ebenso wie die Hauptzeiten bei jedem Stück wieder vorkommen, rechnet man das Spannen, Anstellen, Messen usw.

Rüstzeiten sind die Zeiten für das Herrichten, Aufräumen, Säubern des Arbeitsplatzes und der Betriebsmittel, für das Empfangen des Auftrages, die Besprechung desselben, für das Besorgen des Werkstoffes und Werkzeuges. Rüstzeiten kommen bei jedem Auftrag (Akkord) nur ein mal vor und werden deshalb in der Zeitzusammenstellung von den Stückzeiten getrennt angegeben.

Verlustzeiten entstehen durch persönliche Bedürfnisse, Schäden der Betriebseinrichtungen, Wartezeiten, Schmieren der Maschine usw.

Nur die Hauptzeit, soweit sie reine Maschinenzeit ist, kann genau berechnet werden. Die übrigen Zeiten sind von den Betriebseinrichtungen, von Maschinen, Werkzeugen, vom Werkstoff usw. abhängig. Hier kann es sich nur um Schätzungen und Erfahrungswerte handeln. Zweckmäßig werden solche Zeiten durch Zeitaufnahmen ermittelt. Da in jedem Betrieb andere Hilfseinrichtungen und andere

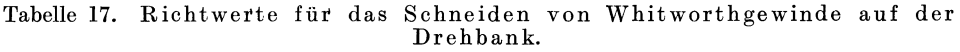

| Gewindelänge in | Gewindegröße in Zoll |          |           |                     |                         |                                   |                         |                         |                         |                  |  |  |  |
|-----------------|----------------------|----------|-----------|---------------------|-------------------------|-----------------------------------|-------------------------|-------------------------|-------------------------|------------------|--|--|--|
| mm              | $^{3}/_{8}$          | $^{1/2}$ | $^{5}/_8$ | $^{3}/_{4}$         | $\frac{7}{8}$           | 1                                 | $1\frac{1}{4}$          | $1\frac{1}{2}$          | $1^{3}/_{4}$            | $\boldsymbol{2}$ |  |  |  |
| 15              | 7                    | 7        | 8         | 8                   |                         |                                   |                         |                         |                         |                  |  |  |  |
| 20              | 8                    | 8        | 8         | 9                   |                         |                                   |                         |                         | ---                     |                  |  |  |  |
| 30              | 9                    | 9.       | 9         | 10                  | 10                      | 11                                | 12                      | 12                      |                         |                  |  |  |  |
| 40              | 9                    | 9        | 10        | 11                  | 11                      | 12                                | 13                      | 13                      | 15                      |                  |  |  |  |
| 50              | 10                   | 10       | 11        | 12                  | 13                      | 13                                | 14                      | 15                      | 15                      | 16               |  |  |  |
| 60              | 12                   | 12       | 12        | 13                  | 14                      | 14                                | 15                      | 16                      | 17                      | 18               |  |  |  |
| 80              | 13                   | 13       | 14        | 14                  | 15                      | 16                                | 17                      | 18                      | 19                      | 20               |  |  |  |
| 100             | 15                   | 15       | 15        | 16                  | 17                      | 18                                | 19                      | 20                      | 21                      | 22               |  |  |  |
| 125             | 17                   | 17       | 17        | 18                  | 19                      | 20                                | $^{21}$                 | 23                      | 24                      | 25               |  |  |  |
| 150             |                      |          | 19        | 20                  | 21                      | 22                                | 24                      | 25                      | 26                      | 28               |  |  |  |
| 175             |                      |          |           | 22                  | 24                      | 25                                | 27                      | 28                      | 29                      | 30               |  |  |  |
| 200             |                      |          |           |                     |                         | 27                                | 29                      | 30                      | 31                      | 33               |  |  |  |
|                 |                      |          |           |                     |                         | Schnittgeschwindigkeiten in m/min |                         |                         |                         |                  |  |  |  |
| Vorschneiden    | 5                    | 5,5      | 6,5       | 7,5                 | 8                       | 8                                 | 8                       | 9                       | 9                       | 10               |  |  |  |
| Fertigschneiden | 3,5                  | 3,5      | 3,5       | 4,0                 | $\overline{\mathbf{4}}$ | 4                                 | $\overline{\mathbf{4}}$ | $\overline{\mathbf{4}}$ | $\overline{\mathbf{4}}$ | $\overline{4}$   |  |  |  |
|                 |                      |          |           | Anzahl der Schnitte |                         |                                   |                         |                         |                         |                  |  |  |  |
| Vorschneiden    | 10                   | 10       | 10        | 11                  | 11                      | 12                                | 13                      | 13                      | 14                      | 15               |  |  |  |
| Fertigschneiden | 5                    | 5        | 5         | 6                   | 6                       | 6                                 | 6                       | 7                       | 7                       | 7                |  |  |  |

Werkstoff Stahl mittlerer Festigkeit. Zeiten in Minuten.

Verhältnisse vorhanden sind, so muß sich jeder Betrieb auch die Tabellen mit den Erfahrungswerten selbst aufstellen. Die in den Tabellen 14 bis 17 angeführten Werte<sup>1</sup> können nur Richtwerte sein, wie schon oben (unter IVA) angegeben wurde.

Die Tabelle 17 enthält die Zeiten für Schneiden, Supportrückkurbelung, Anstellen der Schnitte, Messen und Lehrringaufpassen und Gewindesaubermachen. Nicht enthalten sind darin die Zeiten für Stähleschleifen und -wechseln und die Rüstzeiten.

Zu ihren Vorkalkulationen benutzen die Betriebe häufig Vordrucke, in die die Zahlenwerte eingetragen werden. Ein Muster dafür möge folgen.

| Bezeichnung des Werkstückes,<br>Zeichnung, Werkstoff                                                                                    | Fläche                            | Art der Arbeit                                                                                                    | L   | D                                                                                                    | $\boldsymbol{v}$ | s                            | Flächen min                                                                        | gleiche Zeit in                                                                                                    |              |
|----------------------------------------------------------------------------------------------------|-----------------------------------|----------------------------------------------------------------------------------------------------|-----|----------------------------------------------------------------------------------------------------|------------------|------------------------------|------------------------------------------------------------------------------------|----------------------------------------------------------------------------------------------------|--------------|
| Riemenscheibe,<br>Gußeisen<br>a<br>ang<br>780e<br>$\frac{1}{900}$<br><u>ই।</u><br>$\bullet$<br>$75 - 120 - -210 - -120 - 75$<br>$600 -$ | $\mathbf{a}$<br>b<br>c<br>d.<br>e | schruppen<br>schlichten<br>schruppen<br>$\mathrm{schlic}\mathrm{hten}$<br>schruppen<br>schlichten  <br>bohren:<br>1. Schnitt $ 120 $ 80   15   0.2<br>$2 - 4$ . Schnitt<br>nachreiben<br>$abr$ unden<br>Hauptzeit,<br>Grundzeit <sup>3</sup><br>Verlustzeitzuschlag z. Grundzeit (12%).<br>Stückzeit (für 1 Stck)<br>Verlustzeitzuschlag z. Rüstzeit (12%) . | 120 | 600 800 18 <br>600 800<br>$10[800]$ 18 0.5<br>10 800 18 0,5<br>50 180 18 0.5<br>50 180 18 0.5<br>$ 120 $ 80 10 1.5<br>a na mana na mana na mana na ma |                  | 0,5<br>18 1,5<br>80 15 0.5 3 | $\bar{2}$<br>$\bar{2\over 2}$<br>$\overline{2}$<br>$\frac{2}{2}$<br>$\overline{Q}$ | $167,\!4$<br>55,8<br>5,6<br>5,6<br>4,5<br>4.5<br>20,1<br>24,1<br>4,0<br>6,0<br>297,6<br>35,0<br>332.6<br>40,0<br>372,6 375<br>13,0<br>1,6 | $_{\rm min}$ |
| Abb. 23.<br>$\mathbf{I} = \mathbf{I} + \mathbf{I}$                                                                                      |                                   | Rüstzeit.<br>$L\cdot D\cdot \pi\cdot i$                                                                                                    |     |                                                                                                    |                  |                              |                                                                                    | 14,6                                                                                                    | 15<br>390    |

Tabelle 18. Berechnungsbeispiel für eine Riemenscheibe.

Ausrechnungen nach der Formel  $t_h = \overline{s\cdot 1000\cdot v}$ . Fläche a schruppen:

$$
t_h = \frac{L \cdot D \cdot \pi \cdot i}{s \cdot 1000 \cdot v} = \frac{600 \cdot 800 \cdot 3.14 \cdot 1}{0.5 \cdot 1000 \cdot 18} = \frac{10 \cdot 8 \cdot 3.14 \cdot 1}{0.5 \cdot 1 \cdot 3} = \frac{251.2}{1.5} = 167.4 \text{ min};
$$

Fläche a schlichten:

$$
t_h = \frac{600 \cdot 800 \cdot 3,14 \cdot 1}{1,5 \cdot 1000 \cdot 18} = \frac{10 \cdot 8 \cdot 3,14 \cdot 1}{1,5 \cdot 1 \cdot 3} = \frac{251,2}{4,5} = 55,8 \text{ min};
$$

Fläche b schruppen:

$$
t_h = \frac{10 \cdot 800 \cdot 3,14 \cdot 1}{0,5 \cdot 1000 \cdot 18} \cdot 2 = \frac{1 \cdot 8 \cdot 3,14 \cdot 1}{0,5 \cdot 1 \cdot 18} \cdot 2 = \frac{50,24}{9} = 5,6 \text{ min};
$$

Fläche d bohren, 2.--4. Schnitt:

$$
t_h = \frac{120 \cdot 80 \cdot 3,14 \cdot 3}{0.5 \cdot 1000 \cdot 15} \cdot 2 = \frac{12 \cdot 8 \cdot 3,14 \cdot 1}{5 \cdot 1 \cdot 5} \cdot 2 = \frac{602,88}{25} = 24.1
$$
 min usf.

<sup>1</sup> Entnommen aus: Haake, Arbeitszeitermittlung im Maschinenbauer-Handwerk, Berlin 1936, Beuth-Verlag.

<sup>2</sup> Berechnet aus den Tabellen 14 u. 15. <sup>3</sup> Grundzeit = Hauptzeit + Nebenzeit.

 $^4$  Geschätzt nach Tabelle 16.  $^5$  Vorgabezeit = Rüstzeit + Stückzahl mal Stückzeit

Berechnung der Nebenzeiten:

a) Spannzeiten nach Tabelle 14: Das Gewicht des Werkstückes beträgt mehr als 20 kg; folglich sind für einmal Spannen (einschl. Lösen)= 2,5 beziehungsweise 4 min einzusetzen.

Das Werkstück wird zunächst an die Planscheibe gespannt, dann wird es einmal umgespannt und zum Schlichten der Fläche a usw. auf einem Dorn zwischen Spitzen gespannt; folglich Spannzeiten  $= 3 \cdot 4 = 12$  min.

b) Zeiten für Anstellen und Messen nach Tabelle 15:

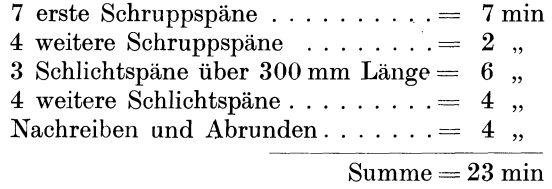

Gesamte Nebenzeit  $= 12 + 23 = 35$  min.

Schätzen der Rüstgrundzeit nach Tabelle 16:

Regelmäßige Rüstzeit (einschl. Abrüsten)= 8 min.

Da die Riemenscheibe 800 mm Durchmesser hat und angenommen wird, daß eine schwere Planscheibe auf die Spindel der Drehbank aufgebracht werden muß, ist ein Zuschlag von 5 min zu machen, so daß die Rüstgrundzeit mit 13 min einzusetzen ist. Erwähnt sei jedoch, daß diese Werte nur Richtwerte sind. Sie können unter Umständen erheblich überschritten werden, da sie von den Betriebseinrichtungen und von anderen Verhältnissen abhängig sind (siehe Seite 60).

In der Tabelle 18 wird angenommen, daß nur eine Riemenscheibe anzufertigen ist. Bei Herstellung von mehreren, z. B. 3 gleichen Scheiben, bleibt die Berechnung genau so wie oben, nur muß dann die Stückzeit mit 3 malgenommen werden; also 375 · 3 = 1125 min. Die Rüstzeit aber bleibt die gleiche. Folglich beträgt die Vorgabezeit für 3 Scheiben  $1125 + 15 = 1140$  min.

10. Aufgabe: Berechne die Zeiten für obige Riemenscheibe nach der Formel  $t_h = \frac{L \cdot i}{s \cdot n}$ , und zwar a) unter Anwendung der Strahlentabelle Abb. 19, b) unter Anwendung der Strahlentabelle deiner Drehbank.

11. Aufgabe: Vier Spindeln von je 800 mm Länge und 125 mm äußerem Durchmesser sollen auf 200 mm Länge 1 zölliges Whitworthgewinde erhalten. Werkstoff.= mittelharter Stahl; 2 Schruppschnitte, 1 Schlichtschnitt für die ganze Länge. Entnimm die notwendigen Werte den Tabellen 14 bis 17 und berechne die Vorgabezeit! (Entnimm der Tabelle 17 nicht die ausgerechneten Zeiten in min, sondern rechne diese Zeiten selbst aus!)

Rechne a) 
$$
t_h = \frac{L \cdot D \cdot \pi \cdot i}{s \cdot 1000 \cdot v}
$$
, b)  $t_h = \frac{L \cdot i}{s \cdot n}$  (Abb. 19).

- **Die Dreherei und ihre w erkzeuge.** Handbuch für Werkstatt, Büro und Schule. Von Betr.-Direktor **Willy Hippler.** Dritte, umgearbeitete und erweiterte Auflage. Erster Teil: Wirtschaftliche Ausnutzung der Drehbank. Mit 136 Abbildungen im Text und auf zwei Tafeln. VII, 259 Seiten. 1923.
- **Werkzeuge und Einrichtung der selbsttätigen Drehbänke.** Von Oberingenieur **Ph. Kelle,** Berlin. Mit 348 Textabbildungen, 19 Arbeitsplänen und 8 Leistungstabellen. V, 154 Seiten. 1929.
- **Der Fräser als Rechner.** Berechnungen an den Universal-Fräsmaschinen und -Teilköpfen in einfachster und anschaulichster Darstellung, darum zum Selbstunterricht wirklich geeignet. Von E. **Busch.** Mit 69 Textabbildungen und 14 Tabellen. VI, 214 Seiten. 1922.
- **Handbuch der Fräserei.** Kurzgefaßtes Lehr- und Nachschlagewerk für den allgemeinen Gebrauch. Gemeinverständlich bearbeitet von **Emil Jurthe** und **Otto Mietzschke,** Ingenieure. Sechste, durchgesehene und vermehrte Auflage. Mit 351 Abbildungen, 42 Tabellen und einem Anhang über Konstruktion der gebräuchlichsten Zahnformen an Stirn-, Spiralzahn-, Schnecken- und Kegelrädern. VIII, Gebunden RM 9.90
- **Pfauter-Wälzfräsen.** Des Ingenieurs Taschenbuch für die Wälzfräserei mit Pfauter-Fräserkatalog. Mit Normenblättern, Zahlentafeln und 257 Bildern. 288 Seiten.<br>1933. RM 450: cebunden RM 5.  $RM$  4.50; gebunden RM 5.-
- **Stock-Fräser-Handbuch.** Bearbeitet im Versuchsfeld der R. Stock & Co. A.-G., Berlin-Marienfelde. Mit 181 Abbildungen und zahlreichen Normen- und Zahlentafeln im Text. 204 Seiten. 1933.
- **Die moderne Stanzerei.** Ein Buch für die Praxis mit Aufgaben und Lösungen. Von Ingenieur **Engen Kaezmarek.** Dritte, vermehrte und verbesserte Auflage. Mit 186 Textabbildungen. VIII, 209 Seiten. 1929. RM 11.70; gebunden RM 12.96
- **Schnitte und Stanzen.** Ein Lehr- und Nachschlagebuch für Studium und Praxis. Von Betriebsingenieur **Ernst Göhre.**

Band 1: **Schnitte.** Mit 183 Abbildungen im Text und auf 2 Tafeln. VI, 192 Seiten. 1927. RM 12.15; gebunden RM 14.40 Band II: **Biegestanzen und Biege-Verbundwerkzeuge.** Mit 302 Abbildungen im Text.  $RM$  18. $-$ ; gebunden RM 20.70

**Praktisches Rohrbiegen.** Allgemeinverständlicher Ratgeber für die gesamte Metall- und Maschinen-Industrie, sowie für Kupferschmiede, Gürtler, Installateure und Gewerbeschullehrer. Von Ing. **Otto Grunow,** Berlin-Lichterfelde. Mit 44- Textabbildungen. 66 Seiten. 1935. RM 4.-

Zu beziehen durch jede Buchhandlung

Toleranzen und Lehren. Von Dipl.-Ing. P. Leinweber VDI, Oberregierungsbaurat.<br>Mit 134 Abbildungen im Text. VI. 115 Seiten. 1937. RM 660 Mit 134 Abbildungen im Text. VI, 115 Seiten. 1937.

Die Gewinde. Ihre Entwicklung, ihre Messung und ihre Toleranzen. Im Auftrage von Ludw. Loewe & Co. A.-G., Berlin, bearbeitet von Prof. Dr. G. Berndt, Dresden. Mit 395 Abbildungen im Text und 287 Tabellen. XVI, 657 Seiten. 1925. Gebunden RM 32.40 Erster Nachtrag. Mit 102 Abbildungen im Text und 79 Tabellen. X, 180 Seiten. 1926. Gebunden RM 14.17 Namen- und Sachverzeichnis. Herausgegeben auf Anregung und mit Unterstützung der Firma Bauer & Schaurte, Neuß. III, 16 Seiten. 1927. RM 0.90

Die deutschen Gewindetoleranzen. Von Prof. Dr. G. Berndt, Dresden· Mit einem Geleitwort von Dr.-1ng. e. h. W. Hell mich. Mit 61 Abbildungen im Text und 70 Zahlentafeln. VIII, 179 Seiten. 1929. RM 14.85; gebunden RM 16.65

Grundlagen und Geräte technischer Längenmessungen. Von Prof. Dr. G. Berndt, Dresden. Mit einem Anhang von Priv.-Doz. Dr. H. Schulz, Berlin. Zweite, vermehrte und verbesserte Auflage. Mit 581 Textabbildungen. XII, 374 Seiten. 1929. Gebunden RM 39.15

Die Blechabwicklungen. Eine Sammlung praktischer Verfahren, zusammengestellt von Ing. Johann Jaschke. Neunte, ergänzte und verbesserte Auflage. Mit 318 Abbildungen im Text und auf einer Tafel. IV, 98 Seiten. 1936.

Schuler-Taschenbuch für wirtschaftliche Blechbearbeitung. Dritte, erweiterte Auflage 1937. Herausgegeben von der L. Schuler A.-G., Göppingen (Württ.). Mit zahlreichen Abbildungen, Tabellen und Zahlentafeln. 446 Seiten. 1937.

Gebunden RM 4.50

Der Modellbau, die Modell- und Schablonenformerei. Von Richard Löwer. Mit <sup>669</sup>Abbildungen im Text. V, 229 Seiten. 1931. Gebunden RM 15.75

Elemente des Vorrichtungsbaues. von Oberingenieur E. Gempe. Mit <sup>727</sup>'l'extabbildungen. IV, 132 Seiten. 1927. RM 6.07; gebunden RM 6.97

Zu beziehen durch jede Buchhandlung

# WERKSTATTBÜCHER FÜR BETRIEBSBEAMTE, KONSTRUKTEURE U. FACHARBEITER HERAUSGEGEBEN VON DR.-ING. H. HAAKE

Bisher sind erschienen (Fortsetzung):

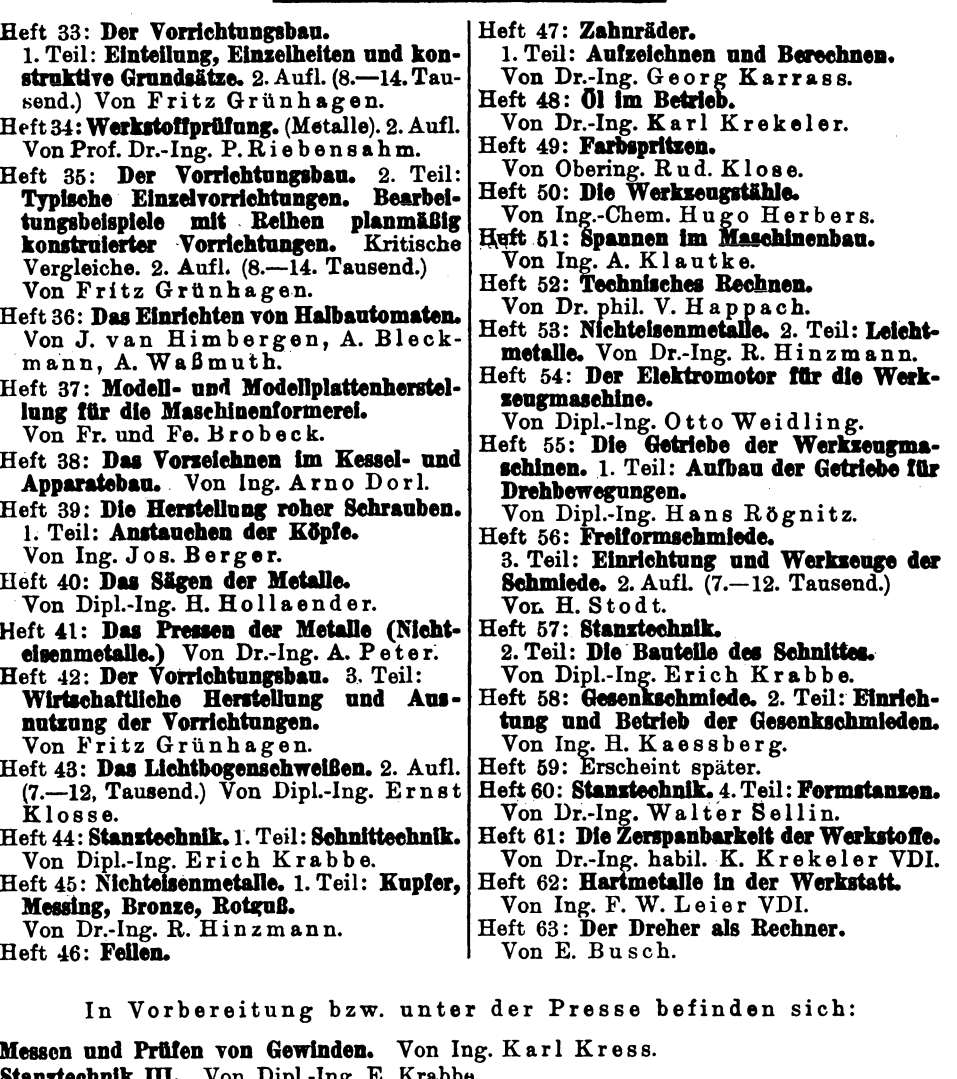

- Sunztechnik III. von Dipl.-ing. E. Krabbe.<br>Gesenkschmiede III. Von Ing. H. Kaessberg.
- Metallographie, thre Grundlagen und Anwendungen. Von Dr.-Ing. O. Mies.
- Baustähle. Von Dr.-Ing. K. Krekeler.

Der Elektromotor für die Werkzeugmaschine II. Von Ing. K. Maecker.